# **UNIVERSIDAD NACIONAL DE INGENIERIA**

## **FACULTAD DE INGENIERIA MECANICA**

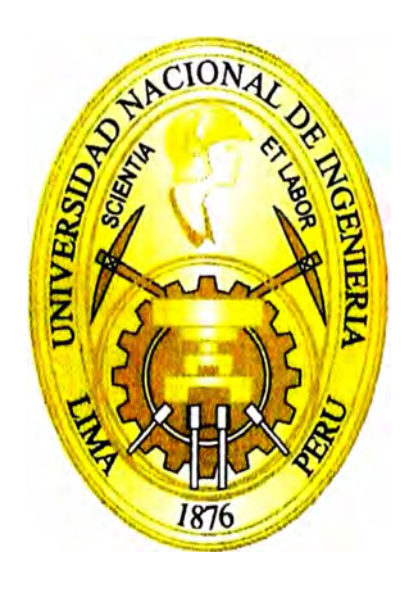

# **PLAN DE GESTION DEL COSTO Y TIEMPO PARA EL MONTAJE ELECTROMECANICO DE LA NUEVA CASA DE CELDAS PARA VOTORANTIM METAIS - REFINERIA CAJAMARQUILLA**

## **INFORME DE SUFICIENCIA**

## **PARA OPTAR EL TITULO PROFESIONAL DE: INGENIERO MECANICO ELECTRICISTA**

**Joel Hudzon Valentín Santos** 

**PROMOCION 2009 -1** 

## **LIMA-PERU**

**2012** 

*Dedicado a mi hija Guadalupe y a mí esposa Giulianna, por brindarme todo su apoyo Durante este camino lleno de retos.* 

## **CONTENIDO**

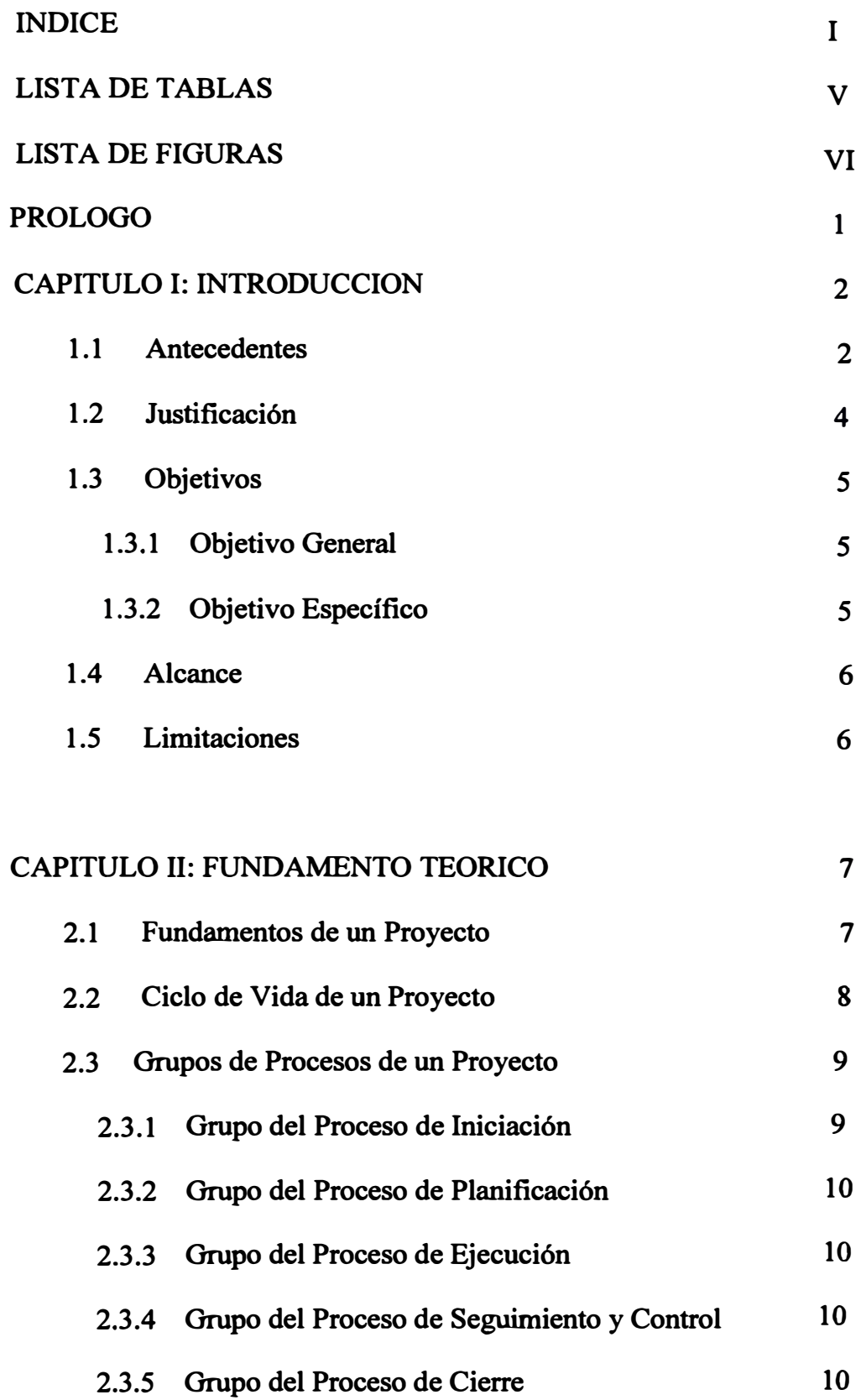

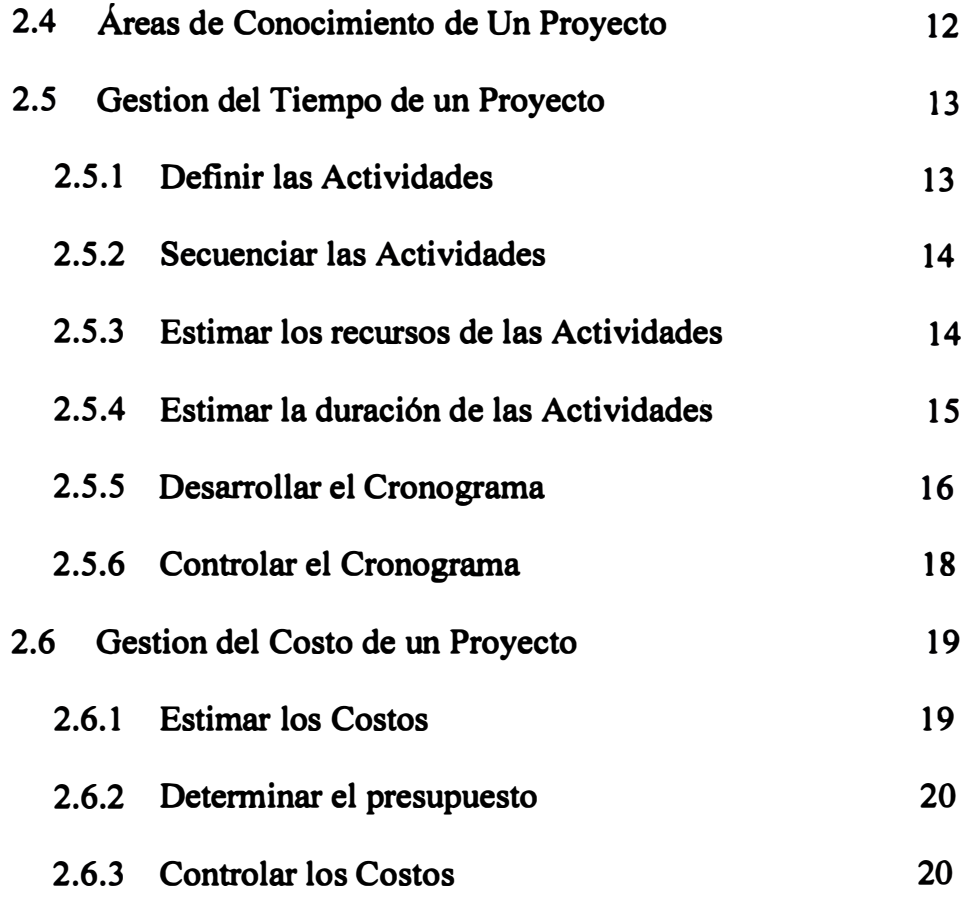

## **CAPITULO 111: DESCRIPCION TECNICA DEL PROYECTO** 22

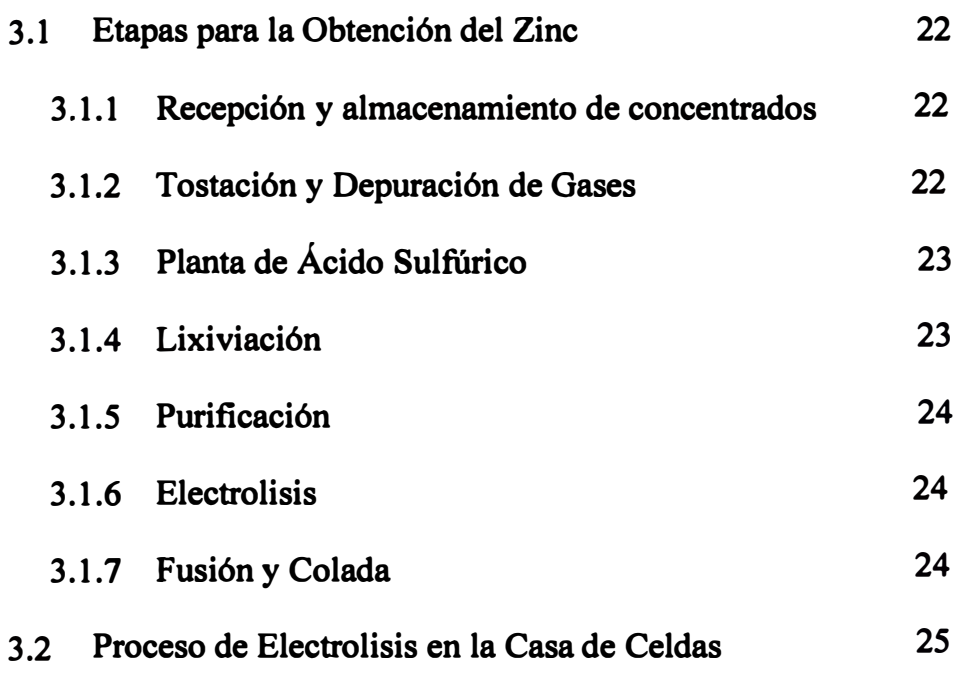

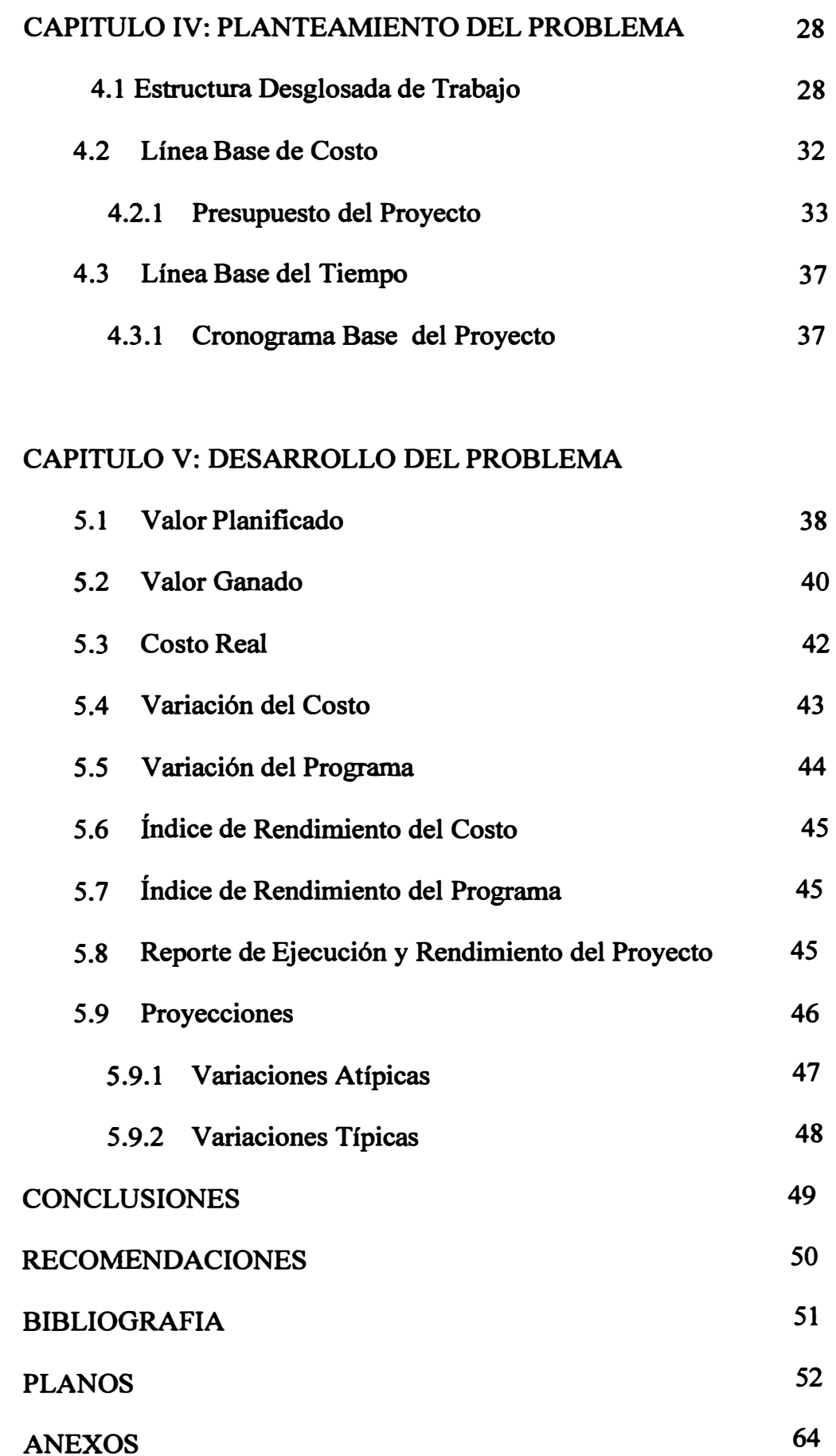

## **LISTA DE TABLAS**

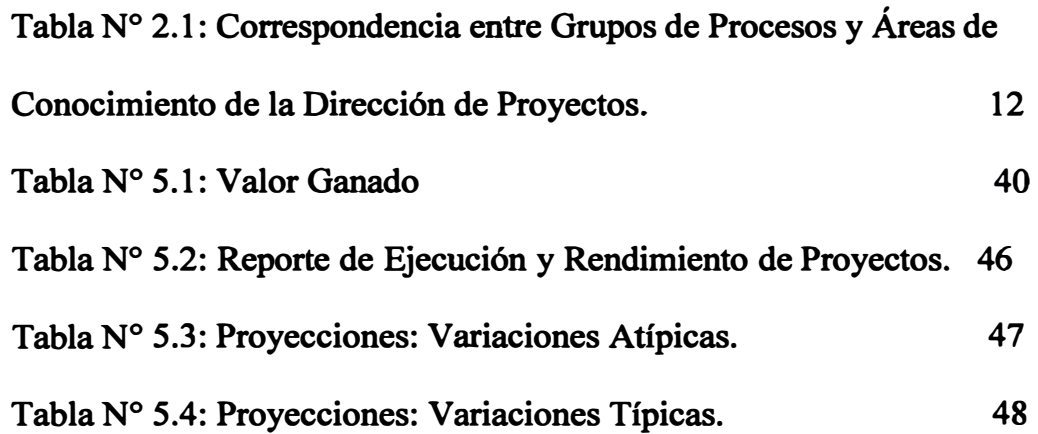

## **LISTA DE FIGURAS**

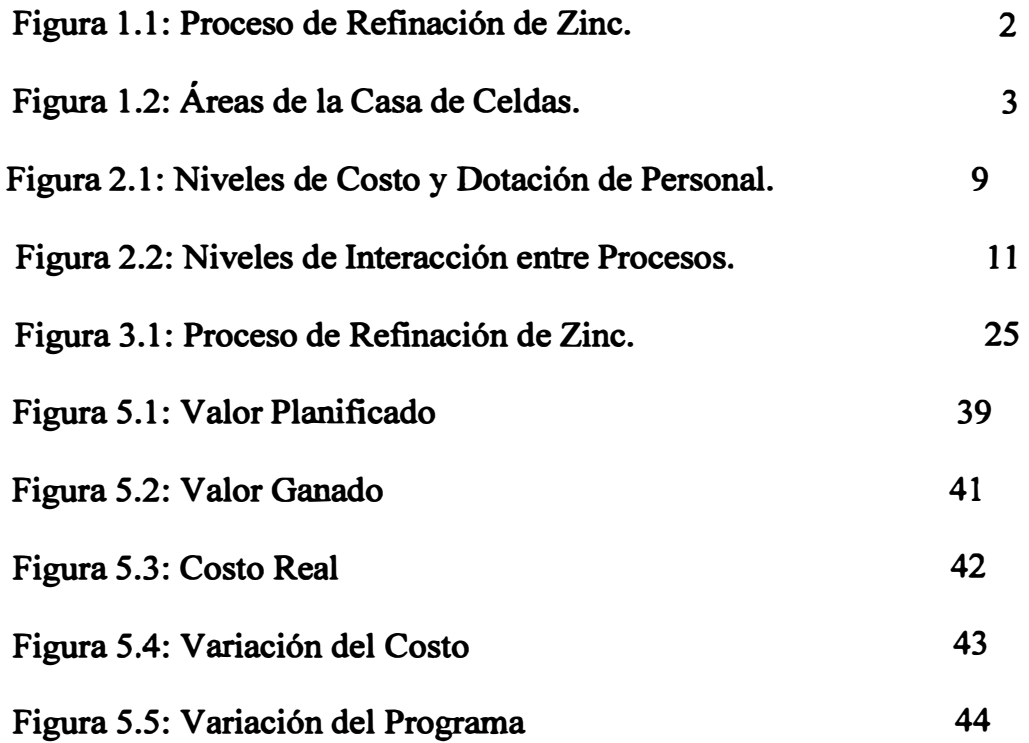

#### **PROLOGO**

**En el presente informe se explica una metodol�gía basado en la guía del PMBOK para la Gestión del Costo y Tiempo de wi Proyecto Electromecánico. El Informe tiene su origen en la ejecución del montaje electromecánico realizado por la empresa**  COSAPI S.A. Para su cliente VOTORANTIN METAIS.

**El informe se inicia con una introducción, donde se menciona y describen los antecedentes del proyecto, justificaciones, objetivos, alcances y limitaciones de la presente metodología; así como una breve descripción de la compañía.** 

**En el capítulo II se describe los conceptos fundamentales de un proyecto; su ciclo de vida, grupos de procesos y sus interrelaciones; las áreas de conocimiento, así como las etapas de la gestión del costo y tiempo.** 

**En el capítulo 111 se describe los diversos procesos que se tienen que pasar para la obtención del zinc, se hace énfasis en el proceso de electrolisis (Casa de Celdas), ya que es el área en construcción en donde se aplicará la metodología.** 

**En el capítulo IV se plantea el problema, que para el presente informe sería establecer la línea base de costo y tiempo para su posterior seguimiento y medición durante la ejecución del proyecto, se muestra el presupuesto como línea base de costo y el cronograma como línea base de tiempo.** 

**El capítulo V está dedicado al desarrollo del problema, esto es el seguimiento Y control de las líneas base de costo y tiempo, se hace uso de la técnica del valor ganado para poder establecer parámetros de medición, índices de desempeño del proyecto y proyecciones.** 

## **CAPITULOI**

## **INTRODUCCION**

### 1.1 **ANTECEDENTES**

La Refinería Cajamarquilla del Grupo Brasileño Votorantín Metáis, situada en la carretera central Alt. Km 9.5, desvío a Huachipa - Lima; con la finalidad de aumentar su capacidad de refinación de zinc ejecutó el proyecto "Ampliación de la Capacidad de Refinación de Zinc". Este proyecto comprendió la construcción de diversas áreas de proceso como son: Tostación, Lixiviación, Purificación, Electrólisis, Fundición y Moldeo, Polvo de zinc entre otros. (ver Figura 1.1)

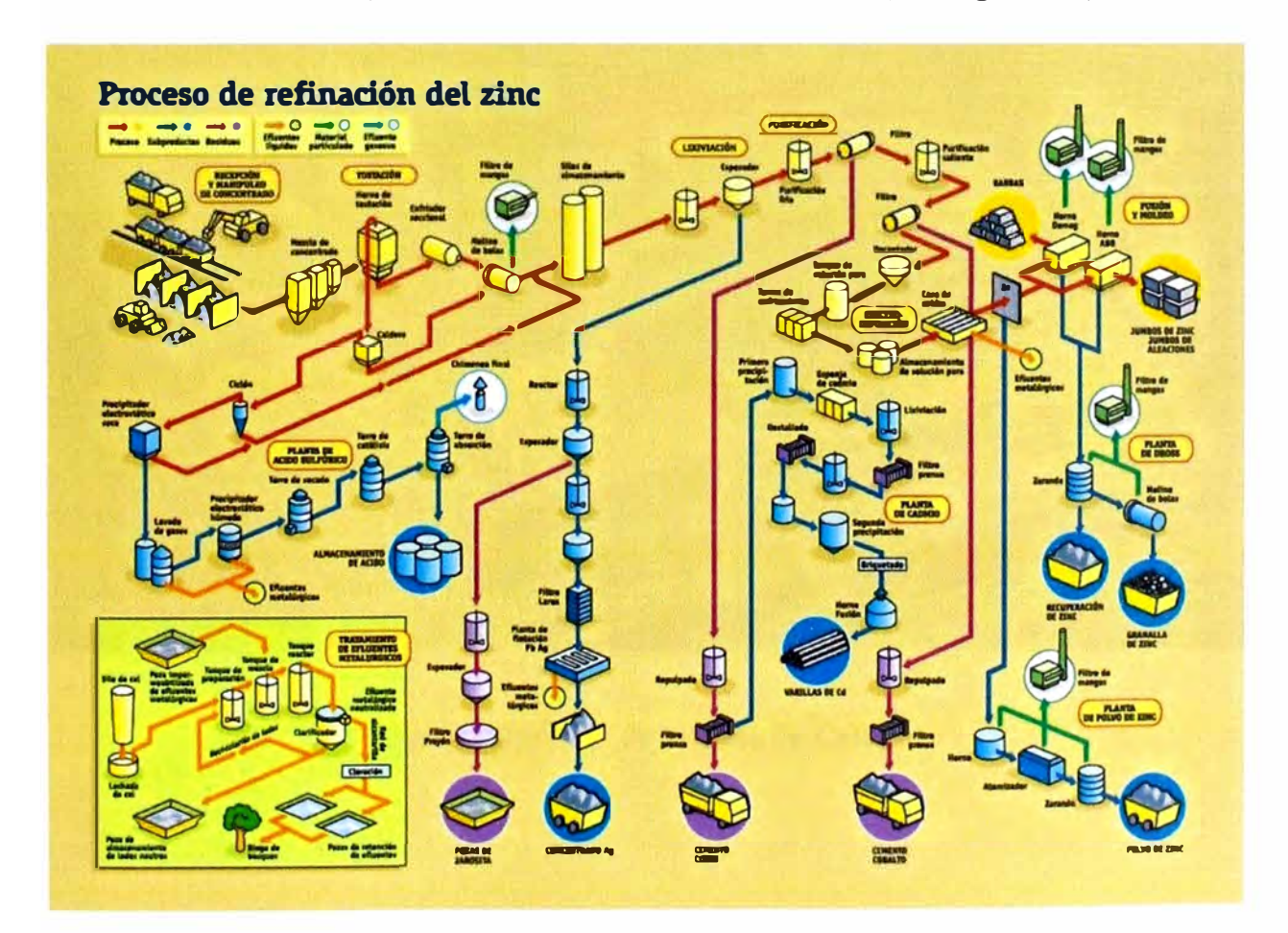

Figura 1.1: Proceso de Refinación de Zinc

Un subproyecto de esta ampliación fue la construcción de la Nueva Casa de Celdas, la cual permitiría asegurar el plan de producción de la compañía estimada en 320KTn/año de Zinc con un 99.9% de pureza. La Nueva Casa de Celdas se compone de 8 áreas: Área de Celdas Electrolíticas, Área de Torre de Enfriamiento, Área de Despegue de Cátodos, Área de Limpieza de Ánodos, Área de Recirculación, Área de Reactivos, Área de Transformador-Rectificador y Sala Eléctrica.(ver Figura 1.2)

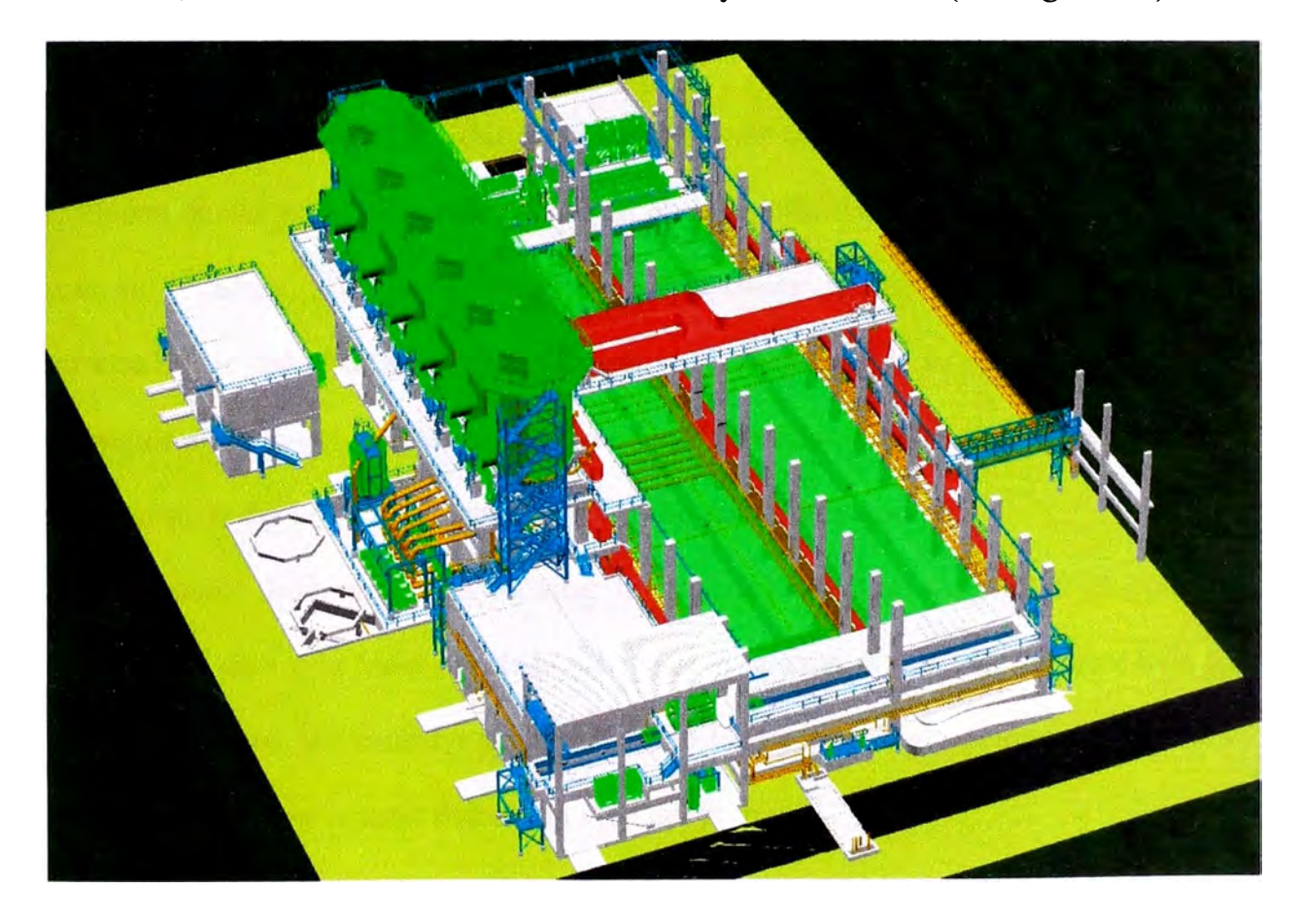

Figura 1.2: Áreas de la Casa de Celdas

**La construcción de La Nueva Casa de Celdas fue ejecutada en una primera etapa por la empresa Graña y Montero, quien ejecutó los trabajos civiles. Posteriormente la empresa COSAPI tuvo a cargo el montaje electromecánico del proyecto. La ampliación de capacidad de refinación de zinc ha permitido incrementar la capacidad**  de refinación desde 160Ktn/año hasta 320Ktn/año.

## **1.2 JUSTIFICACIÓN**

**Las diversas inversiones privadas y públicas ya sean nacionales e internacionales que se vienen dando en nuestro país, permiten el desarrollo de una serie de proyectos de gran envergadura. De aquí la necesidad de conocer de una metodología que nos permita llevar una adecuada gestión del proyecto durante toda su etapa de duración y conseguir el éxito del mismo. Dos pilares fundamentales para conseguir este objetivo son la gestión del costo y la gestión del tiempo de un proyecto.** 

**El presente Informe busca mostrar la metodología para la gestión el costo y tiempo a fin de lograr tener el estado en que se encuentra el proyecto durante toda su duración y tomar las medidas necesarias ante las posibles desviaciones en Costo y Tiempo que puedan ocurrir durante la vida del proyecto.** 

#### **1.3 OBJETIVOS**

### **1.3.1 Objetivo General**

**Desarrollar el Plan de Gestión en las áreas de Costo y Tiempo, para el Proyecto Montaje Electromecánico de la Nueva Casa de Celdas Para Votorantím Metáis, siguiendo las recomendaciones del PMBOK.** 

## **1.3.2 Objetivos Específicos**

- **- Desarrollar un Plan de Gestión de Costos que defina en forma adecuada el Valor Planificado (Presupuesto), Valor Ganado, Costo Real y Su Control.**
- **- Desarrollar un Plan de Gestión de Tiempo realista y eficiente acorde con las Necesidades del Proyecto y de los Stakeholder ( contratista, cliente, estado, sociedad y\_todos los involucrados directa o indirectamente).**
- **- Delimitar adecuadamente el alcance del proyecto Montaje Electromecánico de la Nueva Casa de Celdas, mediante la Aplicación de la EDT.**
- **- Identificar y Alertar sobre los principales riesgos que podrían afectar el Proyecto Montaje Electromecánico de la Nueva Casa de Celdas.**

## **1.4 ALCANCE**

**El Plan de Gestion del Costo y Tiempo está orientado al proyecto "Montaje Electromecánico de la Nueva Casa de Celdas". La cual se compone de entregables en las disciplinas Civil, estructuras, tuberías, mecánica, eléctrica e instrumentación.** 

**Para la gestión del tiempo se usará el software Primavera Project Planner Versión 6.0. Por su potencialidad para realizar reportes como estructuras de desglose de trabajos, cronogramas Gantt, uso de recursos, curva de avances, curva de mano de obra, reporte de indicadores entre otros.** 

**Para la gestión del costo se usa el software Excel. El cual permite llevar un control adecuado de lo presupuestado y seguimiento de gastos actuales en el proyecto.** 

### **1.5 LIMITACIONES**

**El informe está Orientado a planificar la gestión del Tiempo y el Costo para el Montaje Electromecánico de la Nueva Casa de Celdas, no incide en cuanto a los demás áreas de conocimiento de un proyecto como son: gestión de la integración, gestión del alcance, gestión de la calidad, gestión de los recursos humanos, gestión de las comunicaciones, gestión de los riesgos y gestión de las adquisiciones, las cuales pueden incidir en el tiempo y costo del proyecto.** 

#### **CAPITULO II**

## **MARCO TEORICO**

### **2.1 Fundamento de un Proyecto**

**Un proyecto es un esfuerzo temporal que se lleva a cabo para crear un producto,**  servicio o resultado único. La naturaleza temporal de los proyectos indica un principio y un final definidos. El final se alcanza cuando se logran los objetivos del **proyecto o cuando se termina el proyecto porque sus objetivos no se cumplirán o no pueden ser cumplidos, o cuando ya no existe la necesidad que dio origen al proyecto.** 

**Temporal no necesariamente significa de corta duración. En general, esta cualidad no se aplica al producto, servicio o resultado creado por el proyecto; la mayor parte de los proyectos se emprenden para crear un resultado duradero. Por ejemplo, un proyecto para construir un monumento nacional creará un resultado que se espera que perdure durante siglos. Por otra parte, los proyectos pueden tener impactos sociales, económicos y ambientales que durarán mucho más que los propios proyectos.** 

**Todo proyecto crea un producto, servicio o resultado único. Aunque puede haber Elementos repetitivos en algunos entregables del proyecto, esta repetición no altera la unicidad fundamental del trabajo del proyecto. Por ejemplo, los edificios de oficinas son construidos con materiales idénticos o similares, o por el mismo equipo, pero cada ubicación es única: con un disefio diferente, en circunstancias diferentes, por contratistas diferentes, etcétera.** 

**Un esfuerzo de trabajo permanente es por lo general un proceso repetitivo, puesto**  que sigue los procedimientos existentes de una organización. En contraposición, **debido a la naturaleza única de los proyectos, puede existir incertidumbre respecto de los productos.** 

**Servicios o resultados que el proyecto genera. Las tareas del proyecto pueden ser nuevas para el equipo del proyecto, lo que hace necesario planificar con mayor dedicación que si se tratara de un trabajo de rutina. Además, los proyectos se llevan a cabo en todos los niveles de una organización. Un proyecto puede involucrar a una sola persona, una sola unidad o múltiples unidades dentro de la organización.** 

## **2.2 Ciclo de Vida de un Proyecto**

**El ciclo de vida del proyecto es un conjunto de fases del mismo, generalmente secuenciales y en ocasiones superpuestas, cuyo nombre y número se determinan por las necesidades de gestión y control de la organización u organizaciones que participan en el proyecto, la naturaleza propia del proyecto y su área de aplicación. Un ciclo de vida puede documentarse con ayuda de una metodología El ciclo de vida del proyecto puede ser determinado o conformado por los aspectos únicos de la organización, de la industria o de la tecnología empleada. Mientras que cada proyecto tiene un inicio y un final definidos, los entregables específicos y las actividades que se llevan a cabo entre éstos variarán ampliamente de acuerdo con el proyecto.** 

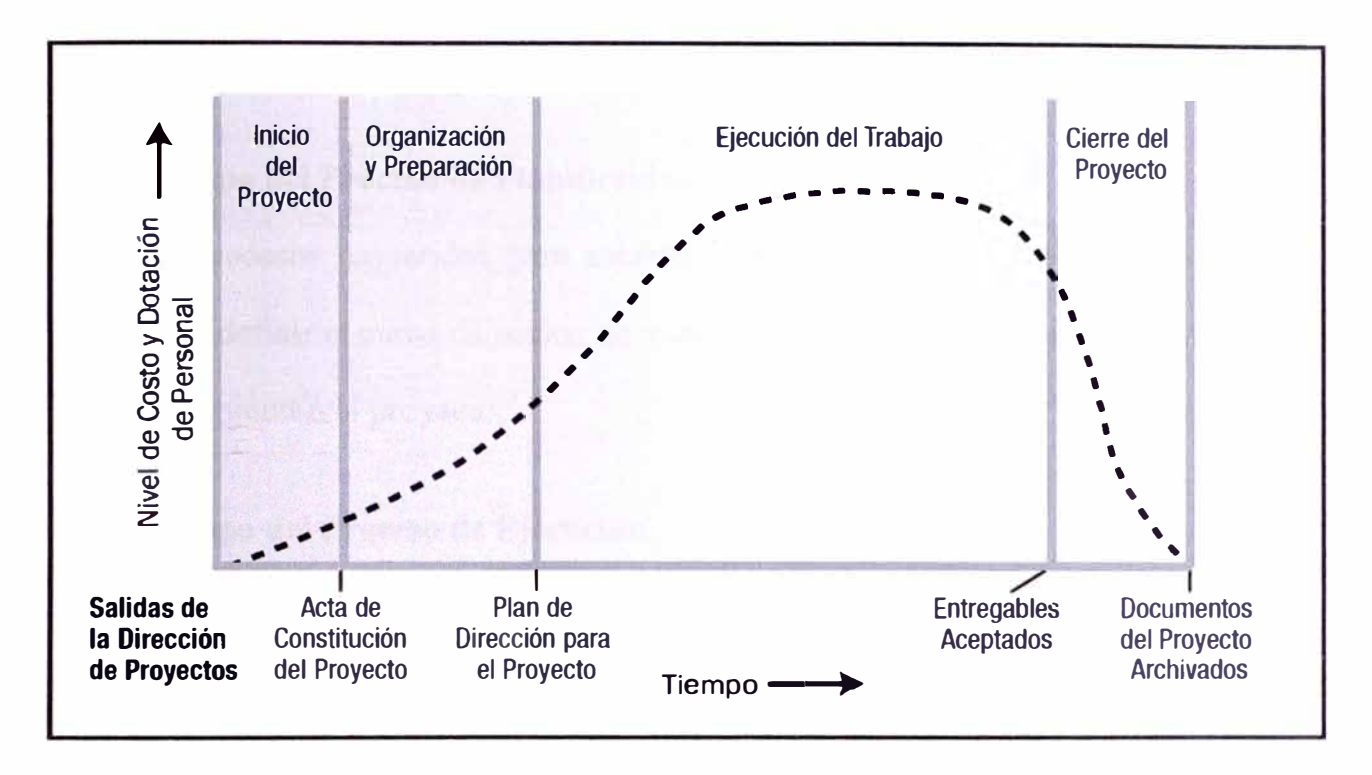

Figura 2.1: Niveles de Costo y Dotación de Personal

## **2.3 Grupo de Procesos de un Proyecto**

Un proceso es un conjunto de acciones y actividades interrelacionadas realizadas para obtener un producto, resultado o servicio predefinido. Cada proceso se caracteriza por sus entradas, por las herramientas y técnicas que puedan aplicarse y por las salidas que se obtienen.

## **2.3.1 Grupo del Proceso de Iniciación.**

Aquellos procesos realizados para definir un nuevo proyecto o una nueva fase de un proyecto ya existente, mediante la obtención de la autorización para comenzar dicho proyecto o fase.

#### **2.3.2 Grupo del Proceso de Planificación.**

**Aquellos procesos requeridos para establecer el alcance del proyecto, refinar los objetivos y definir el curso de acción necesario para alcanzar los objetivos para cuyo logro se emprendió el proyecto.** 

#### **2.3.3 Grupo del Proceso de Ejecución.**

**Aquellos procesos realizados para completar el trabajo definido en el plan para la dirección del proyecto a fin de cumplir con las especificaciones del mismo.** 

### **2.3.4 Grupo del Proceso de Seguimiento y Control.**

**Aquellos procesos requeridos para monitorear, analizar y regular el progreso y el**  desempeño del proyecto, para identificar áreas en las que el plan requiera cambios y **para iniciar los cambios correspondientes.** 

## **2.3.5 Grupo del Proceso de Cierre.**

**Aquellos procesos realizados para finalizar todas las actividades a través de todos los grupos de procesos, a fin de cerrar formalmente el proyecto o una fase del mismo.** 

**Los Grupos de Procesos de la Dirección de Proyectos se vinculan entre sí a través de los resultados que producen. Los grupos de procesos rara vez son eventos diferenciados o únicos; son actividades superpuestas que tienen lugar a lo largo de todo el proyecto. La salida de un proceso normalmente se convierte en la entrada para otro proceso o es un entregable del proyecto. El Grupo del Proceso de Planificación suministra al Grupo.** 

del Proceso de Ejecución el plan para la dirección del proyecto y los documentos del proyecto y, conforme el proyecto avanza, a menudo exige actualizar el plan para la dirección del proyecto y dichos documentos.

El Gráfico siguiente ilustra cómo interactúan los grupos de procesos y muestra el nivel de superposición en distintas etapas. Cuando el proyecto está dividido en fases, los grupos de procesos interactúan dentro de cada fase.

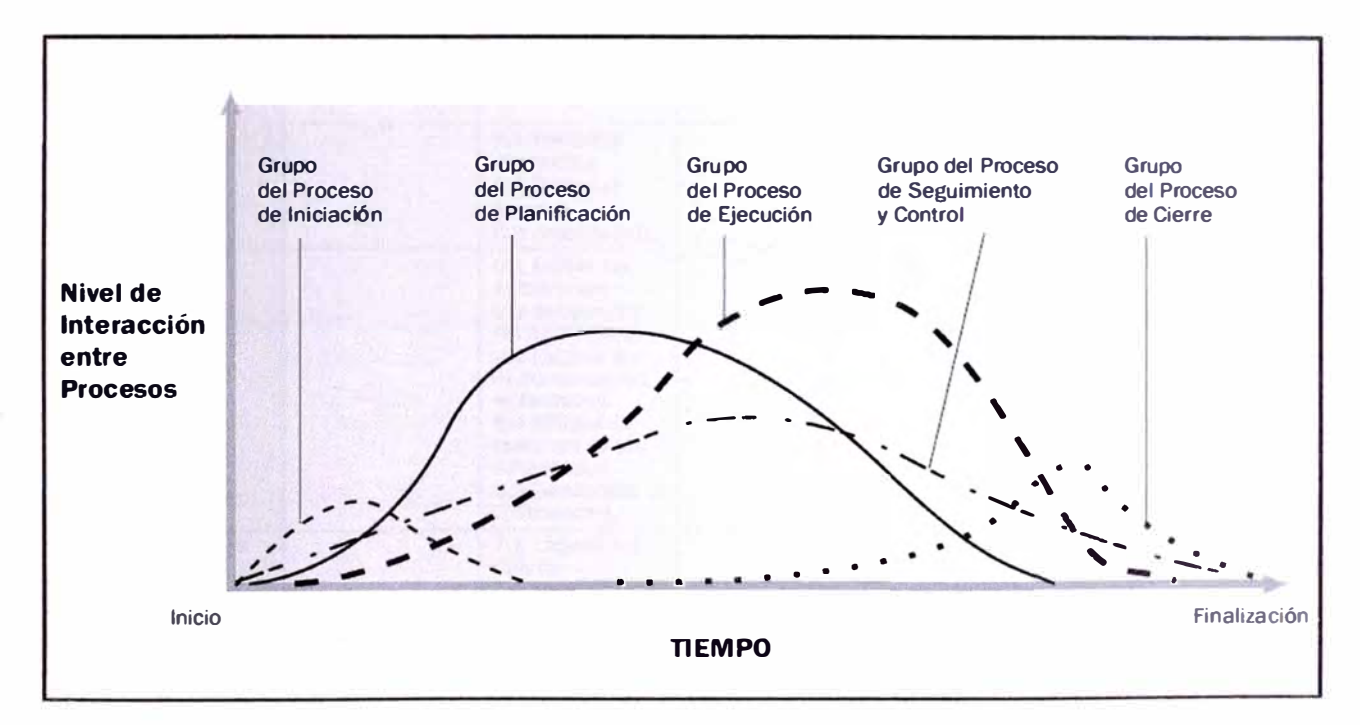

Figura 2.2: Niveles de Interacción entre Procesos

## **2.4 Áreas de Conocimiento de un Proyecto**

Tabla N <sup>º</sup>2.1: Correspondencia entre Grupos de Procesos y Áreas de Conocimiento

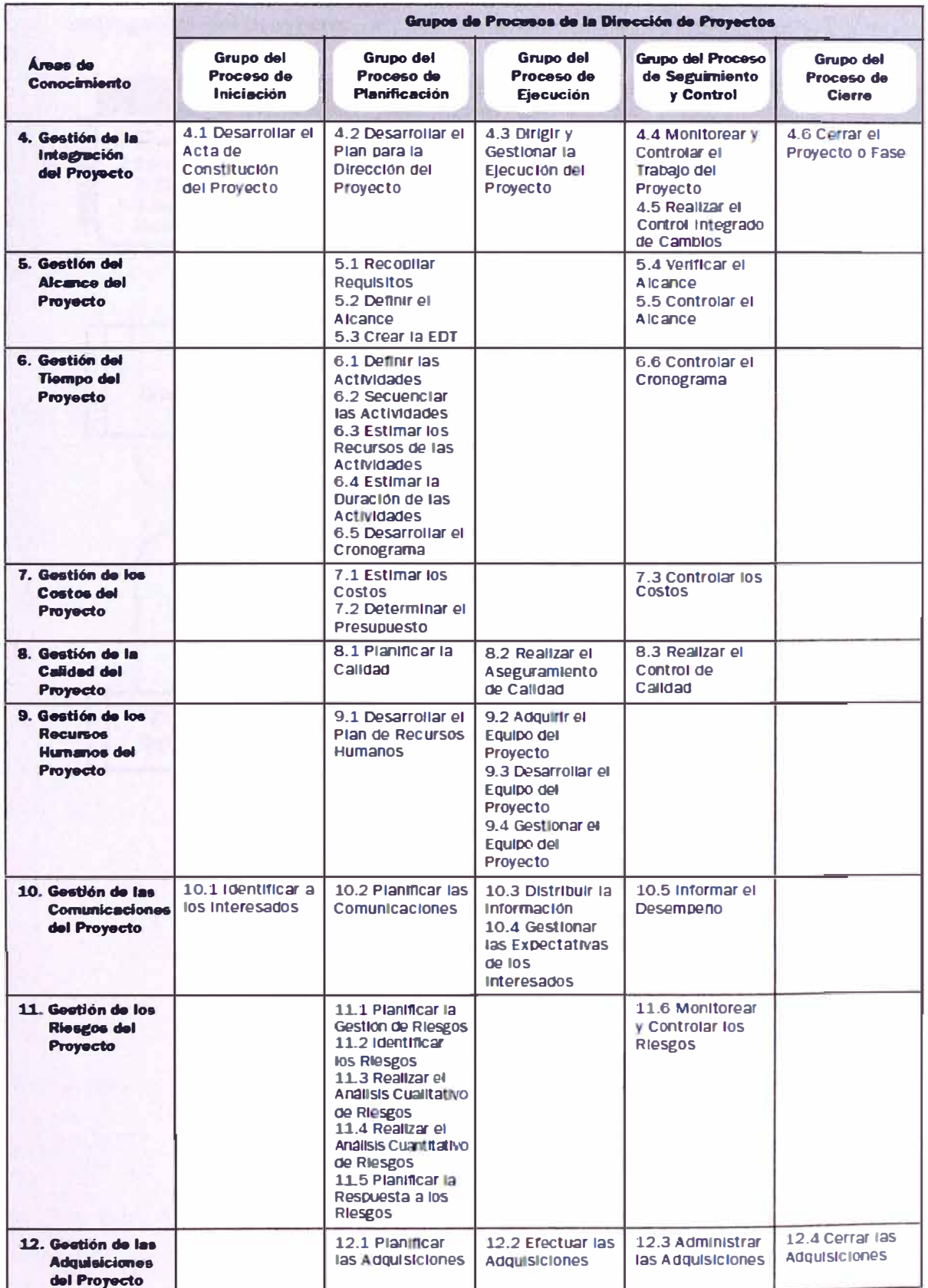

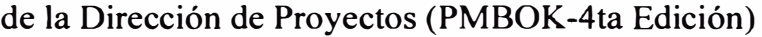

## **2.5 Gestión del Tiempo de un Proyecto**

## **2.5.1 Definir las Actividades**

Identificación de acciones específicas a ser realizadas para elaborar los entregables del proyecto.

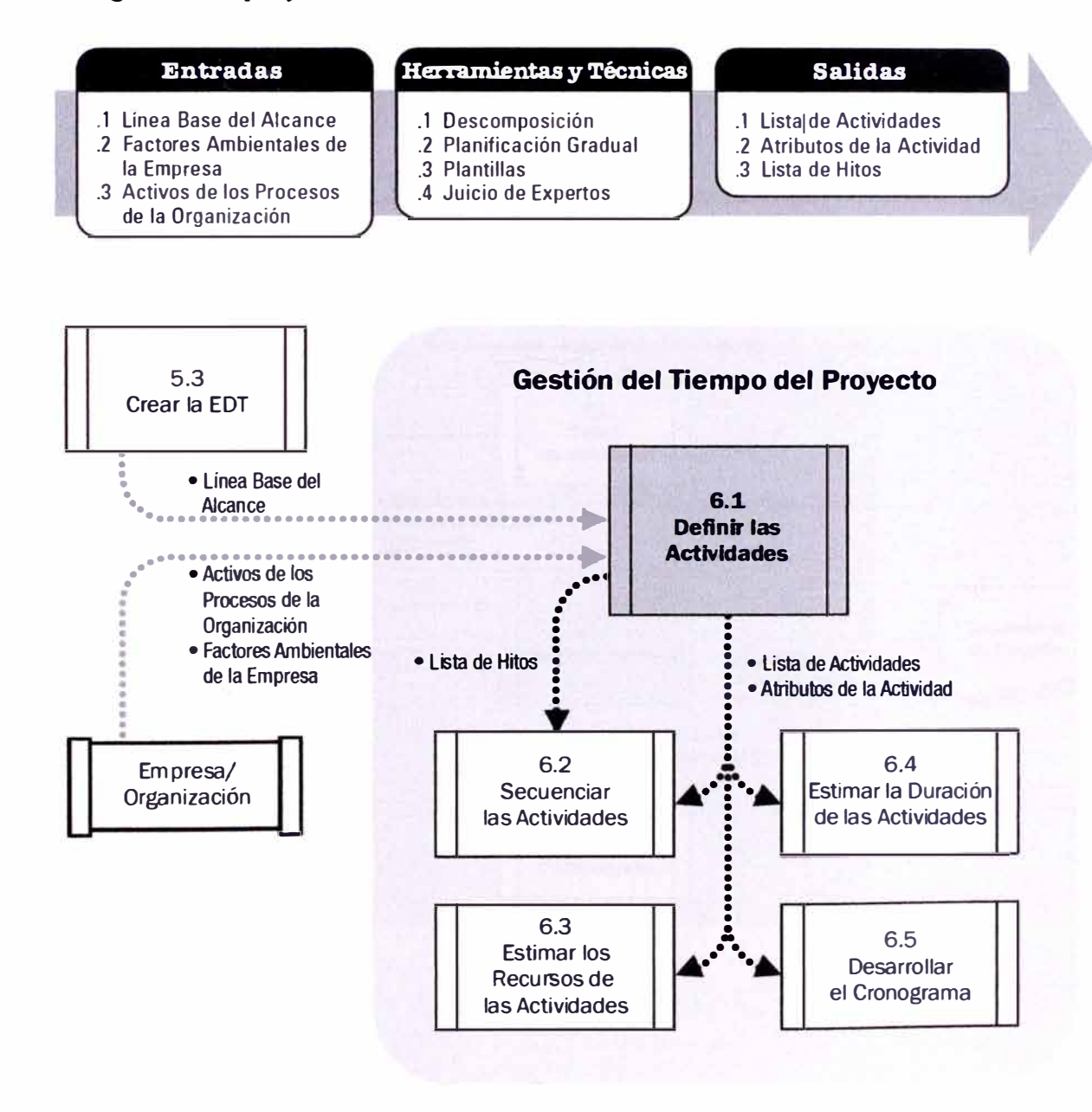

## **2.5.2 Secuenciar las actividades**

Identificar y documentar las interrelaciones entre las actividades del proyecto.

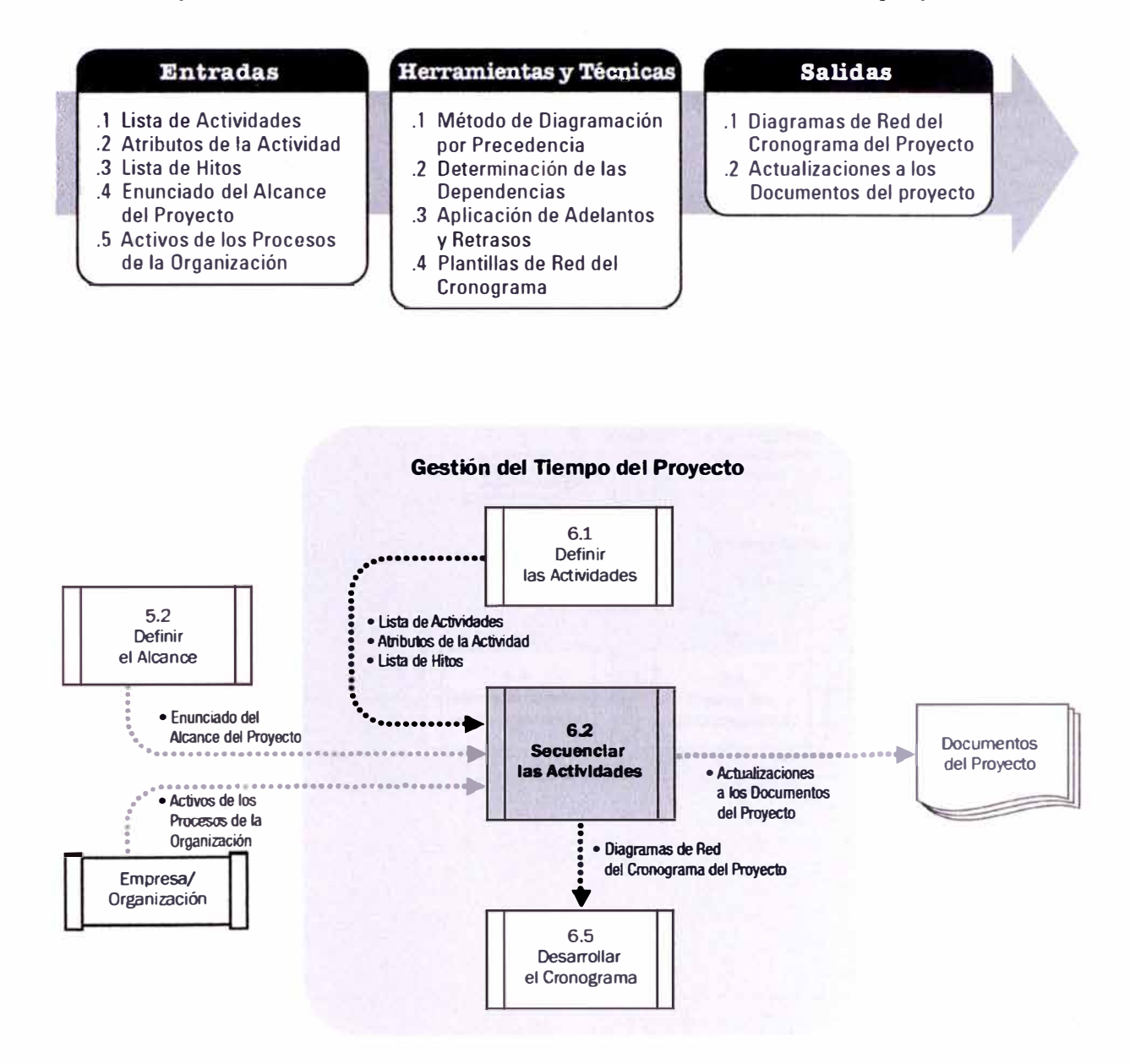

## **2.5.3 Estimar los recursos de las actividades**

Consiste en la estimación de la mano de obra, equipos, materiales Y suministros necesarios para la ejecución el proyecto.

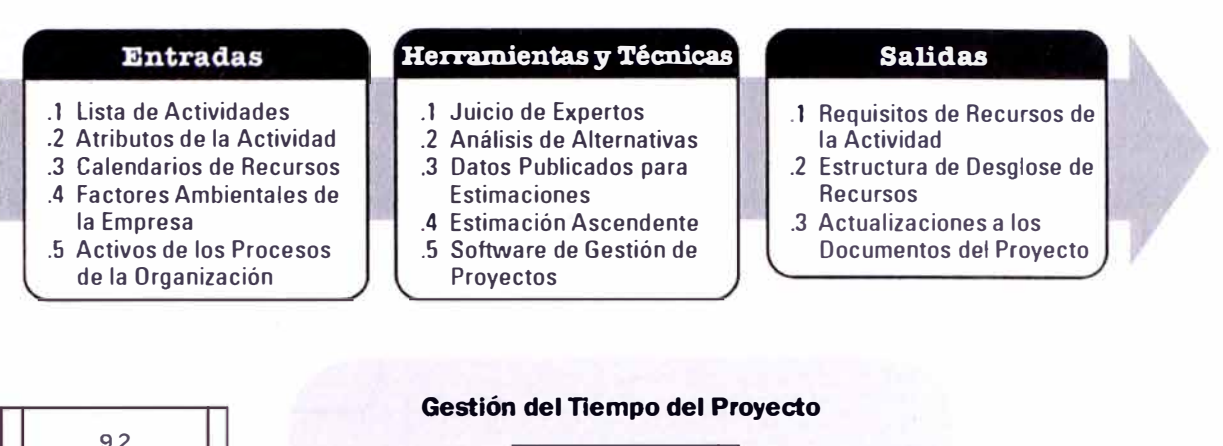

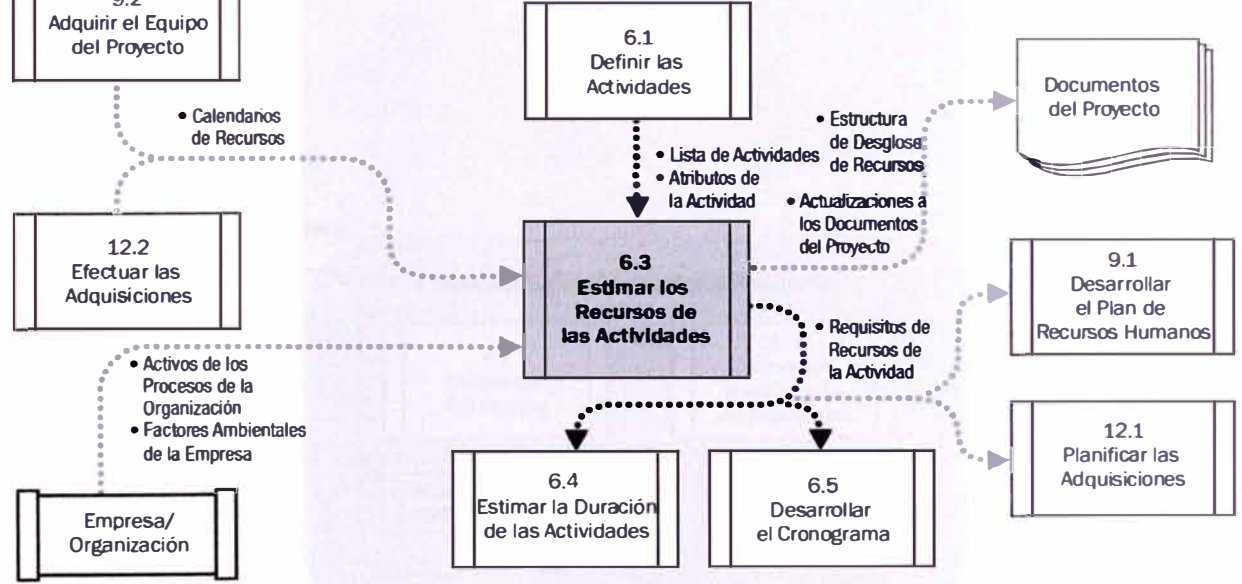

### **2.5.4 Estimar la duración de las actividades**

Consiste en la estimación de los tiempos necesanos para ejecutar las actividades con los recursos asignados.

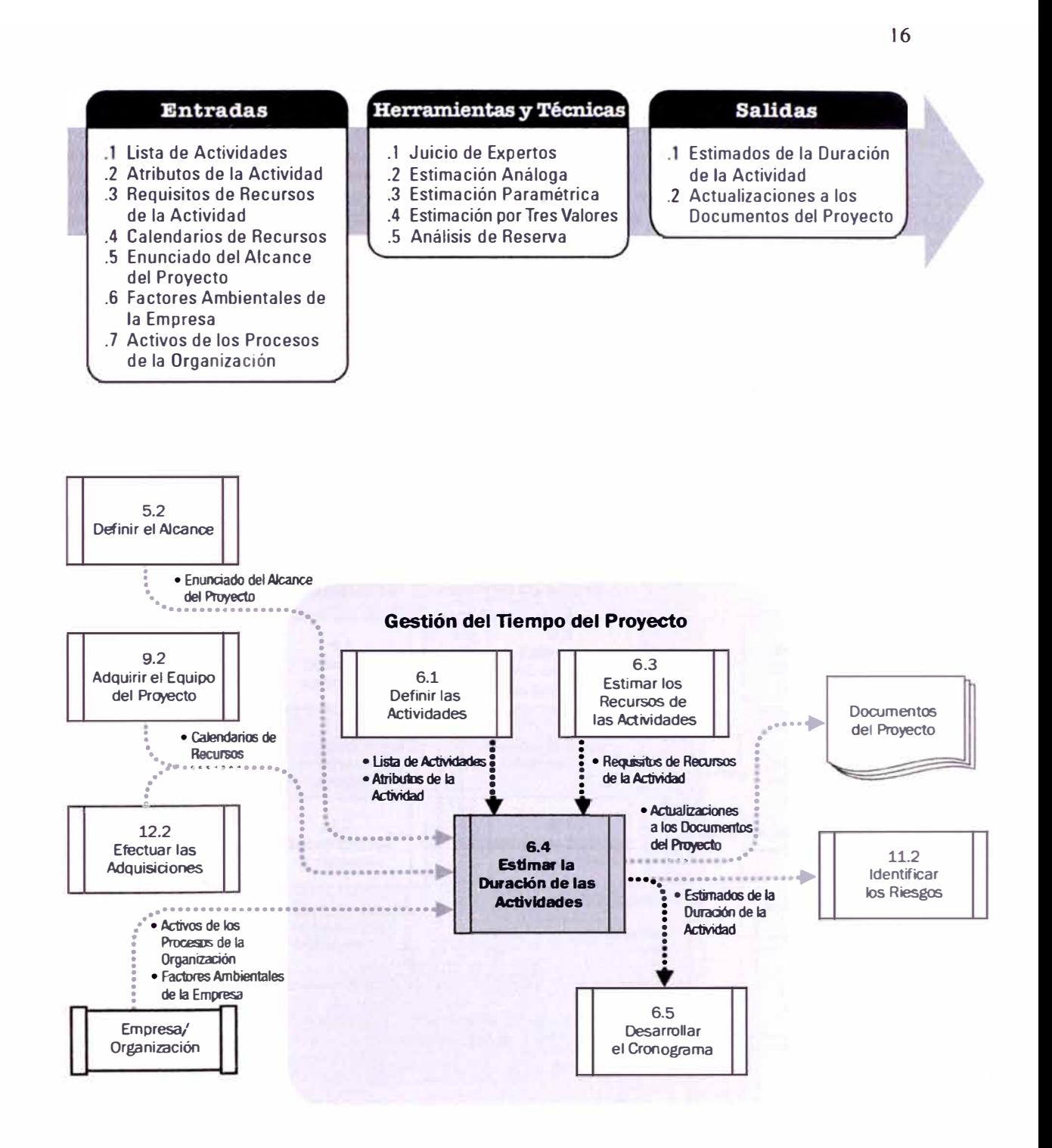

## **2.5.5 Desarrollar el cronograma**

Consiste en analizar la secuencia de actividades, las duraciones, requisitos de recursos y las restricciones para crear el cronograma del proyecto.

#### **Entradas**

- . 1 Lista de Actividades
- .2 Atributos de la Actividad
- .3 Diagramas de Red del
- Cronograma del Proyecto **.4** Requisitos de Recursos de la Actividad
- .5 Calendarios de Recursos
- .6 Estimados de la Duración
- de la Actividad .7 Enunciado del Alcance
- del Proyecto .8 Factores Ambientales de
- la Empresa .9 Activos de los Procesos
- de la Organización

#### entas y Tecni

- .1 Análisis de la Red del
	- Cronograma
- .2 Método de la Ruta Crítica .3 Método de la Cadena
- Crítica Documentos del Proyecto
- .4 Nivelación de Recursos
- .5 Análisis "¿Qué pasa si ... ?" .6 Aplicación de Adelantos y Retrasos
- .7 Compresión del Cronograma
- .8 Herramienta de Planificación

#### **Salidas**

- .1 Cronograma del Proyecto
- .2 Linea Base del Cronograma
- .3 Datos del Cronograma
- .4 Actualizaciones a los

5.2 **Definir el Alcance : • Enunciado del \ Alcance del Proyecto**  ·················9.2 **Adquirir el Equipo del Proyecto**  . **: • Calendarios •.. de Recursos**  *• �:1···············*   $\mathbf{r}$  $\Delta$ . .. :. : . . . : : . . : . **Gestión del Tiempo del Proyecto**  6.1 **Definir las Actividades**  . ....**• Lista de Actividades : • Atributos de la : actividad :** . . : ... . . **6.3 Estimar los Recursos de las Actividades : • Requisitos de Recursos : de la Actividad** . . •:<br>:<br>:<br>: .-· ·····• :. . : .  $\cdot$  $\left| \begin{array}{c} \cdot \cdot \cdot \cdot \end{array} \right|$  $: 3$  $. 0. 0.$ **Documentos del Proyecto**  4.2 **Desarrollar el Plan para la Dirección del Proyecto**  6.2 **Secuenciar las**  ..: **6.4 Estimar la Duración i i • Linea Base del Cronograma Actividades**  . **• Diagramas de Red : del Cronograma : del Proyecto •**  ... $\cdot$ :. : . :. :. : :. . **de las Actividades**  .. .  $\ddot{\phantom{a}}$  . . $P$ . . **: • Estimados de la Duración: :.• • • • : de la Actividad : • • • Datos del : :**  $\overline{\phantom{a}}$ Cronograma • �--··········· . **7.1 Estimar los Costos 12.2**  .. .: : • **Actualizaciones** 7.2 **Determinar el Efectuar las alosDocum ·• Adquisiciones** · ............. .....\_.. **Desarrollar 6.5 el Cronograma del Proyecto**<br> **Presupuesto** ........•.........••.••.•••..••••.••• .,..,. **•• • Activos de los : Procesos de la : Organización • Factores Ambientales de la Empresa Empresa/ Organización**  . .. ... *Carried* ······ ···:··----· • Qooog¡ma� • • • del Proyecto :  $:$  $\cdot$   $\cdot$   $\cdot$   $\cdot$ **6.6 Controlar el 0-onograma**  . .  $^{\circ}$  .  $\cdot$   $\blacktriangleright$ ........••...•.....•... ····• **• Linea Base del Cronograma 12.1 Planificar las Adquisiciones 8.1 Planificar la Calidad** 

### **2.5.6 Controlar el cronograma**

Se realiza el seg uimiento al estado del p roy ecto p ara actualizar el avance del

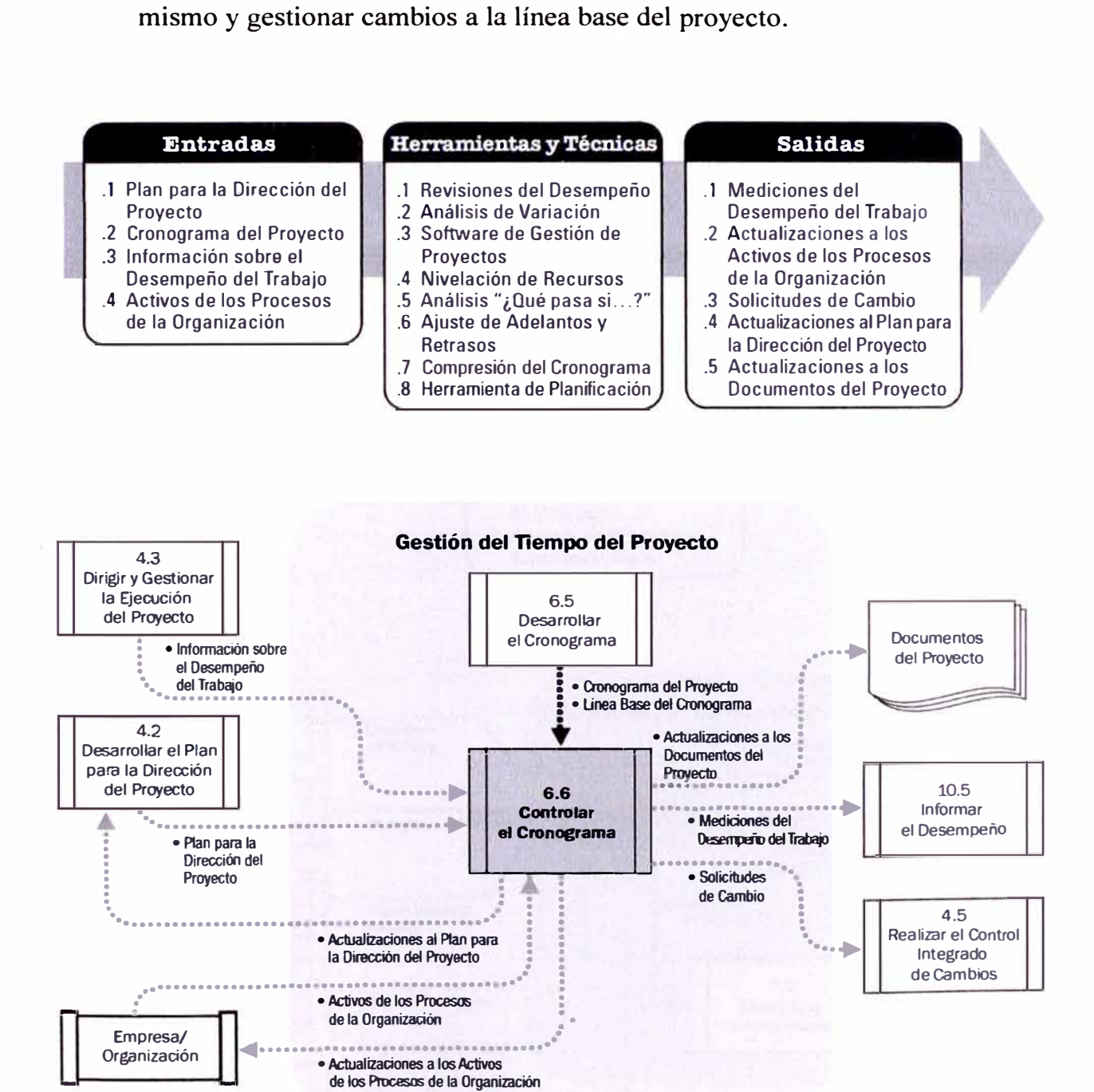

### **2.6 Gestión del Costo de un Proyecto**

#### **2.6.1 Estimar los costos**

Consiste en desarrollar una aproximación de los recursos financieros necesarios para completar las actividades del proyecto.

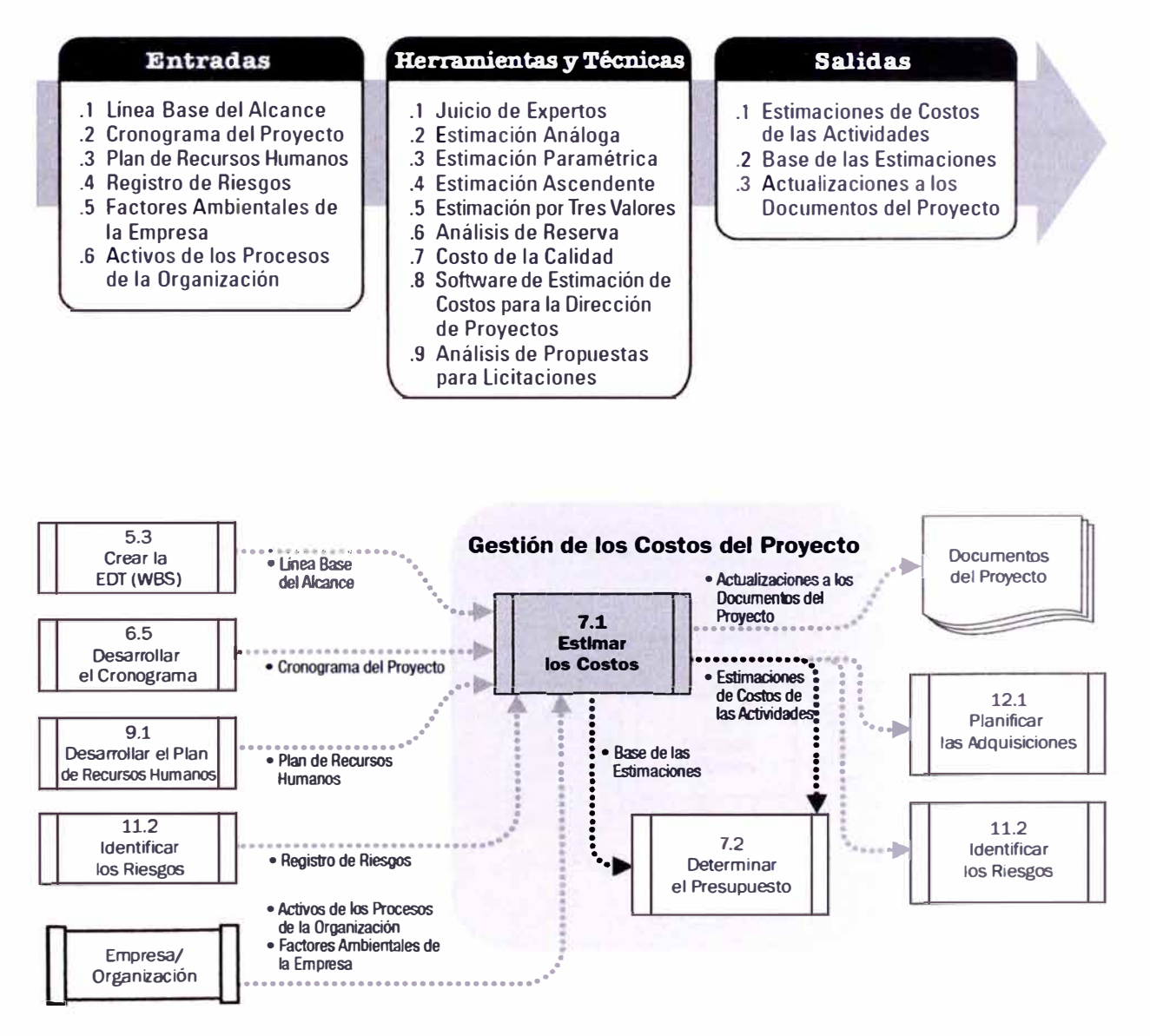

### **2.6.2 Determinar el presupuesto**

Consiste en swnar los costos estimados de las actividades individuales o paquetes de trabajo para establecer una línea base de costo autorizada.

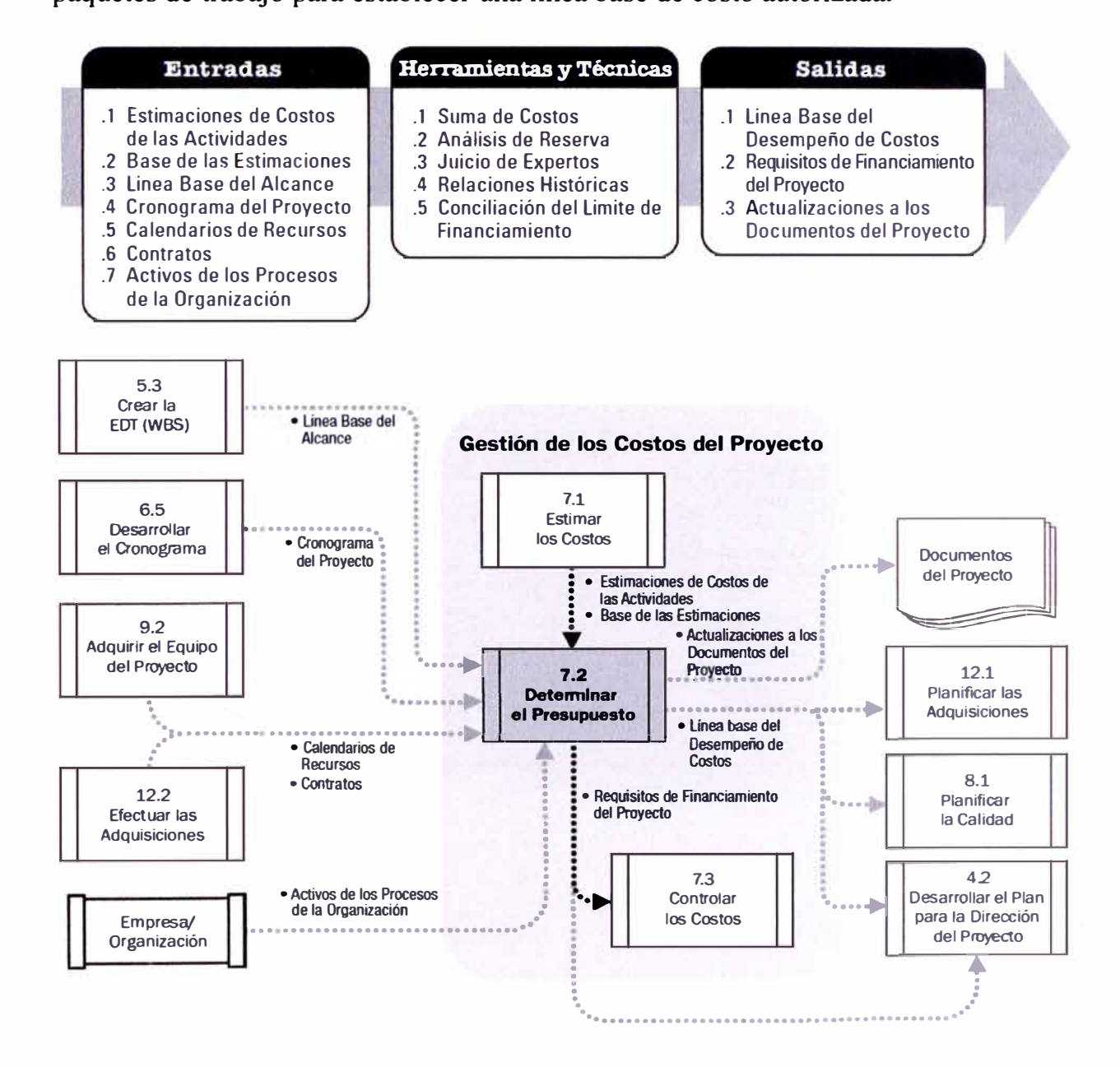

#### **2.6.3 Controlar los costos**

Consiste en monitorear la situación del proyecto para actualizar el presupuesto del mismo y gestionar los cambios a la línea base de costo.

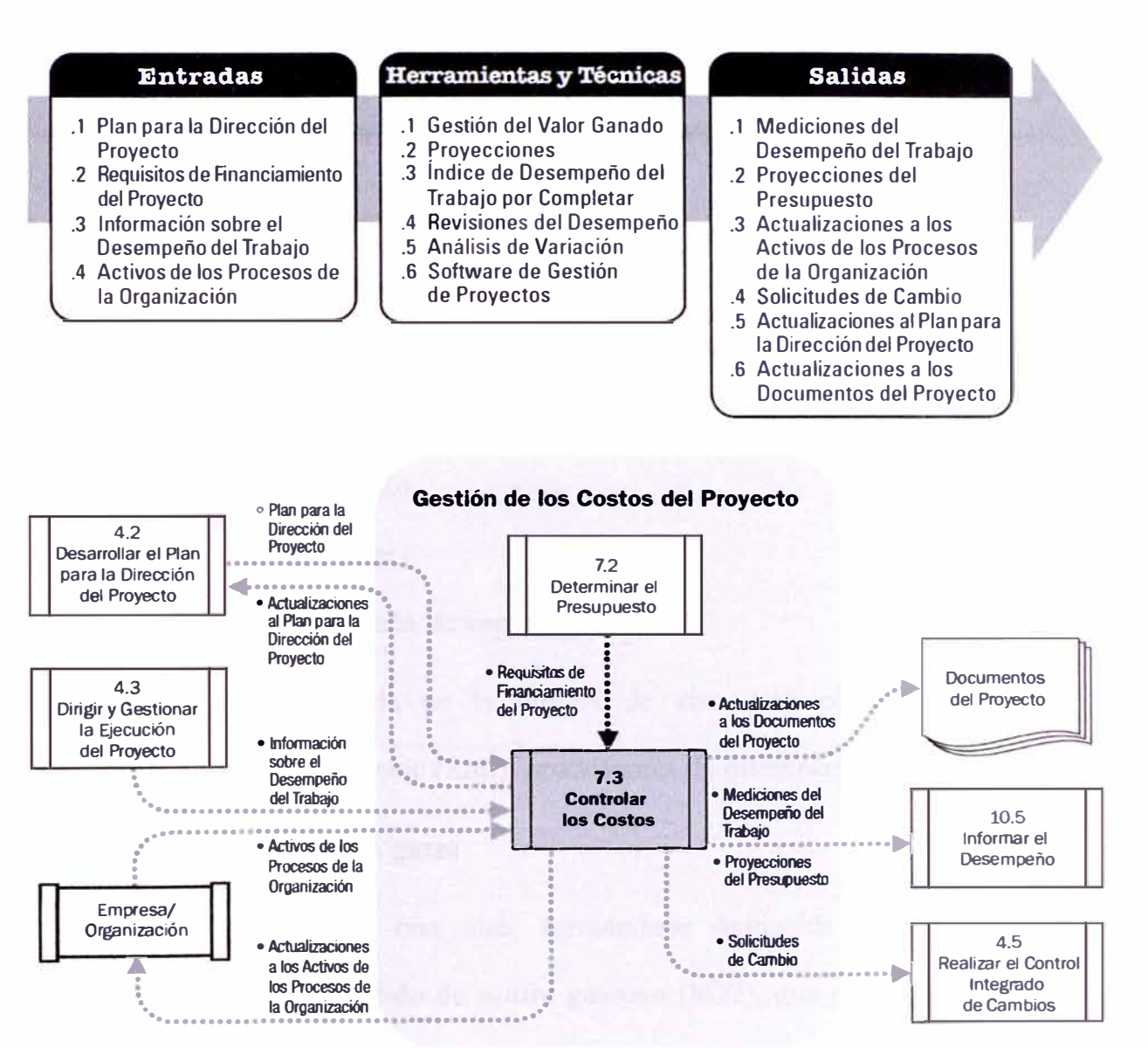

#### 21

#### **CAPITULOIII**

#### **DESCRIPCION TECNICA DEL PROYECTO**

**El Proyecto Ampliación de la Capacidad de Refinación de Zinc, de la Compaftía Votorantin Metáis. El cual tiene como sub proyecto al "Montaje Electromecánico de la Nueva Casa de Celdas" tiene como principal base los fundamentos del Proceso de Electrolisis, la cual es la razón de ser de la Casa de Celdas y permite la obtención de Zinc con un grado de pureza muy alto.** 

#### **Etapas para la obtención del Zinc:**

#### **3.1.1 Recepción y almacenamiento de concentrados:**

**La principal materia prima de la fábrica de zinc está constituida por concentrados de sulfuro de zinc (ZnS), procedentes de diferentes minas.** 

#### **3.1.2 Tostación y depuración de gases**

¡.

i:

**El concentrado se tuesta con aire, formándose óxido de zinc (ZnO), denominado calcine, y dióxido de azufre gaseoso (S02), que posteriormente se transforma en ácido sulfúrico (H2S04) una vez enfriado y purificado el gas que sale de los hornos de tostación. Asimismo se origina vapor de agua que se emplea para la autogeneración de energía eléctrica así como fuente de calor en las etapas de lixiviación y purificación. Las diversas fracciones de calcine, tras ser refrigeradas y, en su caso, molidas, se transportan a unos silos de almacenamiento.** 

**El gas exento de calcine es tratado en torres de lavado para eliminar los componentes que puedan interferir en la producción de ácido sulfúrico. Igualmente se elimina el agua que pudiera ser arrastrada con la corriente**  **gaseosa en los denominados precipitadores electrostáticos de gas de húmedo. Seguidamente el gas se envía a las plantas de ácido sulfúrico.** 

## **3.1.3 Plantas de ácido sulfürico**

**El S02 contenido en la corriente de gas impuro procedente del horno de tostación, se transforma en primer lugar en trióxido de azufre, debido a la reacción con el oxígeno en la torre de catálisis. Posteriormente, en la denominada torre de absorción intermedia, el trióxido de azufre resultante se absorbe en ácido sulfúrico del 99% de concentración, transformándose en ácido sulfúrico concentrado apto para uso en todo tipo de industrias.** 

## **·3.1.4 Lixiviación**

**El zinc y los otros metales contenidos en la calcine se disuelven en ácido sulfúrico diluidq, en dos etapas de lixiviación: lixiviación neutra y lixiviación ácida.** 

**En la etapa de lixiviación neutra se disuelve la mayor parte de la calcine, excepto las ferritas de zinc ( óxido de hierro y zinc) en ella contenidas. Mediante la utilización de espesadores se separan los sólidos no disueltos de la disolución de sulfato de zinc. La disolución clarificada se envía a la etapa de purificación, mientras que los sólidos no disueltos se someten a la etapa de lixiviación ácida.** 

**La lixiviación ácida se realiza a una temperatura próxima a la de ebullición. De esta forma, se disuelven todos los metales excepto los que** 

**forman compuestos insolubles en medio sulfúricos, como el plomo, calcio y sílice. La disolución así obtenida se somete a un proceso de hidrólisis, tras el que se forma un sulfato básico de hierro insoluble llamado jarosita, que en unión de los metales no disueltos en esta segunda etapa constituyen el residuo final del proceso. Este residuo, después de una decantación en espesadores y posterior filtración, es enviado por bombeo a la balsa de residuos�** 

## **3.1.5 Purificación**

**La disolución de sulfato de zinc procedentes de la etapa de lixiviación neutra se trata mediante un proceso continuo realizado en dos etapas, para eliminar otros metales disueltos, como el cobre, el cadmio o el cobalto, que se recuperan como subproductos. Una vez realizada la filtración, la disolución de sulfato de zinc se enfría mediante torres de refrigeración y se bombea al tanque de almacenamiento de electrolito.** 

## **3.1.6 Electrólisis**

**En esta fase del proceso, se produce el paso de una corriente eléctrica a través de la disolución purificada de sulfato de zinc, originándose el zinc metálico puro, que se deposita sobre láminas de zinc resultantes se arrancan automáticamente y son transportadas para su fusión y colado.** 

## **3.1. 7 Fusión y colada**

**Las láminas de zinc producidas por electrólisis son fundidas en hornos de inducción eléctrica. Una vez fundido el zinc, se envía a las máquinas de**  **colada con el objeto de producir las diversas formas comerciales de lingote que requiere el mercado.** 

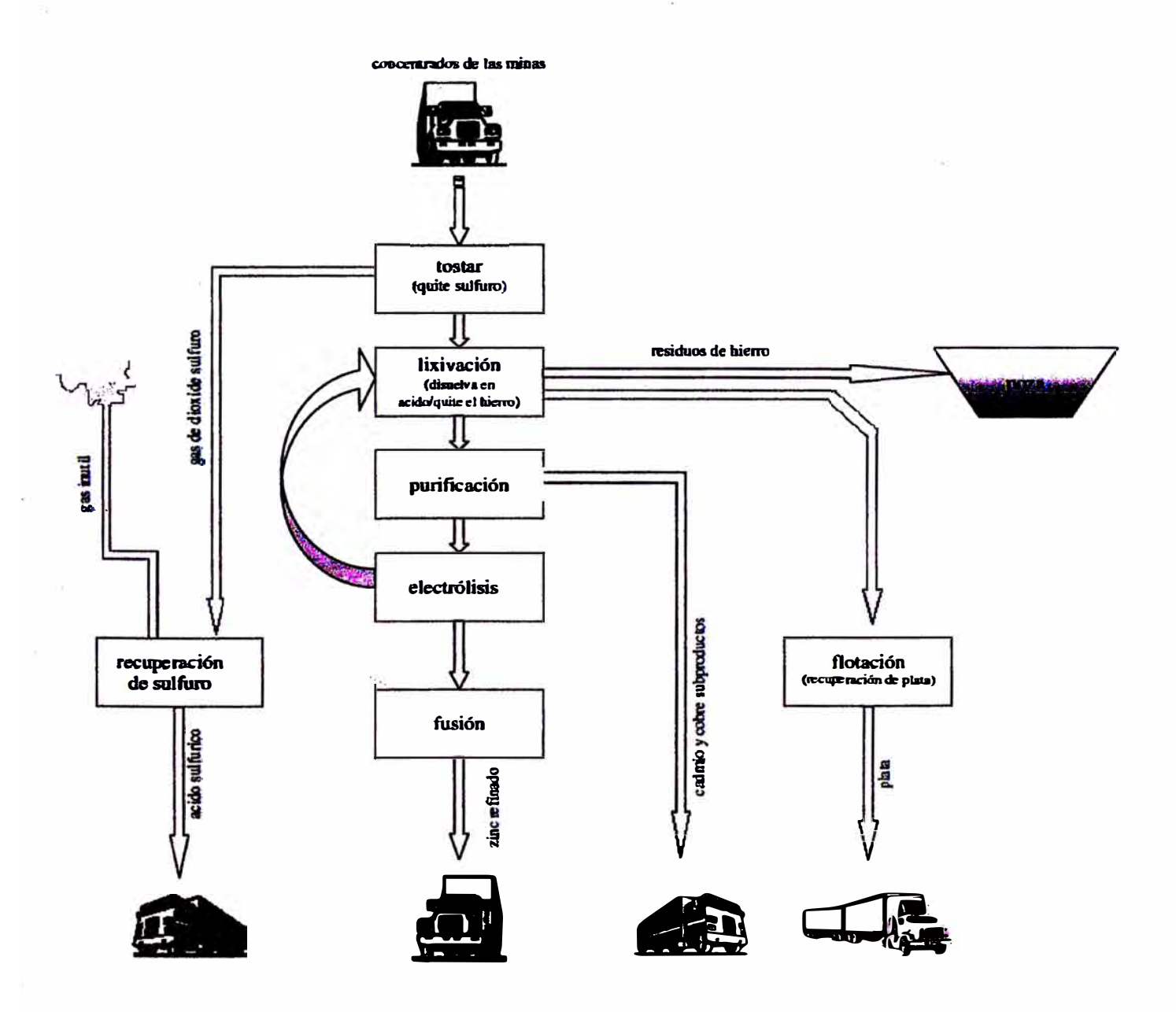

**Figura 3 .1: Proceso de Refinación de Zinc** 

## **3.2 Proceso de Electrolisis en la Casa de Celdas**

**Para el Proceso de electrolisis se requiere de una temperatura promedio entre 30<sup>º</sup>C y 40<sup>º</sup>C. Mediante un sistema electroquímico forzado permite al zinc depositarse en el cátodo, en donde se le extraerá mediante stripping cada 24, 48 y 72 horas, según sea el caso. La producción por celda que contiene 86 cátodos en promedio de 1,6 m2, puede alcanzar una producción de 3t/día. Obteniéndose un zinc muy puro (99.995%) la cual contiene menos de SOppm de impureza, siendo el plomo la principal.** 

**Se definen como sistemas electroquímicos forzados a aquellos que requieren de la aplicación externa de energía eléctrica para que se produzcan transformaciones químicas internas. En este sentido no existe ni equilibrio eléctrico como tampoco químico. Todo proceso que deba desarrollarse a través de celdas de electrolisis en**  que una corriente eléctrica externa  $I \neq 0$  es aplicada para producir cambios a los **electrodos forman parte de estos sistemas electroquímicos forzados. En el campo de la Metalurgia Extractiva se pueden mencionar tanto los procesos de recuperación de metales a partir de soluciones acuosas (Electro obtención) como aquellos de refinación de metales (Electro refinación) o de recubrimiento metálico en la Galvanoplastia, formando parte de este amplio campo de aplicación de la Electrometalurgia a procesos industriales.** 

**La celda de electrolisis representa la unidad básica industrial donde se desarrolla el proceso, los elementos activos lo conforman los electrodos, denominándose ánodo aquel donde ocurre la reacción de oxidación (polaridad +) y cátodo donde ocurre la reducción (polaridad -), su cantidad queda determinada por el tipo de proceso y su capacidad de producción. Debido a lo anterior, al aplicar una diferencia de** 

**potencial entre los electrodos, los aniones (iones cargados negativamente) van hacia el ánodo, donde pueden experimentar oxidación y los cationes (iones cargados positivamente) migran hacia el cátodo, donde pueden experimentar reducción. Los electrodos de una misma polaridad en general están conectadas en paralelo a un mismo punto de tensión y las celdas en serie entre ellas.** 

**La asociación de varias celdas se denomina como sección y las secciones pasan a agruparse en circuitos también llamados grupos. El conjunto se denomina Casa Electrolítica o Nave Electrolítica.** 

## **Principales Variables en una Celda de Electrólisis.**

**Las principales variables de operación en una celda de electrolisis son:** 

- **• Variables de Electrodo: Material catódico y anódico, Área superficial, Geometría.**
- **• Variables Inherentes a la Transportación: Transferencia de carga eléctrica, Concentración superficial: adsorción, desorción, Tipo de transporte: convección, difusión, migracion.**
- **• Variables Inherentes a la Solución: Concentración de las especies electro activas principales, Concentración de impurezas en el bano, pH de la solución, Tipo de solventes, Aditivos adicionados.**
- **• Variables Eléctricas: Potencial eléctrico, Corriente eléctrica.**
- **• Variables Externas: Temperatura, Presión, Tiempo de electrolisis. En un proceso electroquímico estas variables son fundamentales en el momento de diseñar Y mantener en operación ya que ellas Influyen directamente en la cantidad y calidad del producto final.**

## **CAPITULO IV**

## PLANTEAMIENTO DEL PROBLEMA

## 4.1 Estructura Desglosada de Trabajo

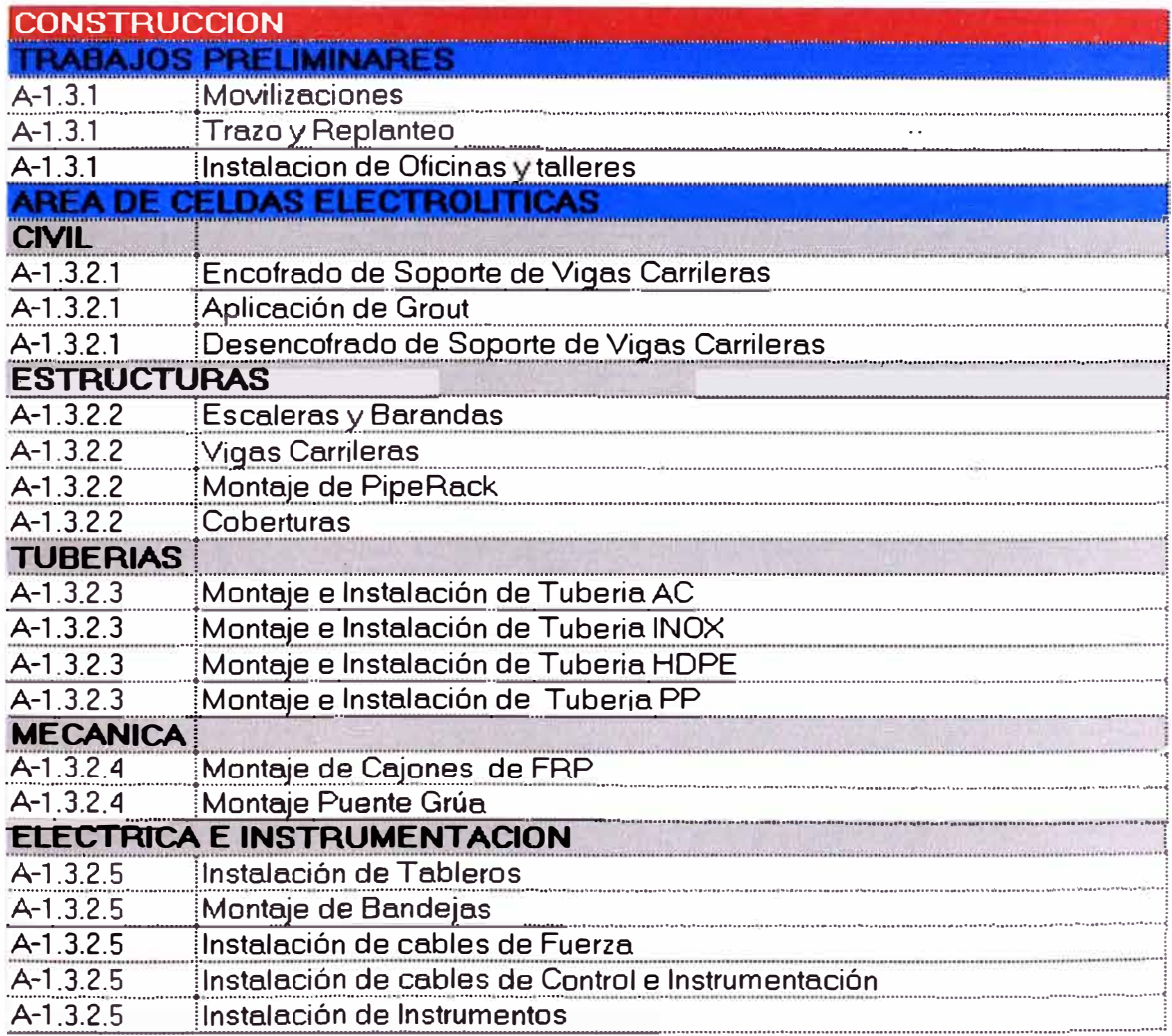

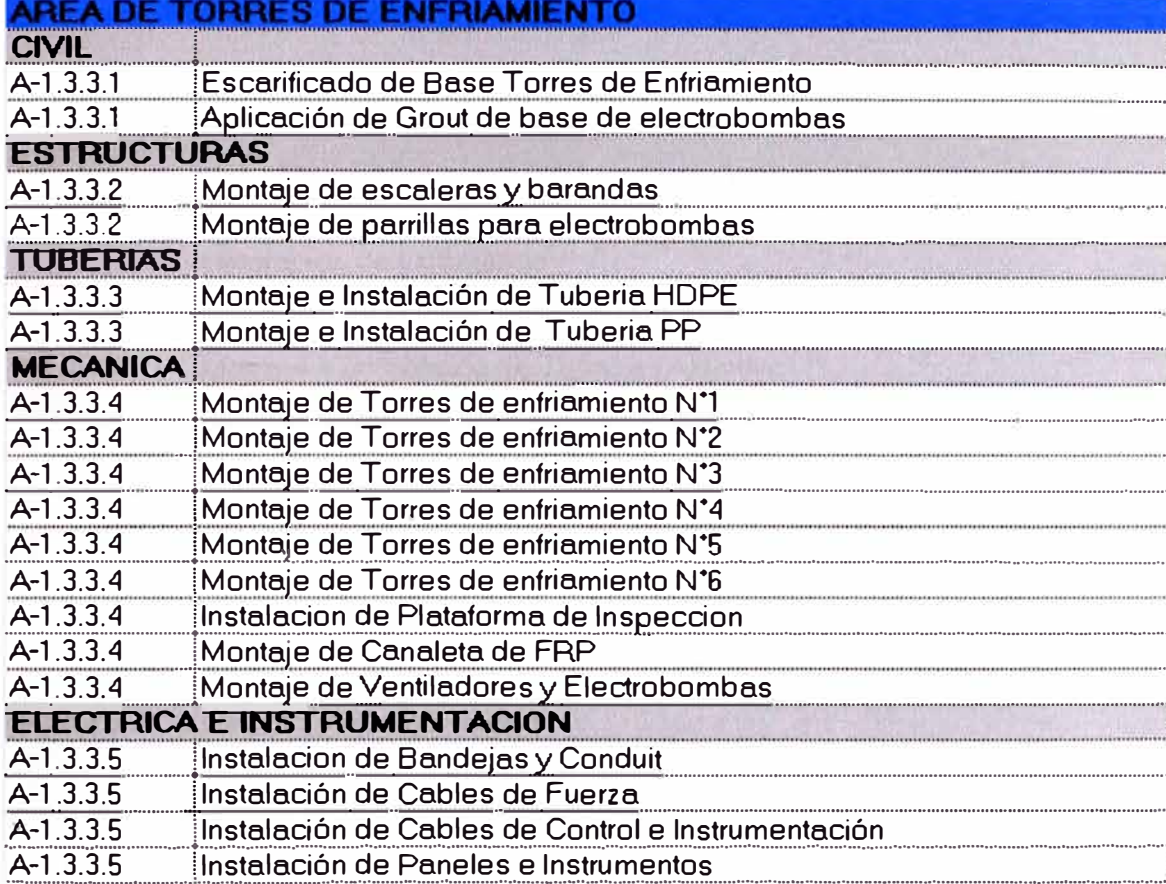
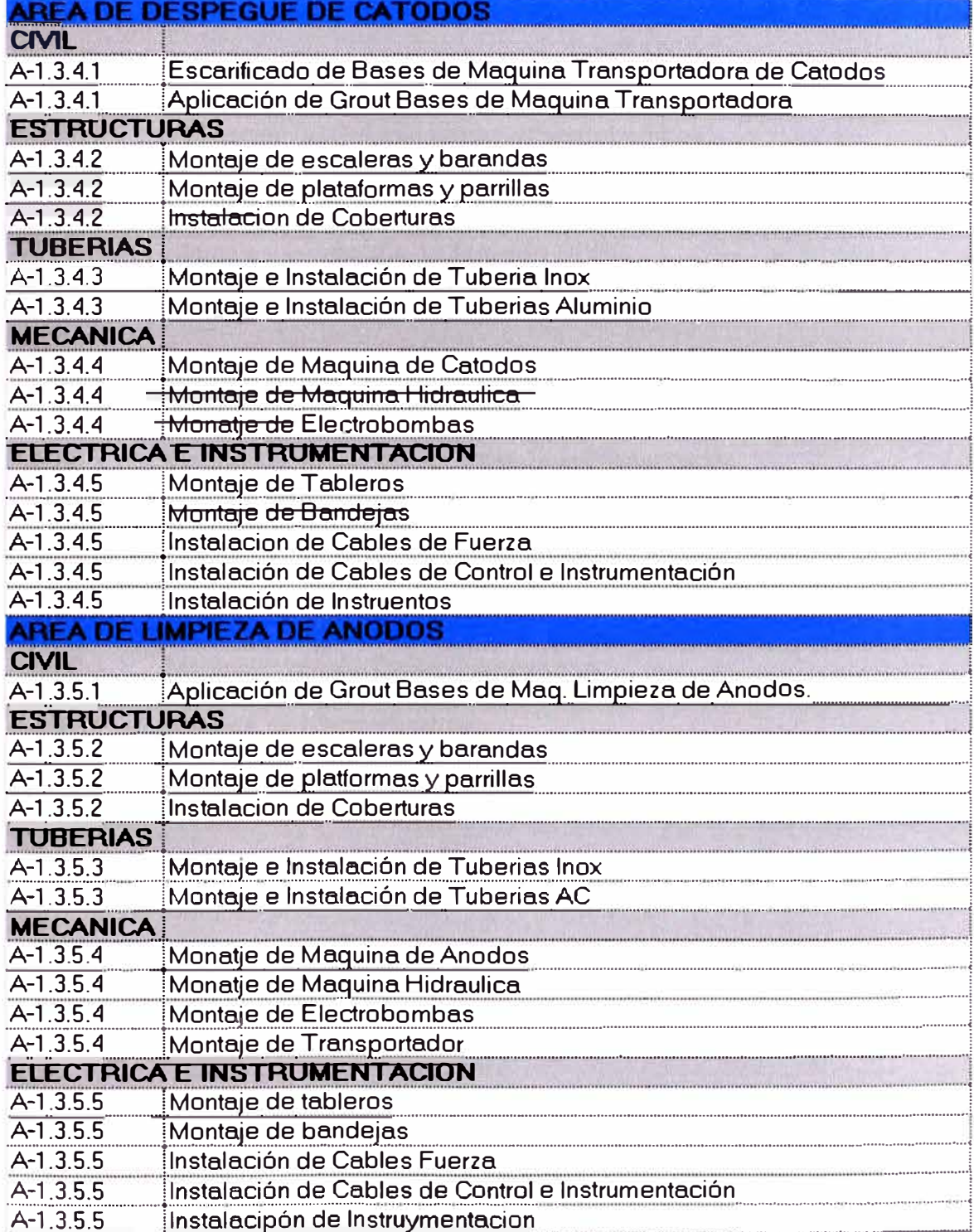

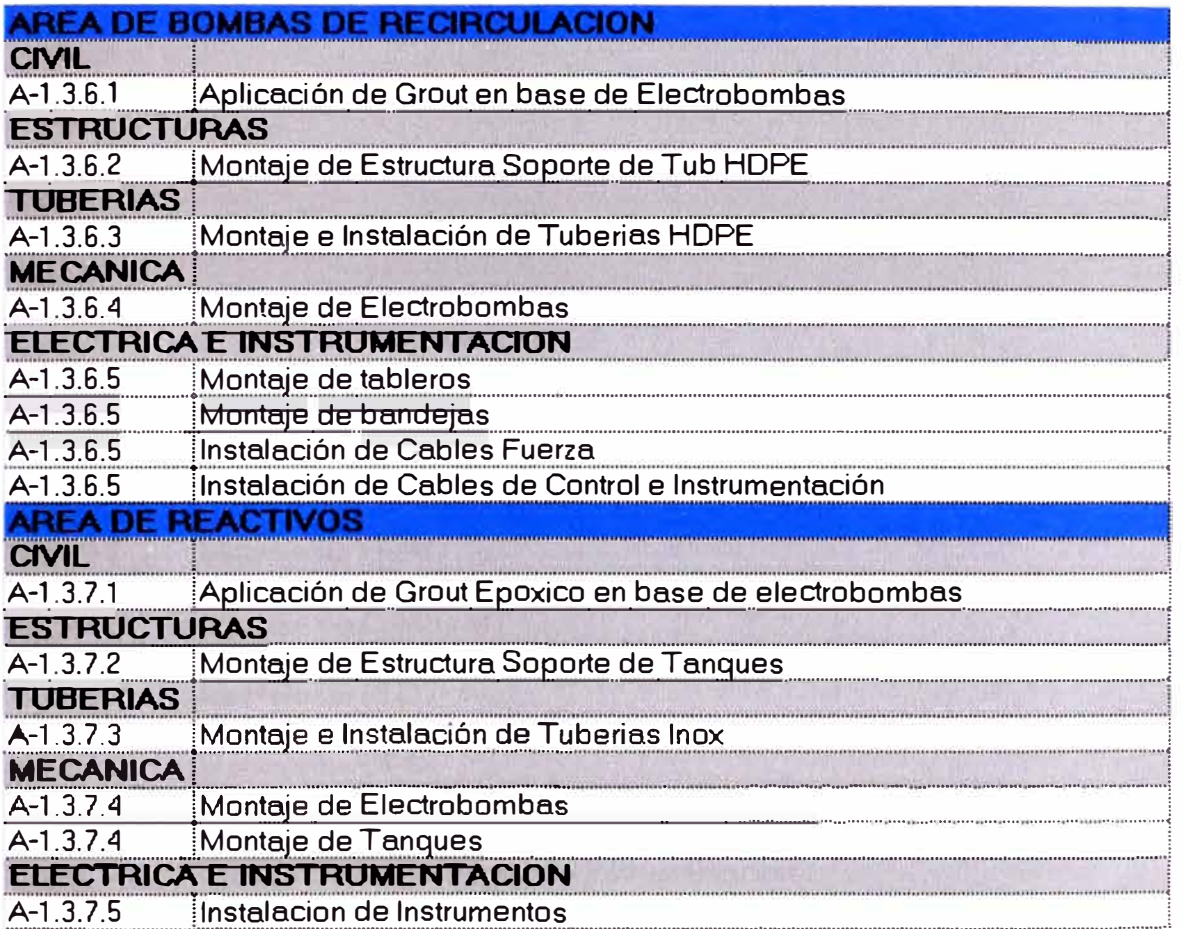

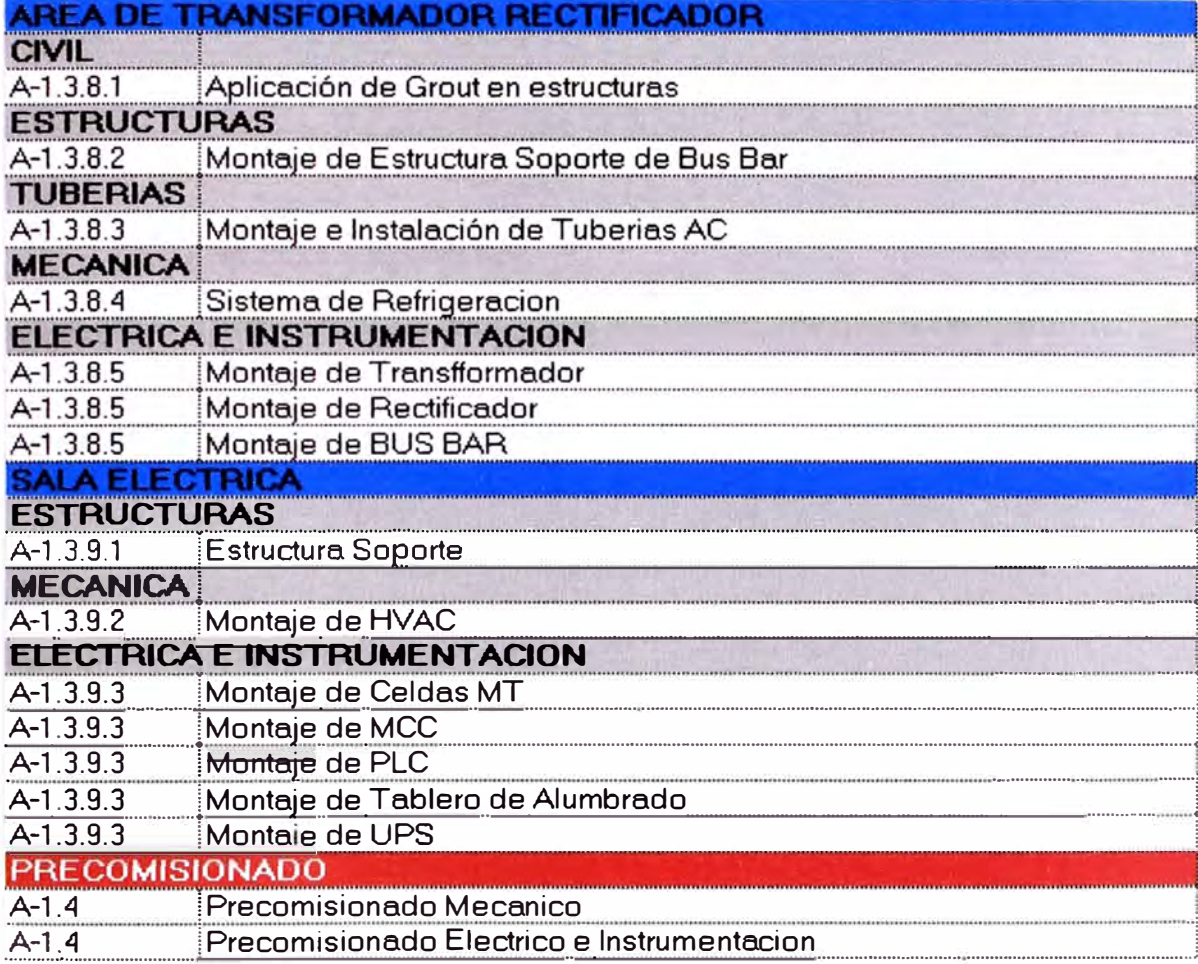

#### $4.2$ Linea Base del Costo

La Línea base del costo está determinada por el presupuesto con el cual se ganó en el proceso de licitación. En la elaboración del presupuesto se tiene en cuenta el alcance, planos y especificaciones del cliente. Los cuales son presentados desde la etapa de la licitación. En este caso el dueño del proyecto, tras la elaboración de la ingeniería y demás especificaciones, compila y emite la totalidad de datos, con esta información se procede a estimar los recursos en base a los rendimientos históricos y con datos de obras similares.

#### **4.2.1 Presupuesto del Proyecto:**

**Para la elaboración del presupuesto se debe tener en cuenta los siguientes conceptos** 

#### **Costo de los Suministros:**

**Materiales Permanentes.- Son los materiales que serán parte del proyecto, incorporados durante la ejecución de la obra.** 

**Suministros Nacionales.- Son los materiales y equipos comprados en el país, no importando si estos son fabricados en el exterior o en el país donde se realiza la compra.** 

**Suministros Importados.- Son los materiales y Equipos de proceso importados y que son cotizados según las condiciones del Incoterm (FOB ó CIF).** 

**Costo de Subcontratos.- Son los costos incurridos por diversos tipos de servicios y que son realizados por terceros especializados en un rubro.** 

**Costo de Fletes.- Son los costos incurridos debido al transporte de los materiales, equipos y servicios que se requieren durante el proyecto.** 

**Tributos, Aranceles.- Son todos los costos incurridos durante el proceso de importación de materiales y equipos (Ad-Valorem).** 

#### **Costo Directo de Obra:**

**Consumibles.- Son los materiales que necesarios para la ejecución de la obra (ejemplo: soldaduras, escobillas, discos de corte, discos de desbaste, etc.)** 

**Combustibles.- De diversos tipos y utilizados para el funcionamiento del equipamiento necesario durante del proyecto.** 

**Mano de Obra.- Mano de obra directa, el costo incluye los traslados hacia y desde la obra, viáticos, implementos de seguridad y seguros.** 

**Equipos y Herramientas.- Costo incurrido por al alquiler y/o uso de los equipos, herramientas.** 

**Vehículos.- Costo por alquiler y/o uso de Vehículos en general.** 

**Equipos terceros.- Costo de Equipos y Vehículos alquilado á Terceros, incluye operador y combustible.** 

**Supervisión.- Costo incurrido por personal de supervisión considerado como costo directo.** 

**Campamentos.- Costo incurrido en la construcción y mantenimiento de campamentos para vivienda del personal.** 

#### **Costo Indirecto de Obra:**

**Equipos.- Equipos de soporte para Supervisión de obra (Ejemplo: radios, celulares, etc.)** 

**Vehículos.- Costo de Camionetas, Camiones de servicio y Buses para movilización diaria en la obra.** 

**Supervisión y Administración.- El costo incluye Sueldo, LL.SS., Bono Complementario, Pasajes, Viáticos e lmp.de Seguridad.** 

Casetas oficina-Almacen campo.- Oficinas, Almacenes, Talleres, Baños, **Comedores, Cocina, etc. de campo.** 

**Indirectos varios.- Costo incurrido por papelería, Útiles de oficina, Copias, Correo, Teléfono, Gastos representación.** 

#### **Costos Varios**

**Costo de Fianzas.- Fianzas de Seriedad de Oferta, de Adelanto. De Fiel cumplimiento, de Retención.** 

**Costo de Seguros.- Seguros de Accidentes, Responsabilidad Civil, Vehicular, Contra todo riesgo.** 

**Costo financiero.-** Costo financiero de acuerdo a las condiciones de contrato **y a la forma de pago.** 

**Costo aporte Sencico.- Costo del Aporte al SENCICO (0.2 % del Monto de Contrato)** 

**Contingencia.- Por posibles incrementos de costos según sea el caso.** 

**Margen Operativo.** 

**Margen de la Obra.- Utilidad operativa del Negocio (Cubre Gastos Administrativos y Utilidad neta).** 

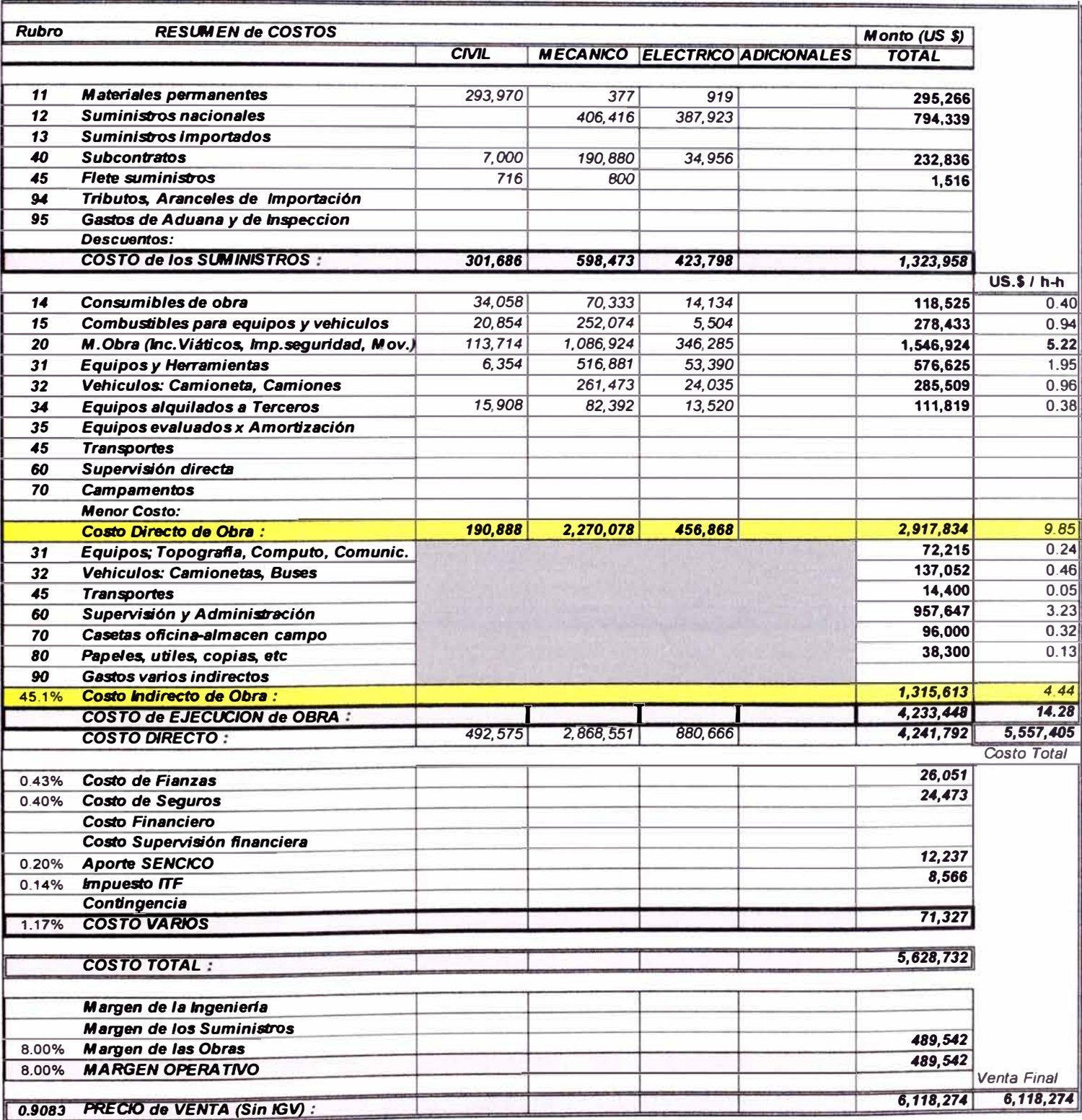

# Presupuesto Montaje Electromecánico de la Nueva Casa de Celdas

#### Línea Base de Tiempo:  $4.3$

La línea base del tiempo está determinado por el plazo ofertado al momento de ganar

en la etapa de licitación.

# 4.3.1 Cronograma Base del Proyecto:

Se muestra el cronograma a nivel de disciplinas. Ver detalle en el anexo N°1

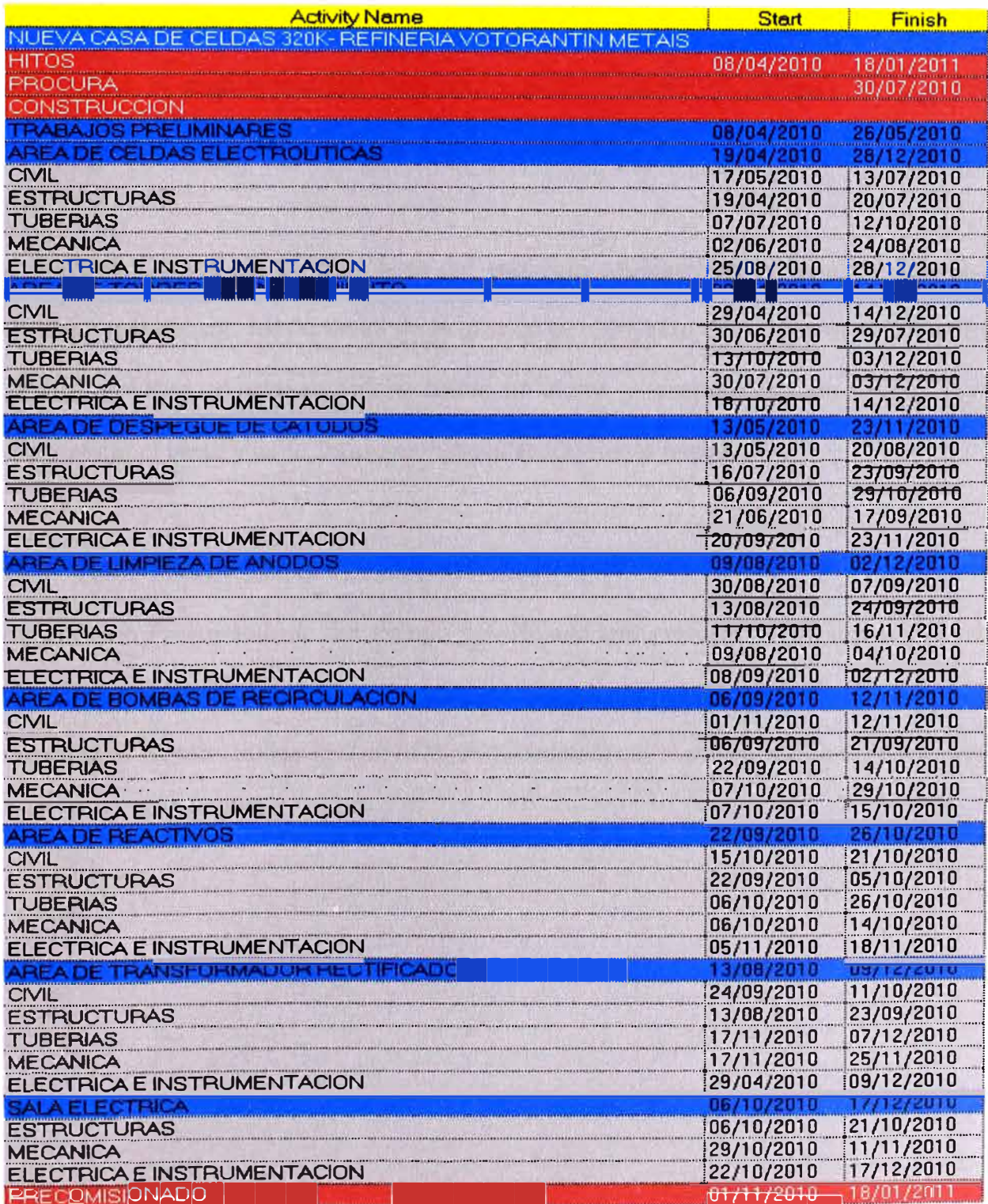

#### **CAPITULO V**

#### **DESARROLLO DEL PROBLEMA**

**Luego de establecer la línea base del proyecto, es decir línea base del Costo (Presupuesto) y la línea base del Tiempo (Cronograma Inicial) aprobados por el**  cliente, se procede a medir los avances, de manera diaria o semanal a fin de ir **registrando el estado real del proyecto y poder realizar el comparativo diario o semanal respecto a la línea base de Costo y Tiempo.** 

**Para el Control de la línea base del proyecto utilizaremos el método del valor Ganado, que es una herramienta de la gestión del proyecto que mide el rendimiento de un proyecto, desde su inicio hasta su cierre y proporciona un medio para pronosticar el rendimiento futuro en base al rendimiento pasado.** 

#### **·: 5.1 Valor Planificado (PV: Planned Value)**

**Es el Costo Presupuestado del trabajo planificado (programado) para una actividad, elemento del WBS o del total de proyecto en un momento determinado. También denominado BCWS (Budgeted Cost of Work Scheduled) que significa "Costo Presupuestado del Trabajo Planificado"** 

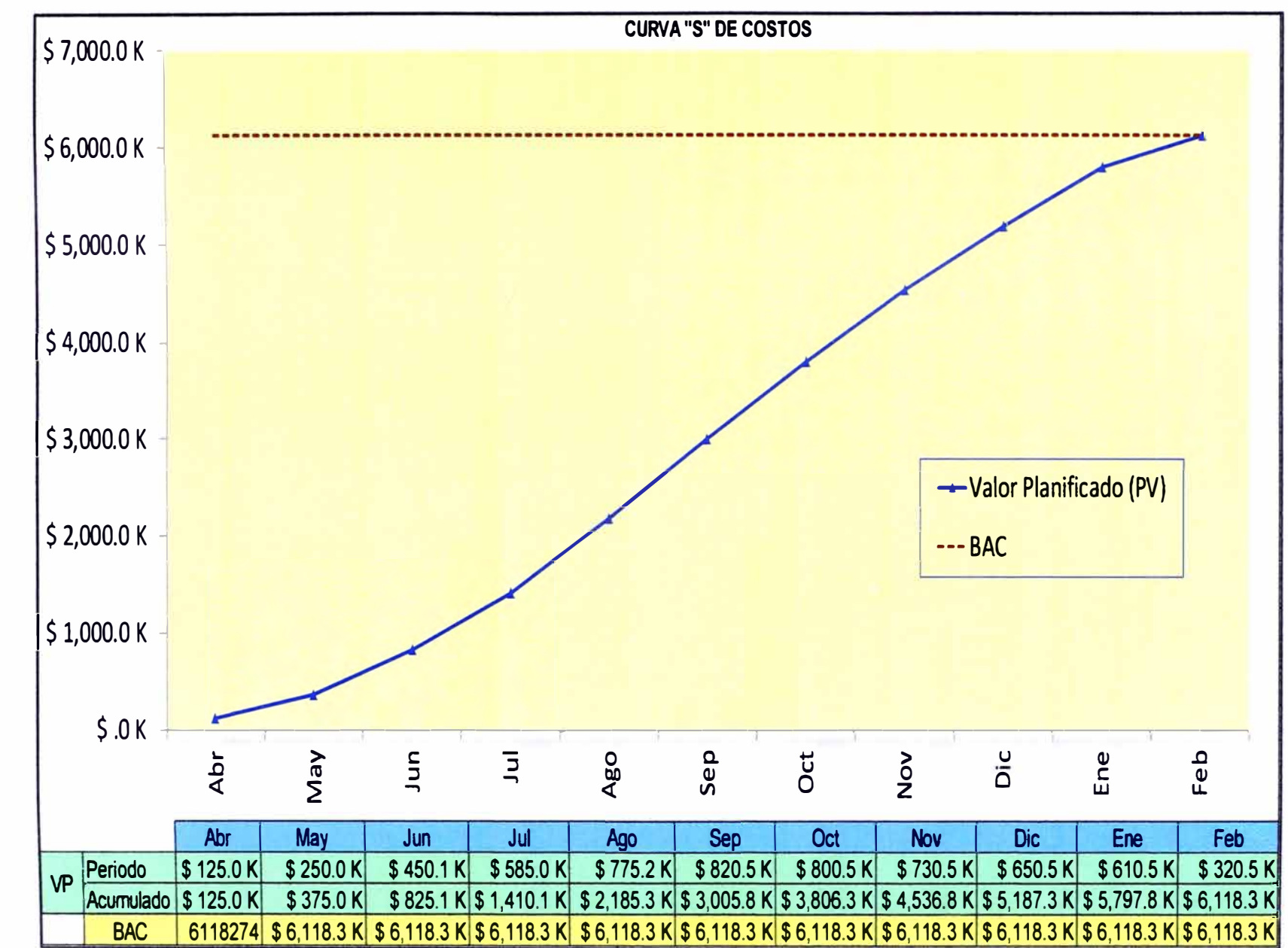

Figura 5.1: Valor Planificado

99

#### **5.2 Valor Ganado (EV: Earned Value)**

Es el Costo Presupuestado del trabajo realmente ejecutado, para una actividad, elemento del WBS o del total del proyecto en un momento. También denominado BCWP (Budgeted Cost of Work Performed) que significa "Costo Presupuestado del Trabajo Ejecutado".

Para el Cálculo del Valor Ganado, se basa en las mismas reglas con la que fue desarrollado.

| Sub Area                          |    | Presupuesto |                   | Medición de Progreso Físico (Acumulado) - Cronograma |                                      |              |               |           |  |
|-----------------------------------|----|-------------|-------------------|------------------------------------------------------|--------------------------------------|--------------|---------------|-----------|--|
|                                   |    |             |                   | <b>Abr</b>                                           | May                                  | Jun          |               | Jul       |  |
| <b>Trabajos Preliminares</b>      | \$ | 638,000     |                   | 15%                                                  | <b>20%</b>                           | 32%          |               | 48%       |  |
| Area de Celdas Electrolíticas     | \$ | 969,875     |                   |                                                      | 20%                                  | 28%          |               | 46%       |  |
| Area de Torres de Enfriamiento    | \$ | 485,700     |                   |                                                      |                                      | 16%          |               | 33%       |  |
| Area de Despegue de Cátodos       | \$ | 578,200     |                   |                                                      |                                      |              |               | 15%       |  |
| Area de Limpieza de Ánodos        | \$ | 681,109     |                   |                                                      |                                      | 17%          |               | 29%       |  |
| Area de Bombasde Recirculación    | \$ | 675,820     |                   |                                                      |                                      |              |               |           |  |
| Area de Reactivos                 | £. | 575,100     |                   |                                                      |                                      |              |               |           |  |
| lArea de Transformador Rectificad | \$ | 489,911     |                   |                                                      |                                      |              |               |           |  |
| Sala Electrica                    | S  | 612,259     |                   |                                                      |                                      |              |               |           |  |
| Precomisionado                    | \$ | 412,300     |                   |                                                      |                                      |              |               |           |  |
|                                   |    |             | Valor Ganado (EV) |                                                      |                                      |              |               |           |  |
|                                   |    |             |                   | Abr                                                  | May                                  | Jun          |               | Jul       |  |
| <b>Trabajos Preliminares</b>      | \$ | 638,000     |                   | \$95.7K                                              | \$127.6K                             |              | \$204.2K      | \$306.2K  |  |
| Area de Celdas Electrolíticas     | \$ | 969,875     |                   |                                                      | \$194.0K                             |              | \$271.6K      | \$446.1 K |  |
| Area de Torres de Enfriamiento    | \$ | 485,700     |                   |                                                      |                                      |              | \$77.7K       | \$160.3K  |  |
| Area de Despegue de Cátodos       | \$ | 578,200     |                   |                                                      |                                      |              |               | \$86.7K   |  |
| Area de Limpieza de Ánodos        | \$ | 681,109     |                   |                                                      |                                      |              | \$115.8 K     | \$197.5K  |  |
| Area de Bombas de Recirculación   | \$ | 675,820     |                   |                                                      |                                      |              |               |           |  |
| Area de Reactivos                 | \$ | 575,100     |                   |                                                      |                                      |              |               |           |  |
| Area de Transformador Rectificad  | \$ | 489,911     |                   |                                                      |                                      |              |               |           |  |
| Sala Electrica                    | \$ | 612,259     |                   |                                                      |                                      |              |               |           |  |
| Precomisionado                    | \$ | 412,300     |                   |                                                      |                                      |              |               |           |  |
| <b>TOTAL</b>                      | \$ | 6,118,274   | $\mathbf{s}$      | 95,700                                               | 321,575<br>$\boldsymbol{\mathsf{s}}$ | $\mathbf{s}$ | \$<br>669,226 | 1,196,915 |  |

Tabla Nº 5.1: Valor Ganado

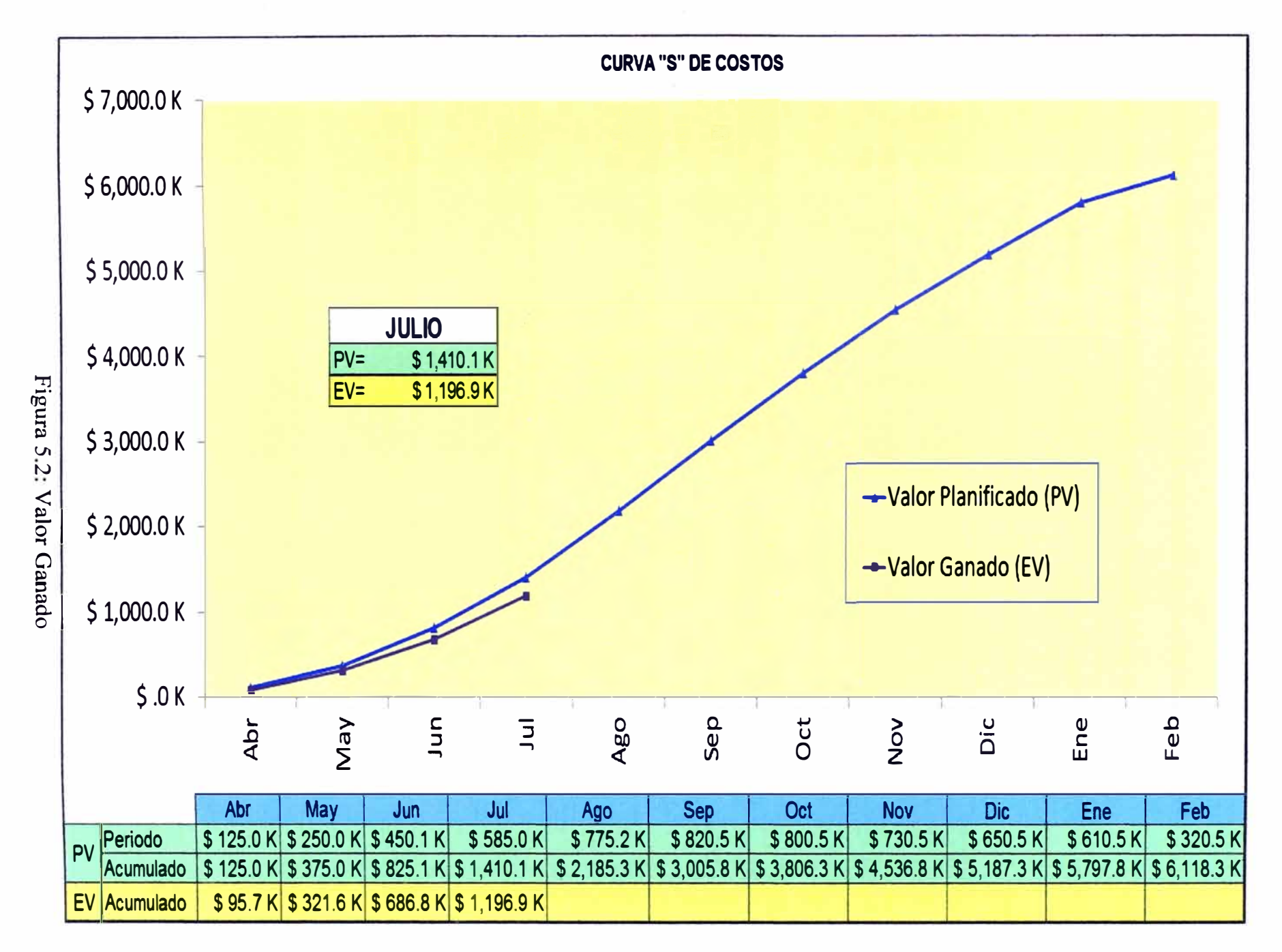

# 53 Costo Real (AC: Actual Cost):

del Proyecto en un momento determinado Es el costo del trabajo ejecutado, para una actividad, elemento del WBS o del total

Real del Trabajo Ejecutado") También denominado ACWP (Actual Cost of Work Performed) que significa "Costo

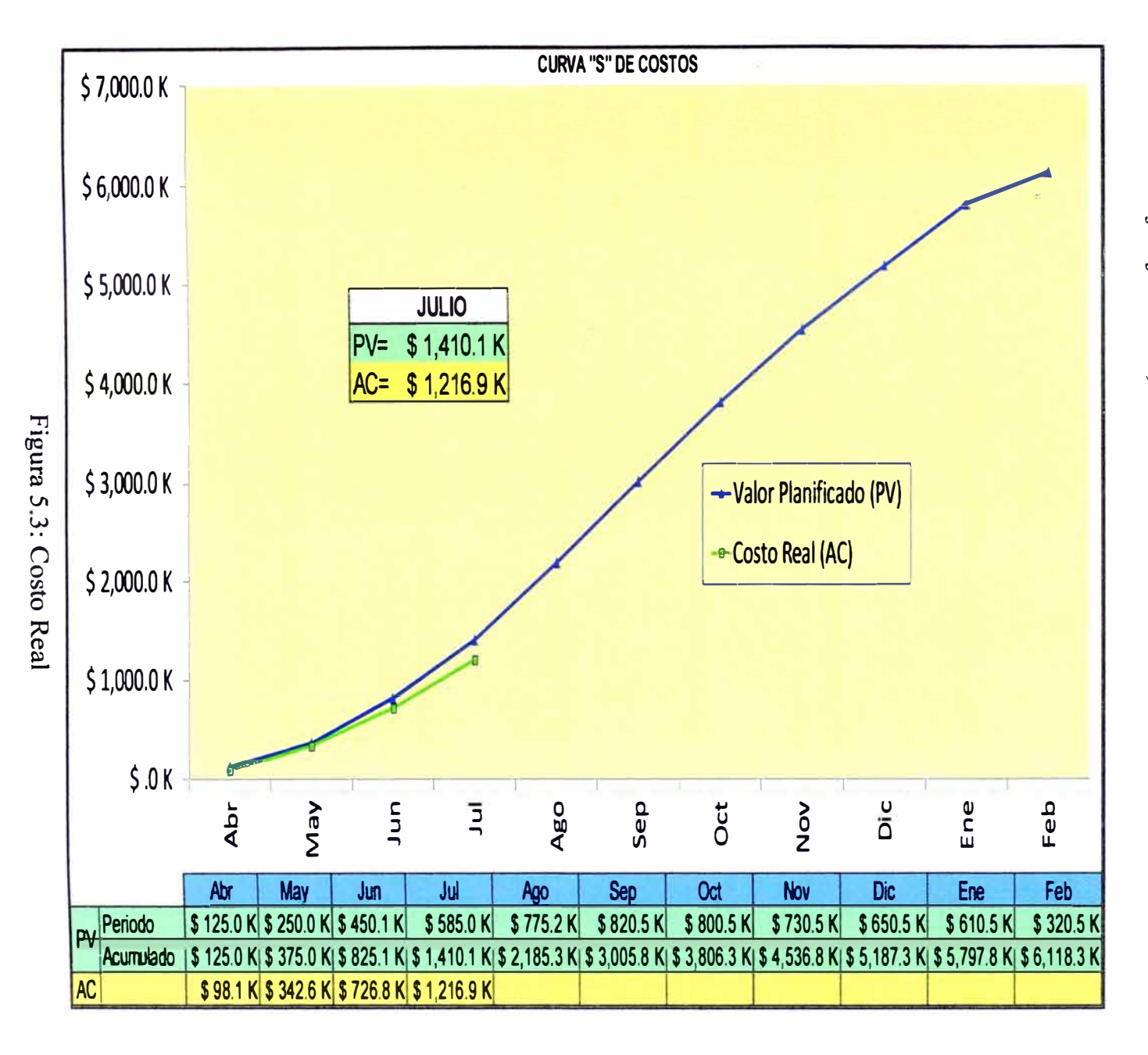

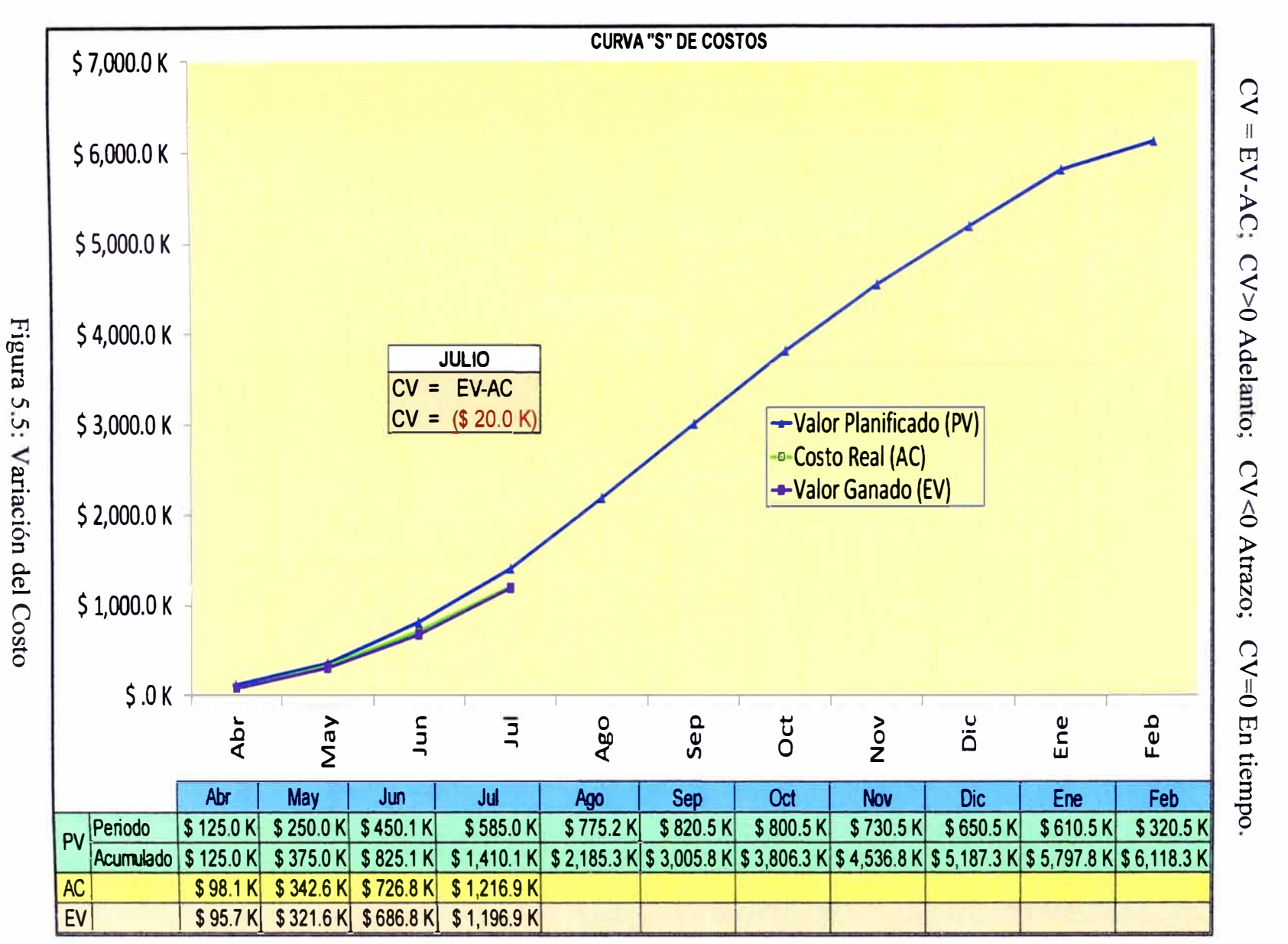

# 5.4 Variación del Costo (CV: Cost Variation)

Nos permite ver el estado del proyecto respec o al presupuesto. Así por ejemplo:

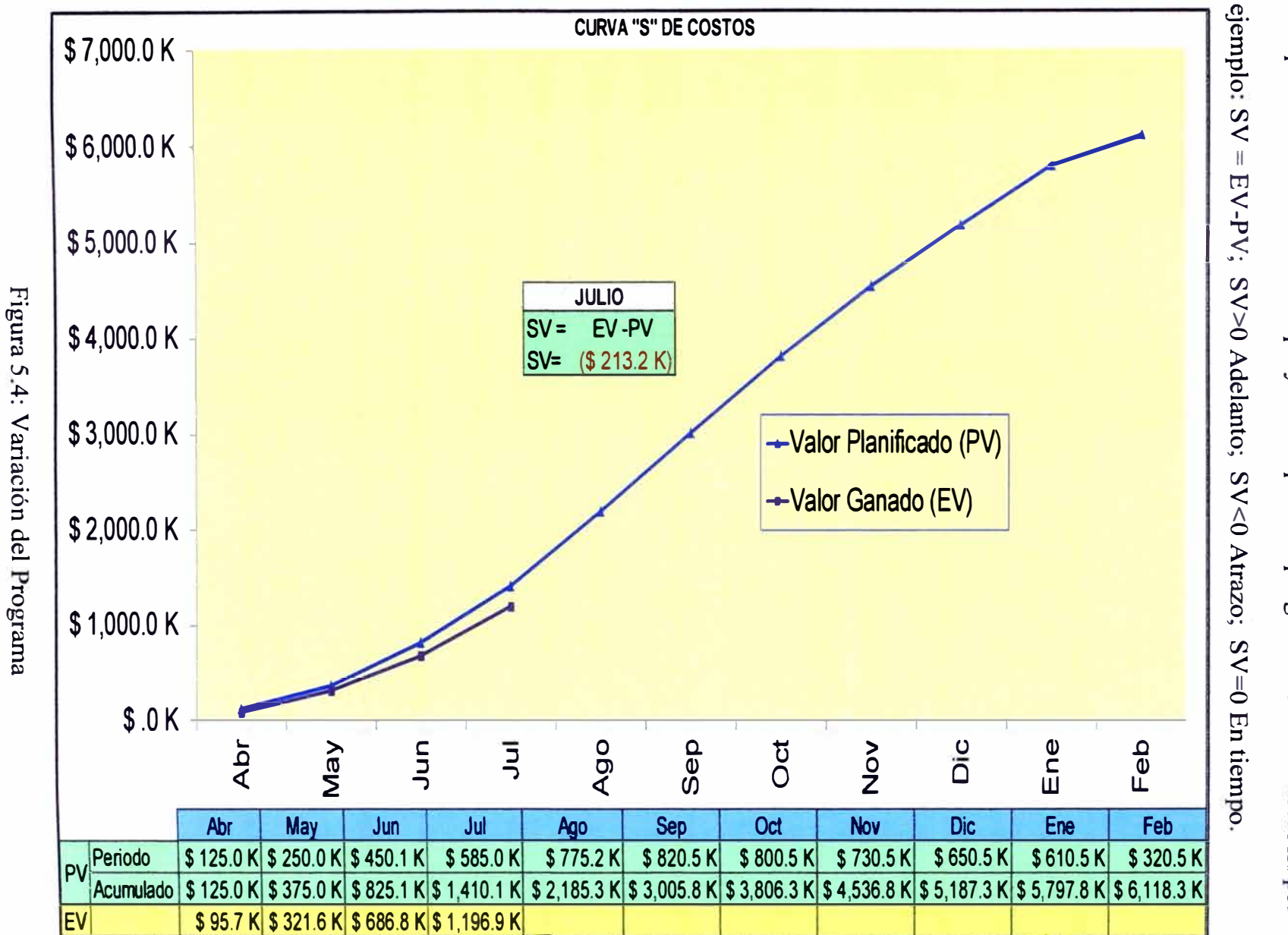

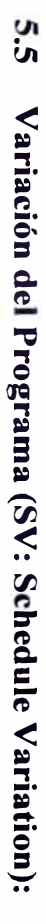

Nos permite ver el estado del proyecto respecto al programa de línea base. Así por

#### **S.6 Índices de Rendimiento de Costos (CPI):**

**Es el coeficiente entre el Valor Ganado (EV) y el Costo Real (AC).** 

**CPI: Cost Performance Índex.**   $CPI = EV/AC$ **CPI> 1 Bajo Presupuesto CPI<l Sobre Presupuesto CPI=l En Presupuesto** 

# **S. 7 índices de Rendimiento del Programa (SPI)**

**Es el coeficiente entre el Valor Ganado (EV) y el Valor Planificado (PV).** 

**SPI: Schedule Performance index.** 

 $SPI = EV/PV$ **SPI> 1 Adelanto SPI<l Retraso SPI=l En Tiempo** 

#### **S.8 Reporte de Ejecución y Rendimiento de Proyecto:**

**La Tabla 5.2; Resume el estado del proyecto en cuanto al Costo y Plazo a una fecha de corte, Se puede indicar el estado del proyecto mes a mes; semana a semana o de acuerdo al nivel de riesgo del proyecto.**

**Respecto al Costo se reporta la Variación del Valor Ganado (Costo Ganado)** 

**respecto al Costo Real en que viene incurriendo el proyecto.** 

**Respecto al Tiempo se reporta la Variación del Valor Ganado (Tiempo Ganado)** 

**respecto al Valor Planificado (Avance Planificado) del Proyecto.** 

El Índice de Rendimiento en ambos casos nos muestra de manera rápida el nivel de Adelanto o Retrazo del proyecto en cuanto al Costo y Plazo del proyecto.

|            |                |             |                   | Variación                    |                | <b>Indices de Rendimiento</b> |                |
|------------|----------------|-------------|-------------------|------------------------------|----------------|-------------------------------|----------------|
| <b>MES</b> | Valor          | Valor       | <b>Costo Real</b> | Variación del                | Variación del  | Indices de                    | Indices de     |
|            | Planificado    | Ganado      | (AC)              | Programa                     | Costo          | Rendimiento del               | Rendimiento de |
|            | (PV)           | (EV)        |                   | (SV=EV-PV)                   | (CV=EV-AC)     | Programa                      | <b>Costos</b>  |
| <b>Abr</b> | \$125.0 K      | \$95.7 K    | \$98.1 K          | (S 29.3 K)                   | (S 2.4 K)      | 0.77                          | 0.98           |
| <b>May</b> | \$250.0 K      | \$225.9 K   | \$244.5 K         | (\$24.1 K)                   | $(S$ 18.6 K)   | 0.90                          | 0.92           |
| Jun        | \$450.1 K      | \$347.7 K   | \$384.2 K         | $(S$ 102.4 K)                | $(S \ 36.5 K)$ | 0.77                          | 0.90           |
| Jul        | \$585.0 K      | \$527.7 K   | \$490.1 K         | (S 57.3 K)                   | \$37.6 K       | 0.90                          | 1.08           |
| Ago        |                |             |                   |                              |                |                               |                |
| <b>Sep</b> | $\overline{a}$ |             |                   | ٠                            |                |                               |                |
| Oct        |                |             |                   | $\overline{\phantom{a}}$     |                |                               |                |
| <b>Nov</b> |                |             |                   | $\hbox{\small -}$            |                |                               |                |
| <b>Dic</b> |                |             |                   | $\qquad \qquad \blacksquare$ |                |                               |                |
| Ene        |                |             |                   | $\overline{\phantom{0}}$     |                |                               |                |
| Feb        |                |             |                   | $\overline{\phantom{0}}$     |                |                               |                |
|            | \$1,410.1 K    | \$1,196.9 K | \$1,216.9 K       | (S 213.2 K)                  | (S 20.0 K)     | 0.85                          | 0.98           |

Tabla N <sup>º</sup>5.2: Reporte de Ejecución y Rendimiento del Proyecto

# **5.9 Proyecciones:**

**Estimado a la Conclusión (EAC):** Es el costo total estimado para completar el

trabajo planificado a ser ejecutado.

 $EAC = Costo Real (AC) + ETC$ 

**Estimado basta la Conclusión (ETC):** Representa el valor estimado del trabajo

planificado pendiente por ser ejecutado hasta el final del proyecto, en un momento

dado.

EAC: Estimate at Completion.

ETC: Estimate to Complete.

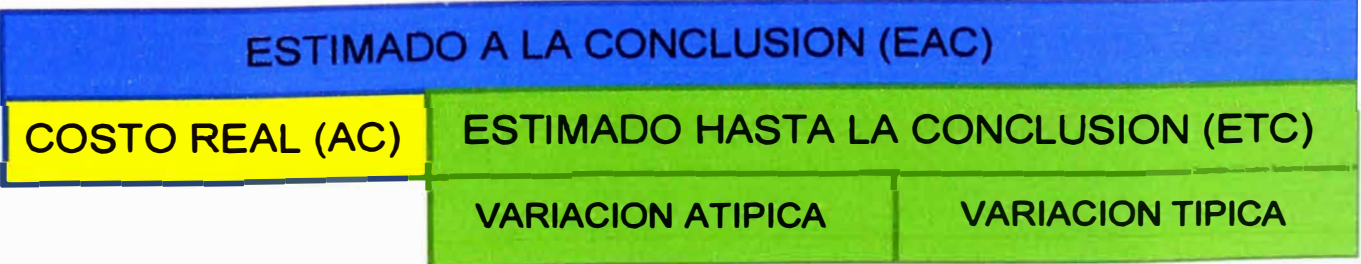

#### Cálculo del ETC:

Para el Cálculo del Costo Estimado a la Conclusión se utilizará dos métodos los cuales están diferenciados en la utilización o no del indicador del rendimiento del proyecto a la fecha de cálculo de la proyección.

- 1. ETC basado en VARIACIÓNES ATIPICAS a la fecha (El estimado de costo del trabajo remanente es el presupuestado originalmente).
- 2. ETC basado en VARIACIONES TÍPICAS a la fecha (El estimado de costo del trabajo remanente está afectado por el indicador de rendimiento de costos a la fecha)

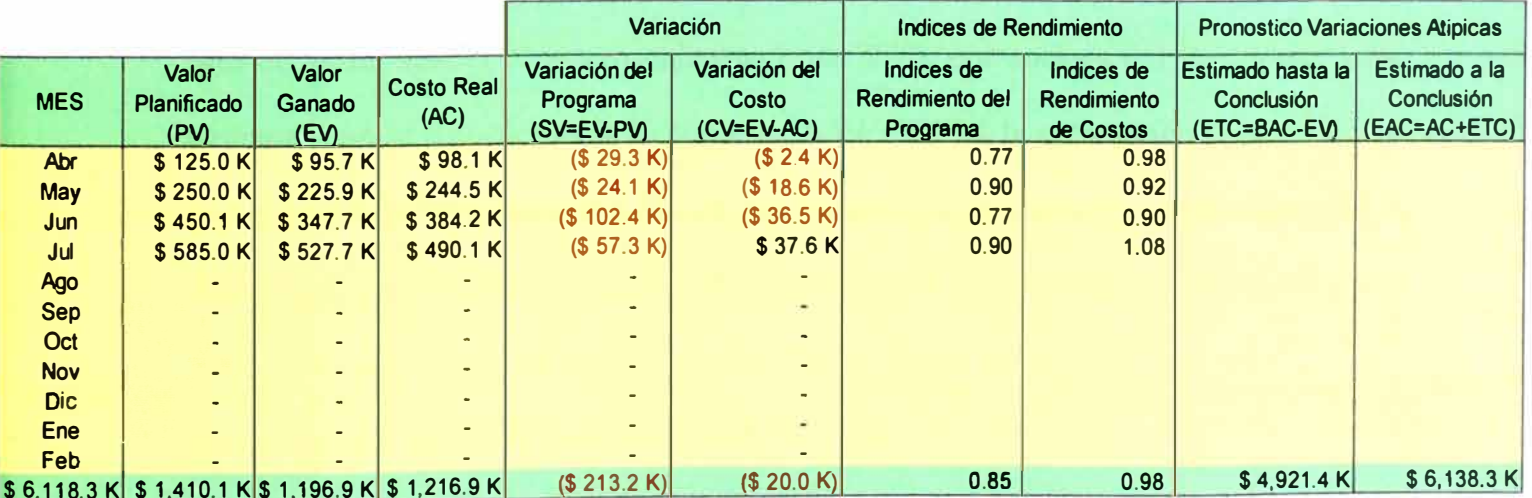

# 5.9.1 Proyección: Variaciones Atípicas

Tabla Nº 5.3: Proyecciones: Variaciones Atípicas

 $VAC = BAC - EAC =$  **S** -20k (Variación a la Conclusión)

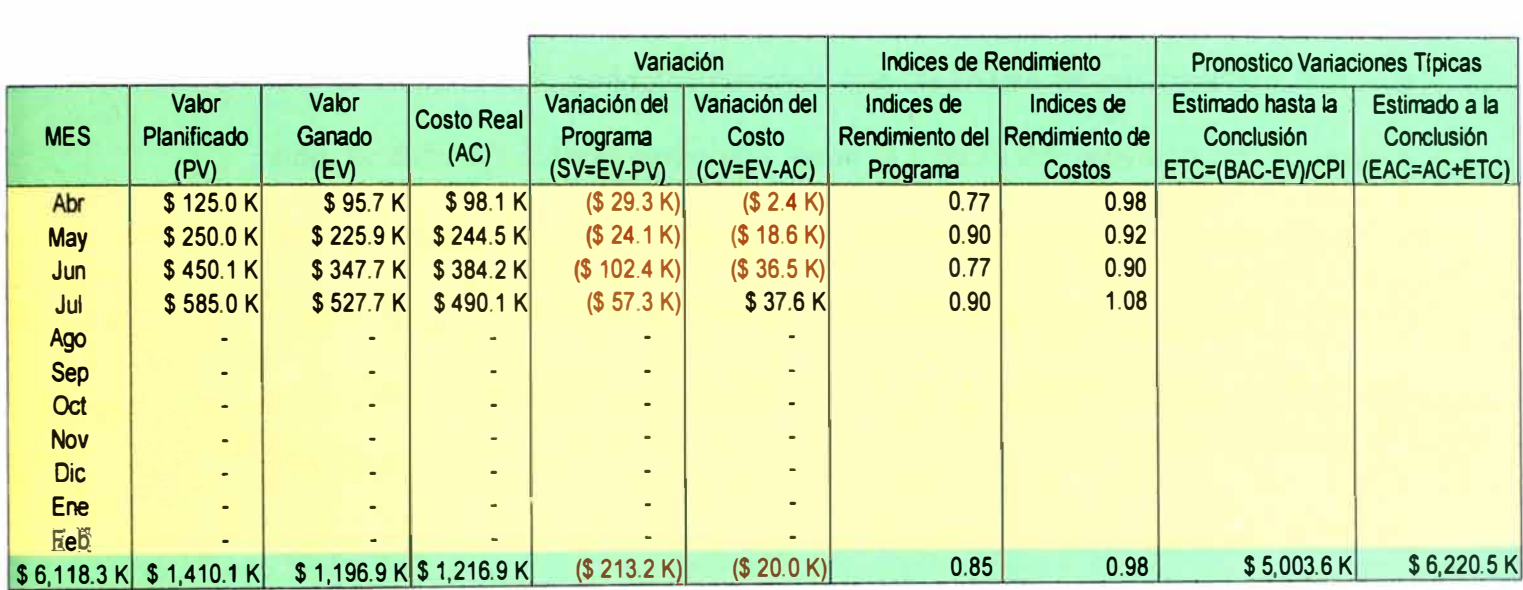

#### **5.9.2 Proyección: Variaciones Típicas**

Tabla N<sup>º</sup>5.4: Proyecciones: Variaciones Típicas

#### **VAC** = **BAC** - **EAC** = \$ **-102k** (Variación a la Conclusión)

Puede Notarse que con la Aplicación de V ARJACIÓN ATIPICA se proyecta en el mes de Julio que el proyecto culminará con \$20k por encima del Presupuesto, sin embargo con la Aplicación de la V ARJACION TIPICA la proyección en Julio indica que el proyecto terminará con \$102k por encima del Presupuesto. Esta diferencia se debe a que en la Variación Típica el Estimado a la Conclusión está afectado por el índice CPI a la fecha de la Proyección. En el Cierre de Julio el indicador CPI <l, muestra que el proyecto está Sobre el Presupuesto.

#### **CONCLUSIONES**

- **De la Tabla N<sup>º</sup> S.2, podemos concluir que el índice de rendimientos menor a uno, se debe considerar como una alerta al retrazo del proyecto con respecto a la programado.**
- **Según las proyecciones calculadas, podemos concluir que la proyección de variación típica, muestra el escenario más real y debe ser tomado como el mas sincerado.**

!I

- **La proyección de variaciones atípicas no incluyen el rendimiento obtenido hasta la fecha de corte, por ello debe ser reportado en los casos en que ya se halla implementado un plan de recuperación del rendimiento del proyecto.**
- **La implementación del Plan de Gestion de Costo y Plazo, trae consigo un valor de retomo positivo considerable para el proyecto, sobre todo en proyectos de gran envergadura.**
- **El Contar con un Plan de Gestión de Costo y Plazo desde la etapa inicial del proyecto permite saber la priorización de actividades, mejorar el tiempo de alerta a los involucrados y tener una adecuada planificación de compras que conllevan al éxito del proyecto.**
- **La metodología presentada puede ser aplicado también en construcciones de edificaciones ( carreteras, edificios, puentes etc.).**
- **La elaboración de una correcta Estructura Desglosada de Trabajos (EDT} permite el adecuado Control del proyecto mediante el uso de la Técnica del valor Ganado, así mismo define los entregables necesarios para que el proyecto termine según se requiere.**

### **RECOMENDACIONES**

- **Para la elaboración del Plan de Gestion del Costo y Tiempo y siguiendo las recomendaciones de la Guía del PMBOK, el valor del Criterio o Juicio de Experto debe ser considerado Prioritario e implementado durante toda la vida del proyecto.**
- **Se requiere medir los avances de una manera continua, basado en ponderaciones de avance acordados con el cliente.**
- **Es recomendable tener el cronograma, según la Estructura Desglosada de Trabajo, ya que esto nos permitirá una mejor actualización mensual o semanal del Valor Ganado.**
- **Se requiere cuantificar y organizar las partidas para una adecuada medición del proyecto, tanto en costo y plazo.**
- **Para la Adecuada Implementación del Plan de Gestion del Costo y Tiempo en el proyecto, el Gerente de Proyecto debe liderar las labores de seguimiento y control y asegurar que todas las tareas se lleven a cabo según lo planificado.**
- **El control y seguimiento debe ser realizado por todos los involucrados en el proyecto, desde obreros, capataces, línea de supervisión, Gerente de proyecto y Personal del área de Planificación u oficina técnica.**

# **BIBLIOGRAFIA**

- **PMBOK\_ 4th\_Edition\_SPA\_June\_2009**   $\bullet$
- **Manual de Primavera Project Planner V6.0**  $\blacksquare$
- PRD-Elaboración y empleo del ISP COSAPI  $\blacksquare$
- **PRD-Last Planner\_ 2 \_ COSAPI**   $\blacksquare$

1

- **http://www.aprendizaje.eom.mx/Cmso/Procesol/Temariol\_IVZinc.htm**   $\tilde{\phantom{a}}$
- **http://www.doerun.eom.pe/content/pagina.php?p1D=2954&PHPSESSID=grejw**   $\frac{1}{2} \left( \frac{1}{2} \right)$ **bwxr**

# **PLANOS·**

- Área 75 Casa de Celdas Arreglo General Planta Inferior.  $\blacksquare$
- Área 75 Casa de Celdas Arreglo General Planta Operaciones.
- Área 75 Casa de Celdas Arreglo General Planta Techo. 當
- Área 75 Casa de Celdas Arreglo General Sección A.
- Área 75 Casa de Celdas Arreglo General Sección B, C y D. a.
- Área 75 Casa de Celdas Arreglo General Sección E.
- Área 75 Casa de Celdas Arreglo General Isométrico Vista Posterior.
- Área 75 Casa de Celdas Arreglo General Isométrico Vista Frontal.  $\frac{1}{2}$
- Área 75 Casa de Celdas Unifilar Centro de Control de Motores.
- Área 75 Casa de Celdas Sala Eléctrica.
- Área 75 Casa de Celdas Transformador Rectificador.

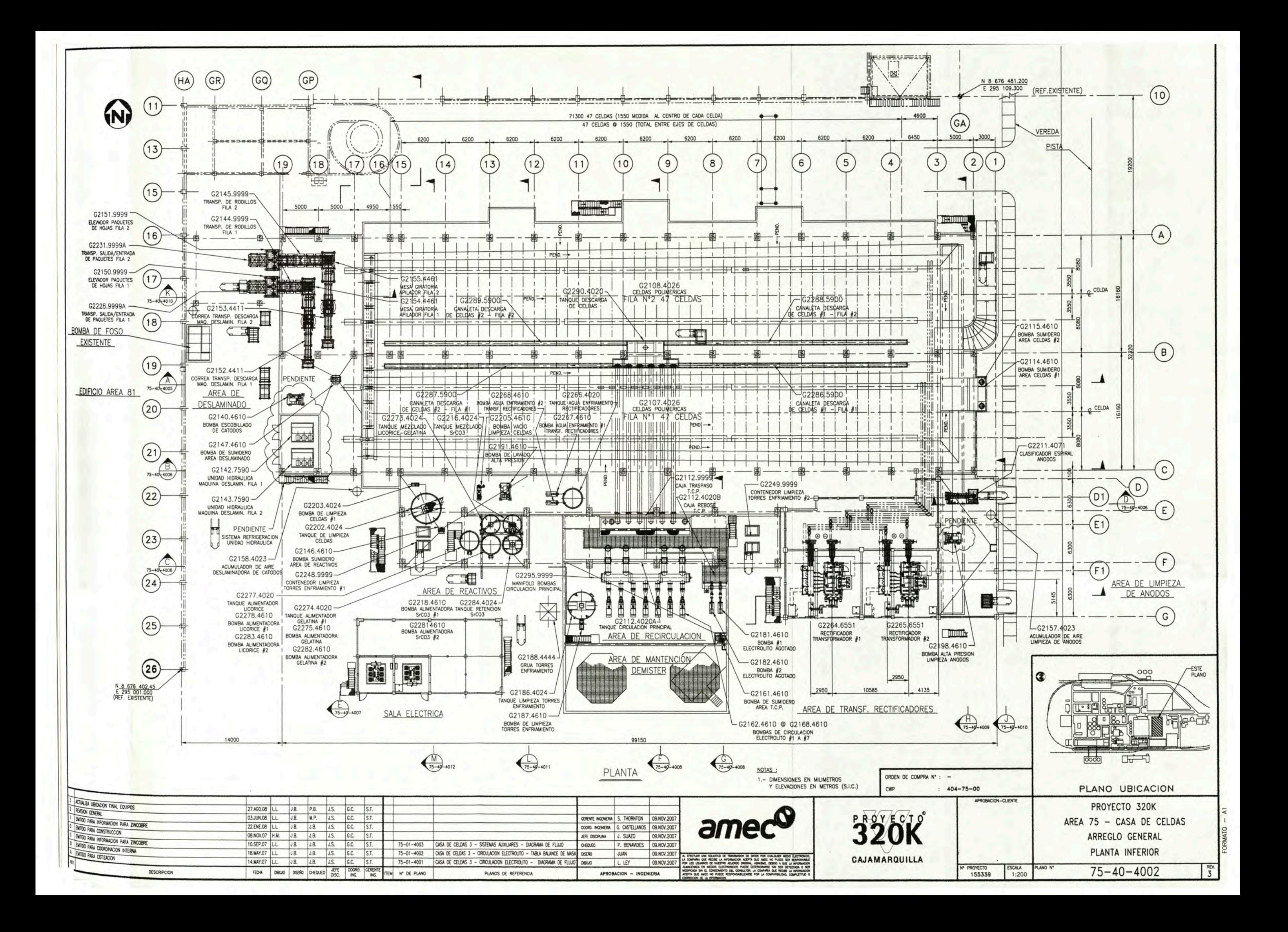

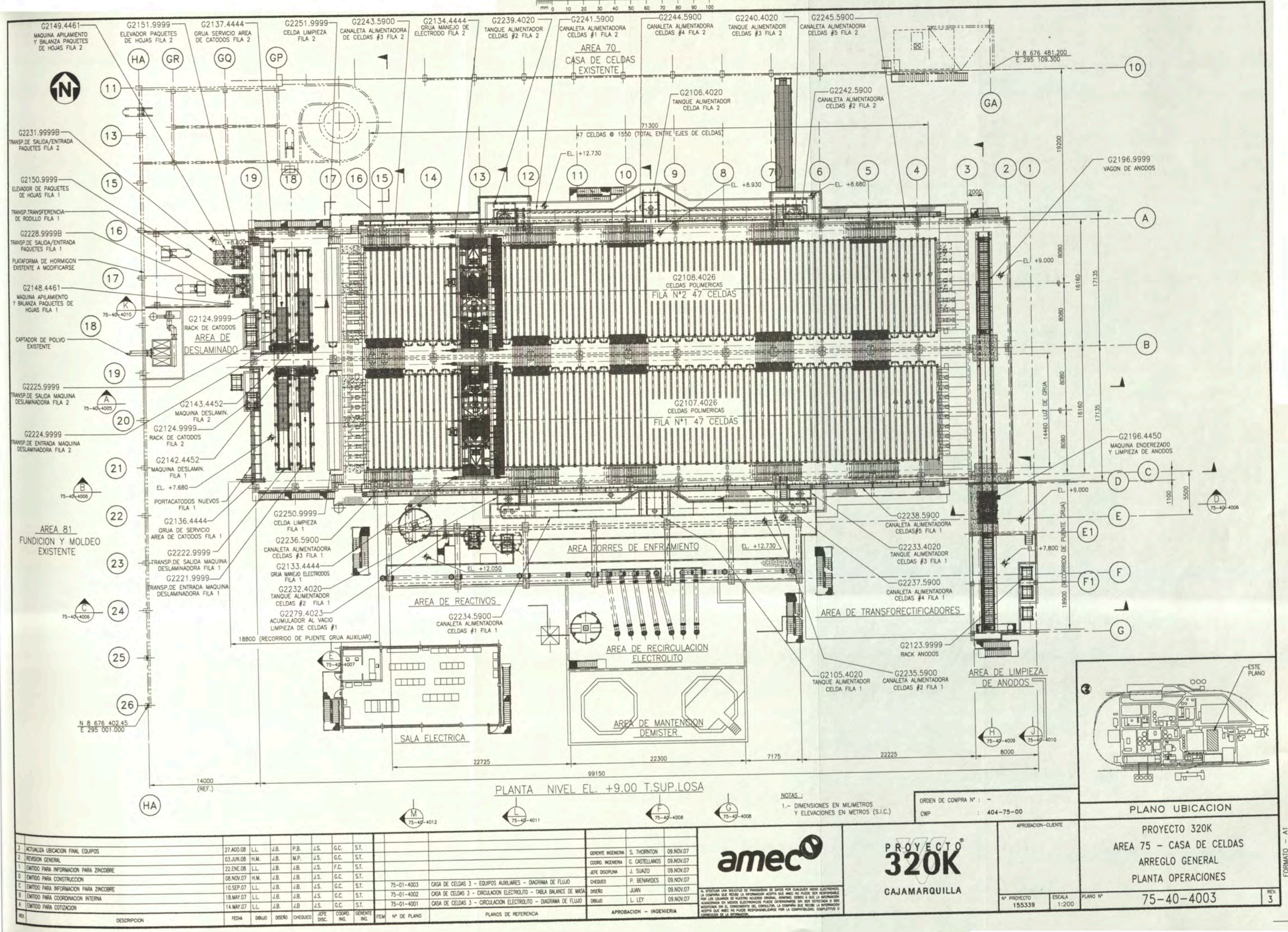

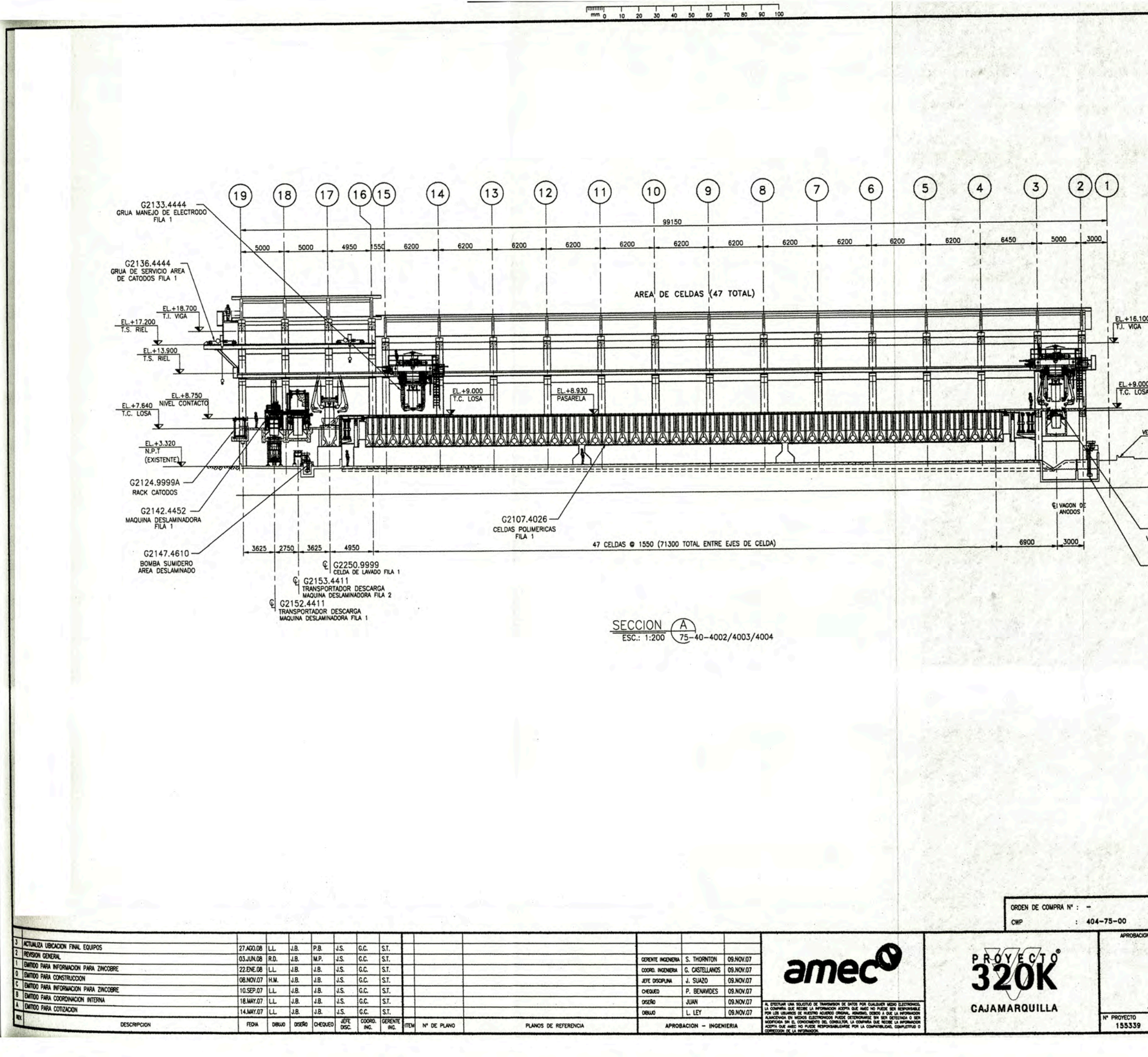

EL.+16.100 EL.+9.000 EL.+8.750<br>T.C. LOSA NIVEL DE CONTACTO EL.+0.000 G2196.9999 VAGON DE ANODOS - G2115,4610<br>BOMBA SUMIDERO<br>AREA CELDAS #2 NOTAS: 1. – DIMENSIONES EN MILIMETROS Y ELEVACIONES EN METROS (S.I.C.)<br>2. –LA CONFIGURACION EXACTA DE ESTOS EQUIPOS SERA SUMINISTRADA<br>POR ZINCOBRE. PROYECTO 320K AREA 75 - CASA DE CELDAS ARREGLO GENERAL SECCION A  $rac{RP}{3}$ ESCALA<br>INDICADAS  $75 - 40 - 4005$ 

![](_page_62_Figure_0.jpeg)

![](_page_63_Figure_0.jpeg)

![](_page_64_Figure_0.jpeg)

![](_page_65_Figure_0.jpeg)

![](_page_66_Figure_0.jpeg)

![](_page_66_Picture_189.jpeg)

![](_page_66_Picture_190.jpeg)

SIMBOLOGIA

CONTACTOR

RELE BUCHHOLZ

VALVULA DE SEGURIDAD

TERMOMETRO (ACEITE)

RELE DE PROTECCION DE MOTOR

INTERRUPTOR MAGNETICO AJUSTABLE

RELE DE FALLA A TIERRA SENSIBLE

INTERRUPTOR MOTORIZADO

MEDIDOR MULTIFUNCION (NOTA 1)

![](_page_67_Figure_0.jpeg)

![](_page_67_Picture_259.jpeg)

![](_page_67_Figure_2.jpeg)

![](_page_68_Figure_0.jpeg)

**COLLEGE** 

![](_page_68_Picture_118.jpeg)

![](_page_68_Figure_2.jpeg)

SECCION<br>ESC. 1:75

 $A$ 

NOTAS:

![](_page_68_Picture_3.jpeg)

![](_page_68_Picture_119.jpeg)

![](_page_69_Figure_0.jpeg)

# **ANEXOS**

**1. Cronograma "Nueva Casa de Celdas 320K - Refinería Votorantín Metáis"**

**2. Indicadores de un proyecto.**

 $\overline{\gamma}_{\rm NL}$ 

**3. Panel Fotográfico.**

**1. Cronograma "Nueva Casa de Celdas 320K - Refinería Votorantín Metáis"**

 $\Xi$ 

 $\label{eq:2.1} \sum_{i=1}^n \hat{f}_i \hat{f}_i = \sum_{i=1}^n \hat{f}_i \hat{f}_i$ 

 $\mathbb{R}^3$ 

 $\beta_{\rm CO}$ 

 $\overline{\phantom{a}}$
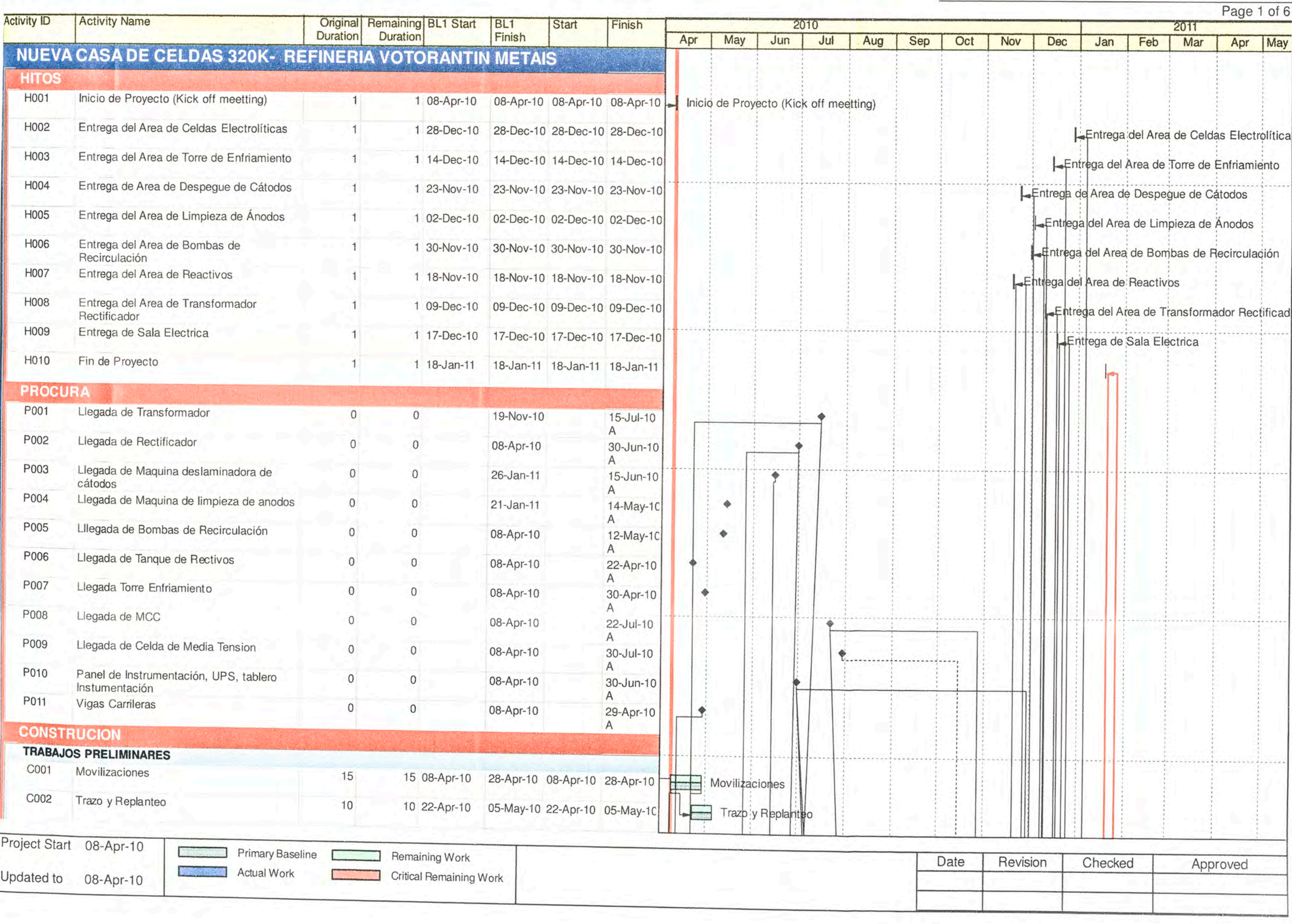

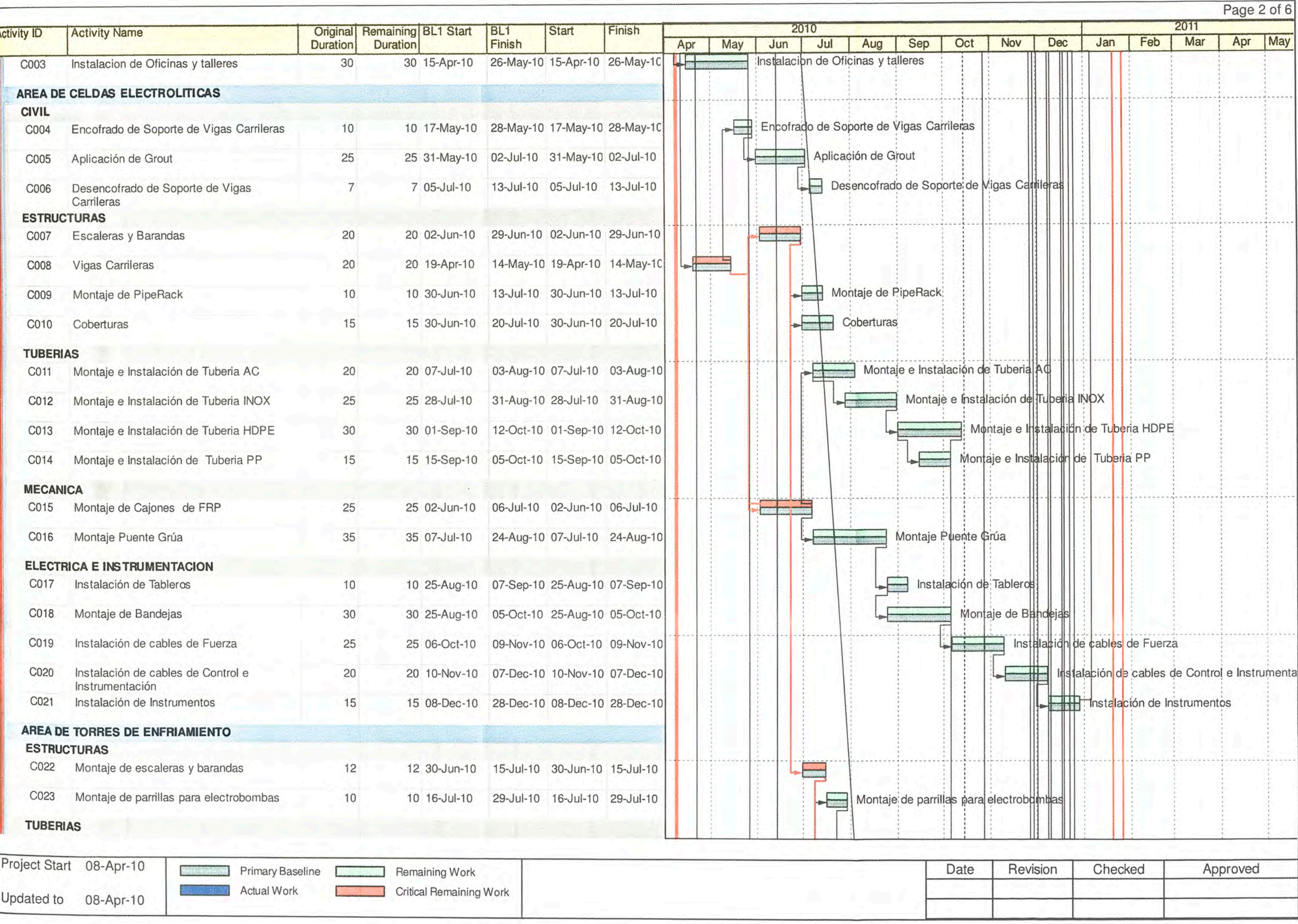

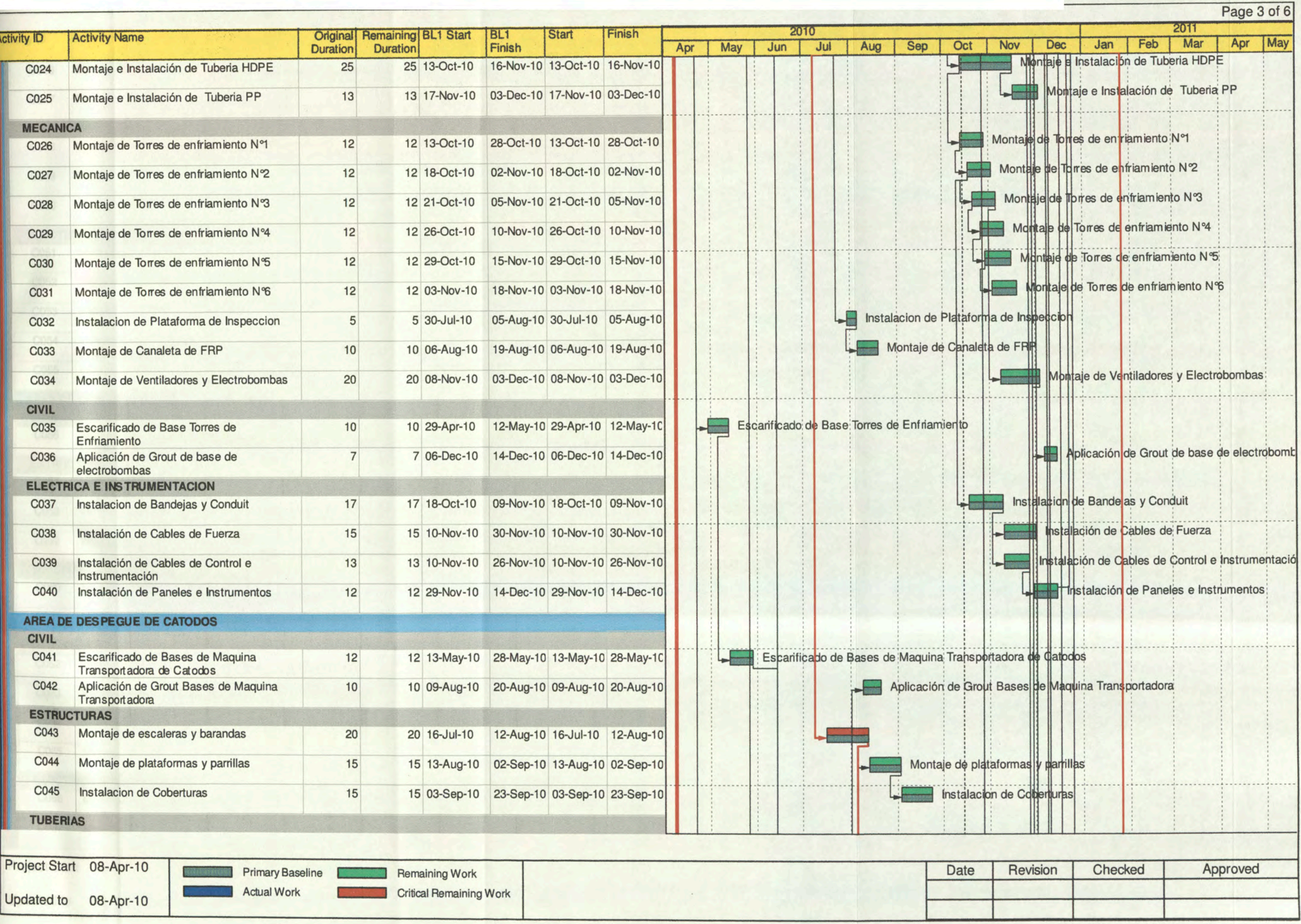

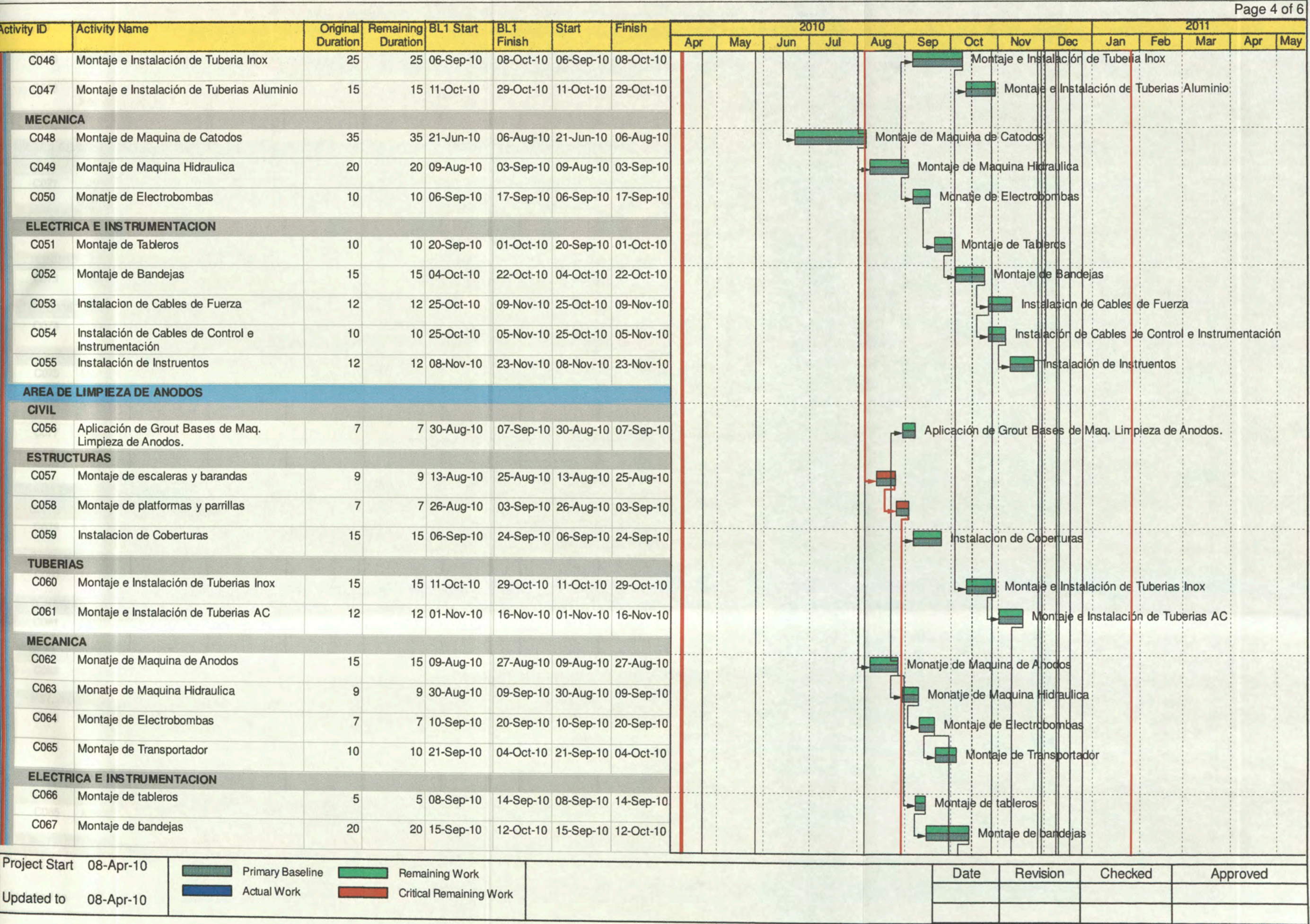

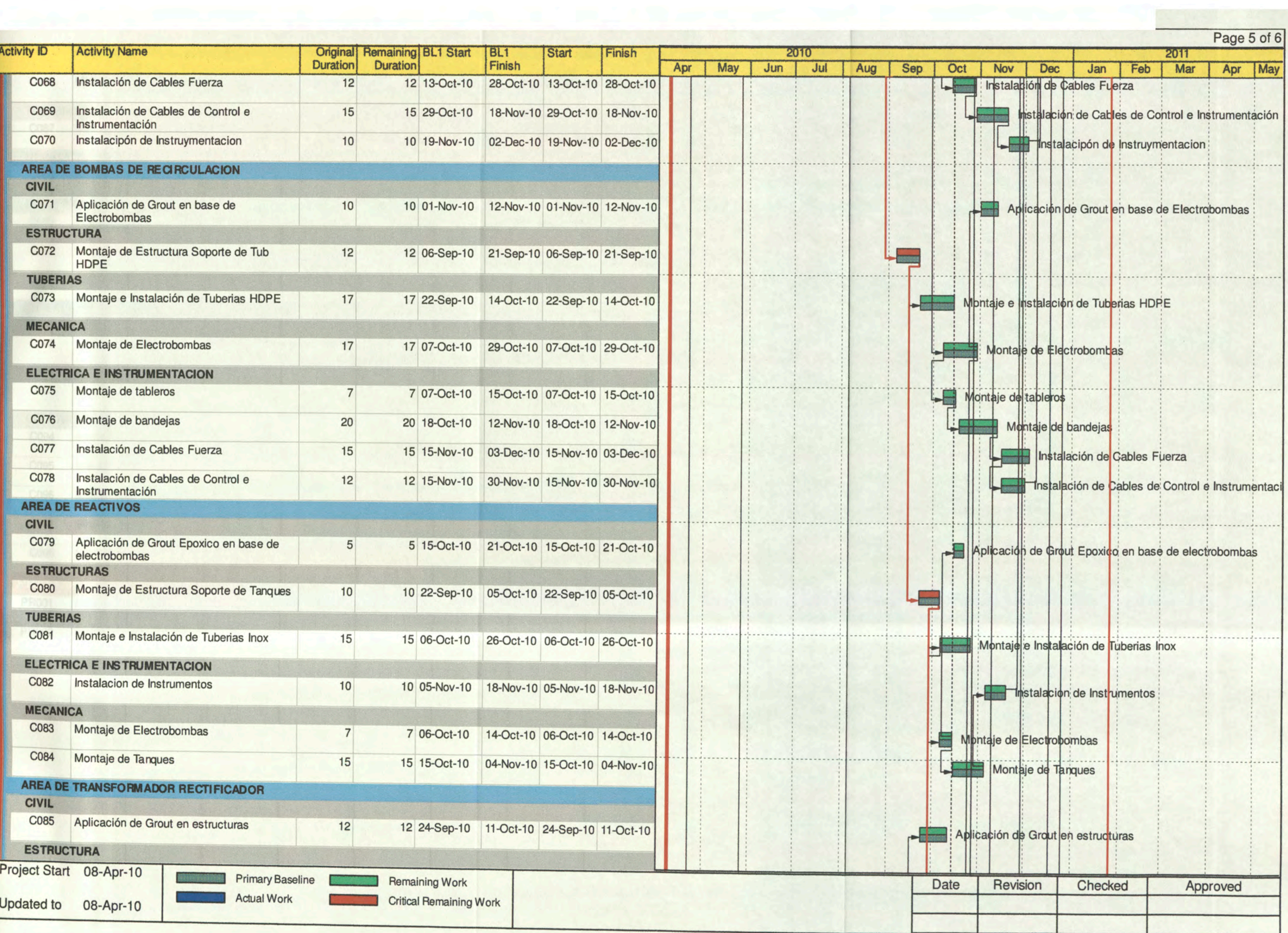

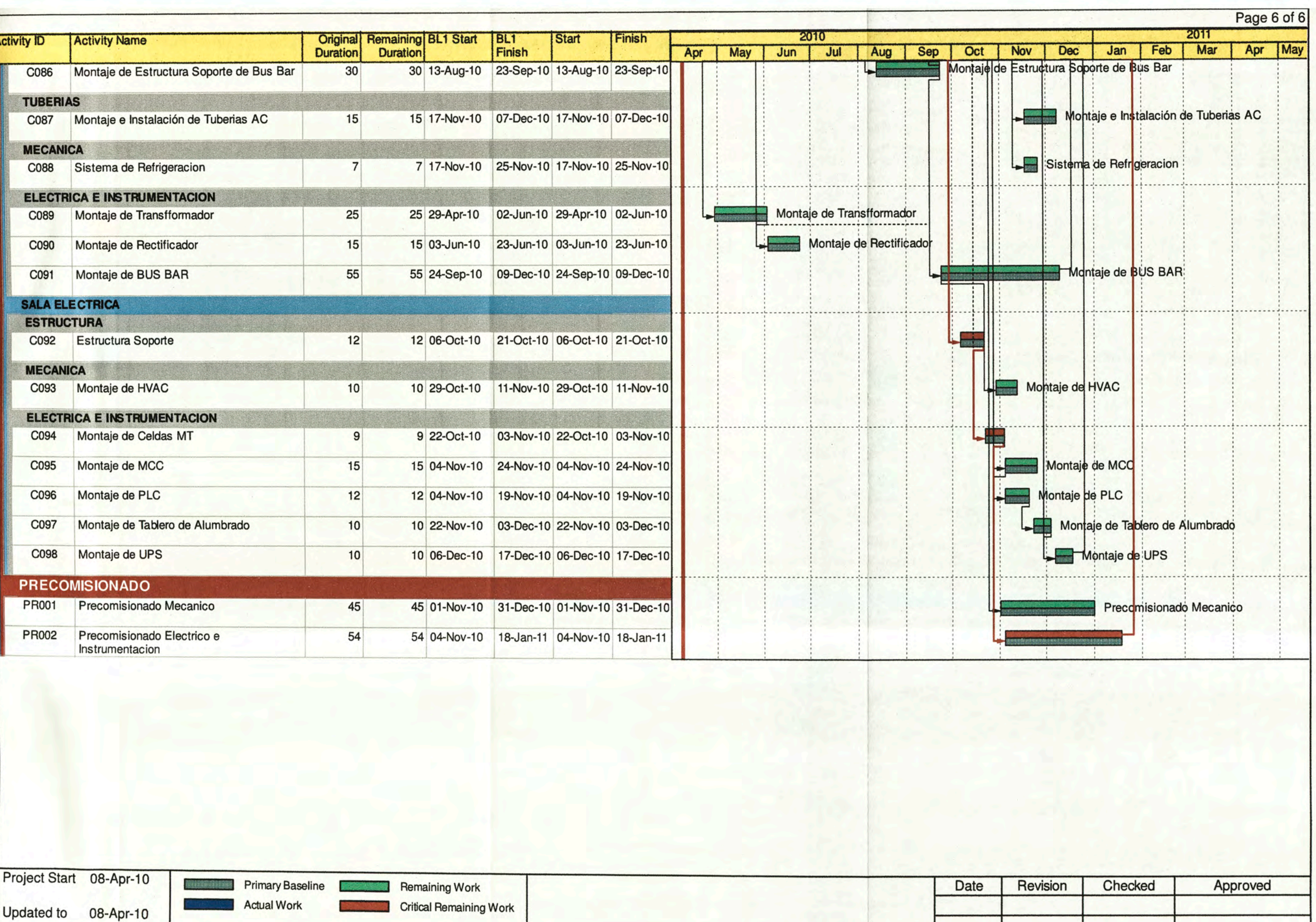

#### 2. Indicadores de un proyecto.

 $\tilde{\mathcal{C}}$ 

| <b>Performance</b><br><b>Measures</b> |                           | <b>Schedule</b>                                 |                                           |                                               |
|---------------------------------------|---------------------------|-------------------------------------------------|-------------------------------------------|-----------------------------------------------|
|                                       |                           | $SV > 0$ & SPI $> 1.0$                          | $SV = 0 & SP1 = 1.0$                      | $SV < 0$ & SPI < 1.0                          |
| <b>Cost</b>                           | $CV > 0$ &<br>CPI > 1.0   | <b>Ahead of Schedule</b><br><b>Under Budget</b> | <b>On Schedule</b><br><b>Under Budget</b> | <b>Behind Schedule</b><br><b>Under Budget</b> |
|                                       | $CV = 0$ &<br>$CPI = 1.0$ | <b>Ahead of Schedule</b><br><b>On Budget</b>    | <b>On Schedule</b><br><b>On Budget</b>    | <b>Behind Schedule</b><br><b>On Budget</b>    |
|                                       | $CV < 0$ &<br>CPI < 1.0   | <b>Ahead of Schedule</b><br><b>Over Budget</b>  | <b>On Schedule</b><br><b>Over Budget</b>  | <b>Behind Schedule</b><br><b>Over Budget</b>  |

**Figure 3-3.** lnterpretations of Basic EVM Performance Measures

#### **Chapter 3** EVM Performance Analysis and Forecasting

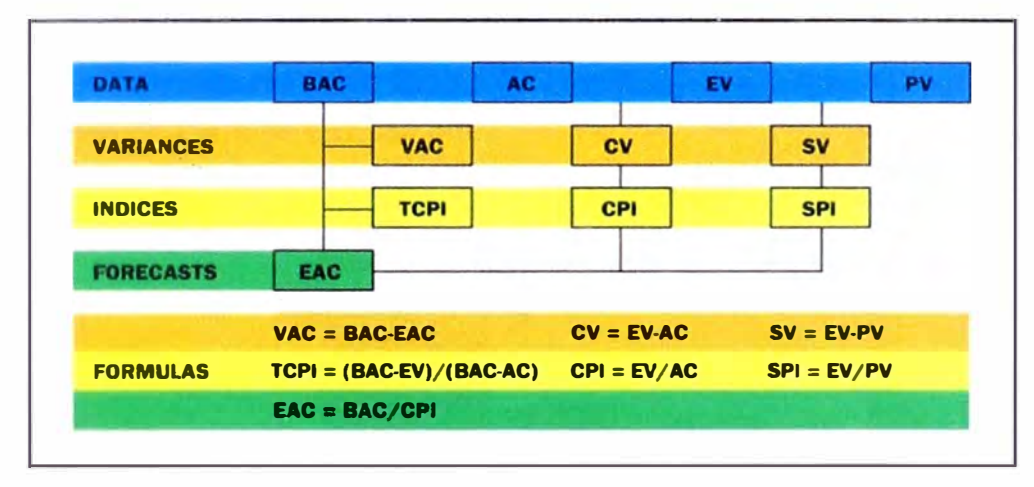

Figure 3-1. EVM Performance Measures

- 3. Panel Fotográfico.
	- 3 .1 Casa de Celdas

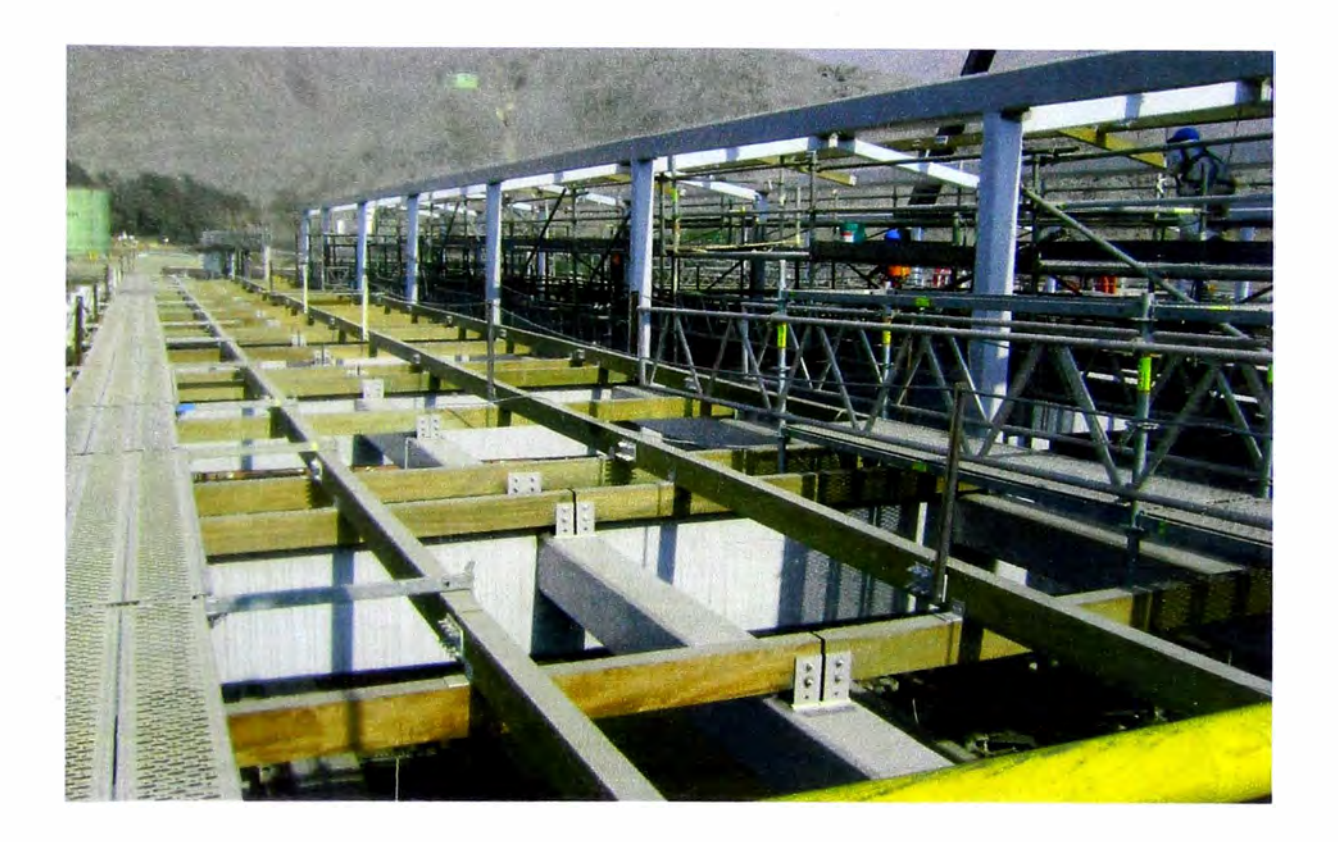

3.2 Montaje de Torre de Enfriamiento

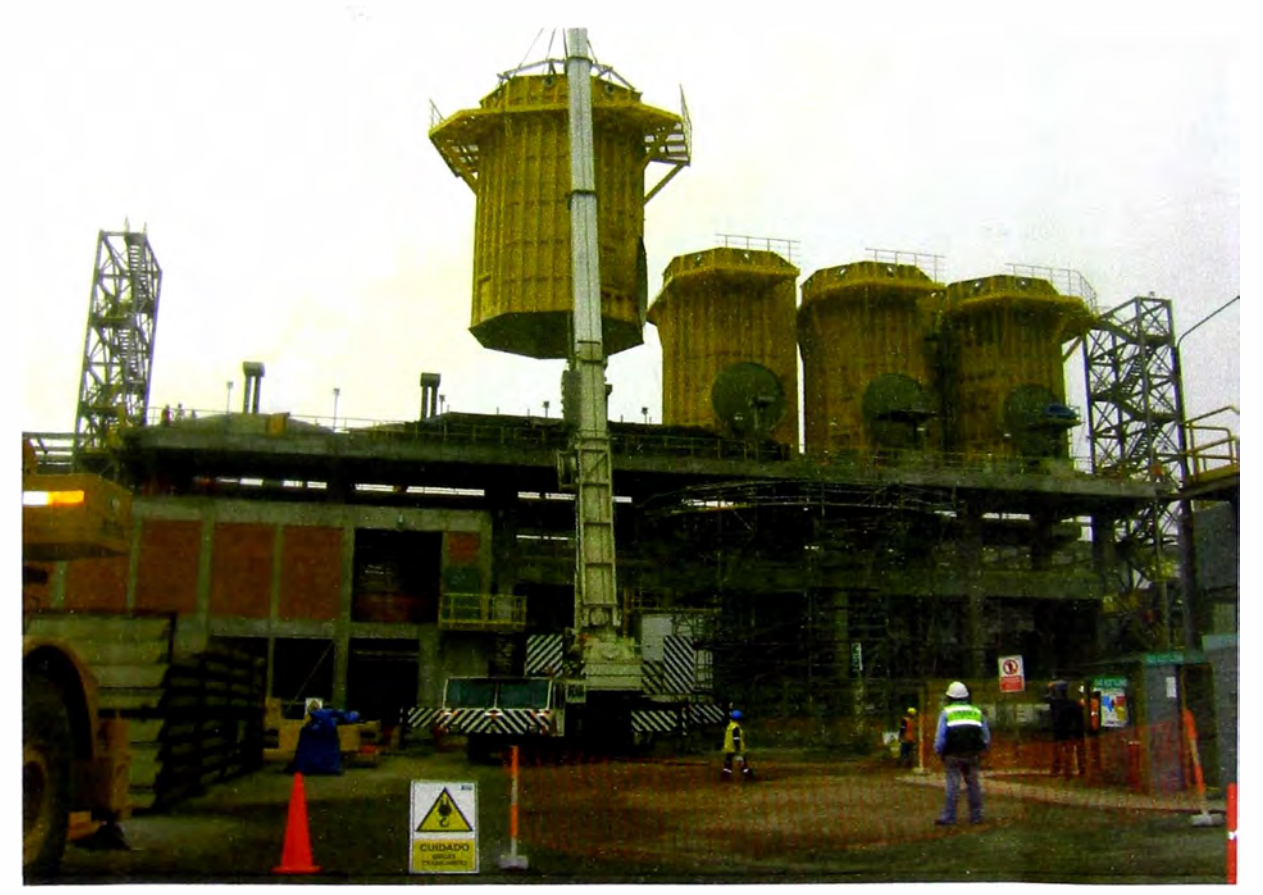

# 3.3 Montaje de Máquina de Cátodos

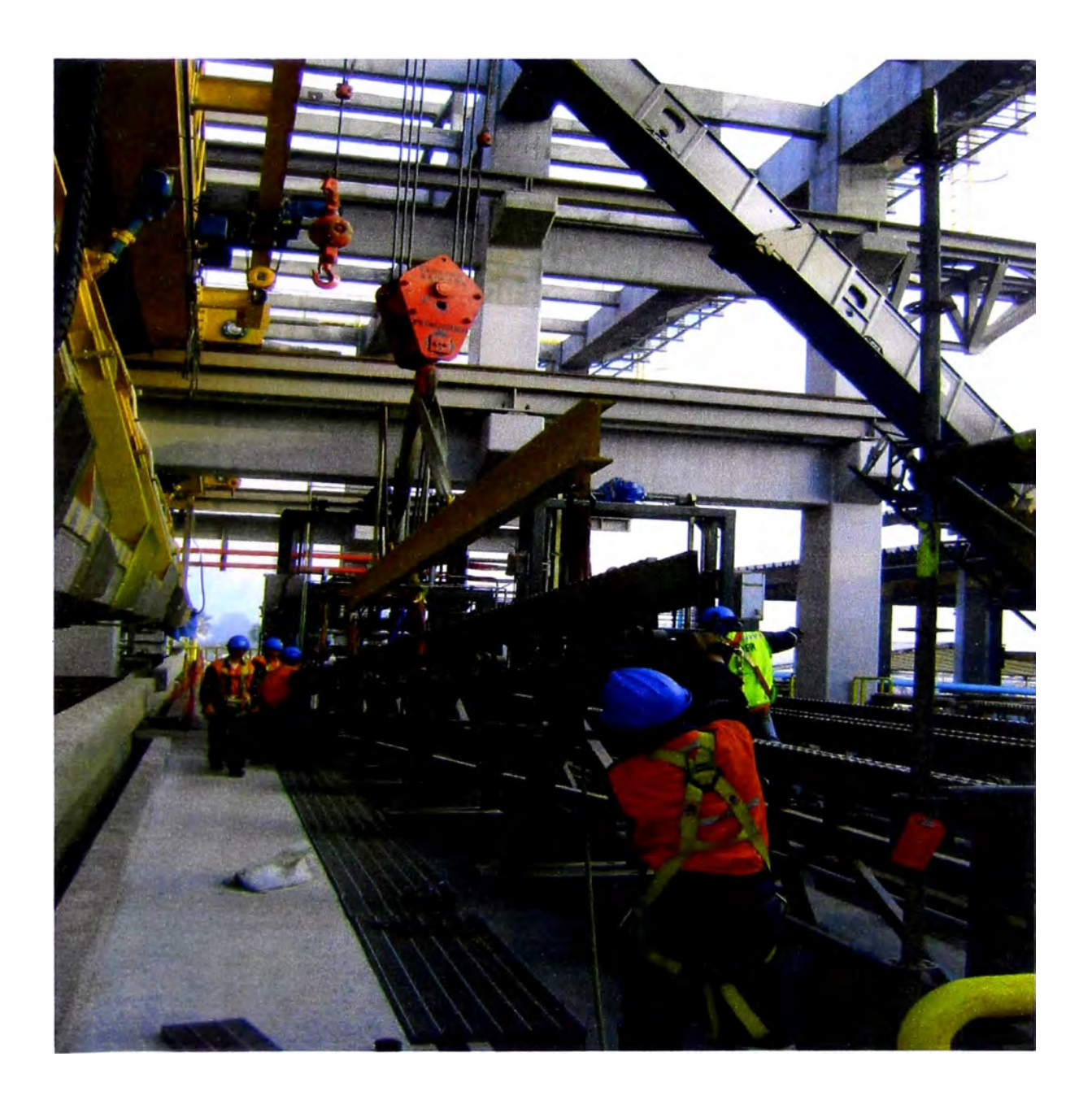

# 3.4 Montaje de Máquina de Ánodos

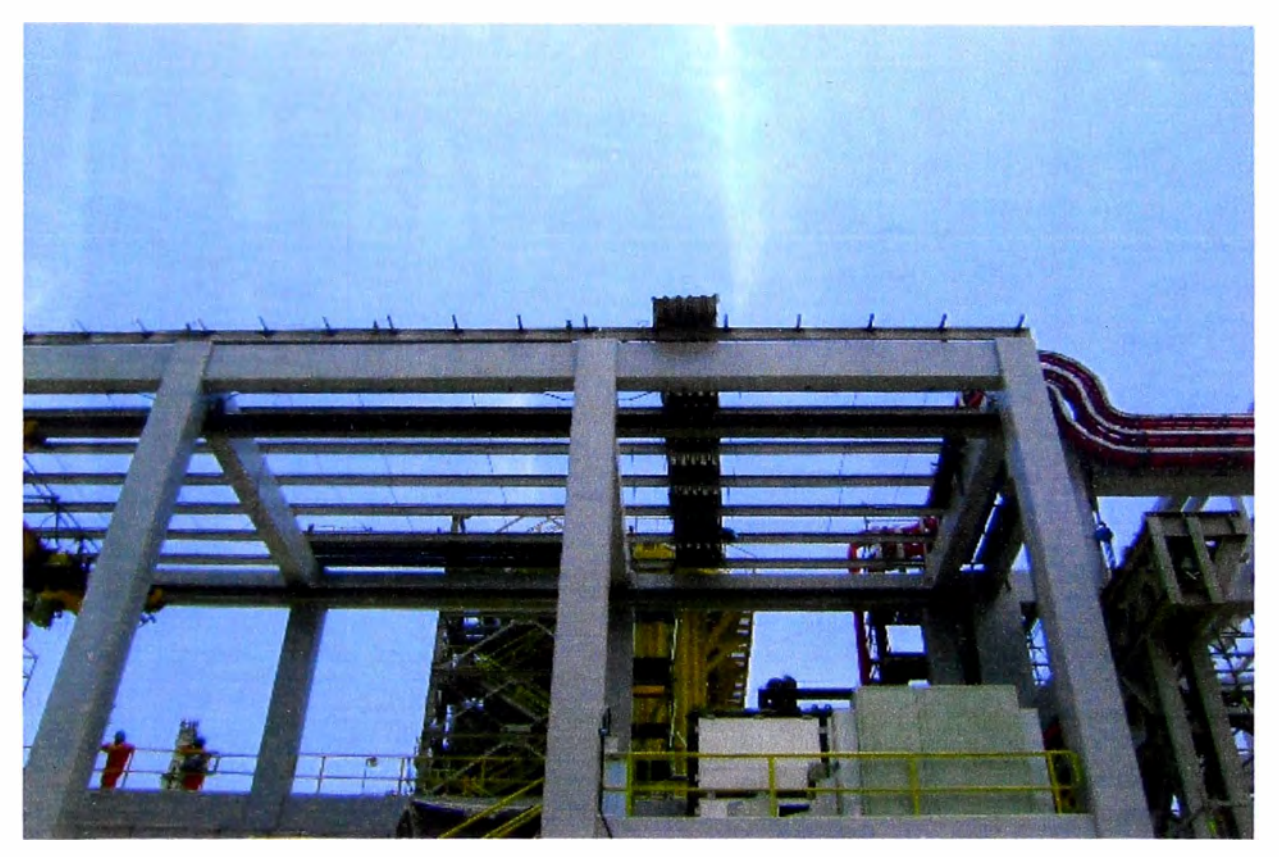

3.5 Zona de Reactivos

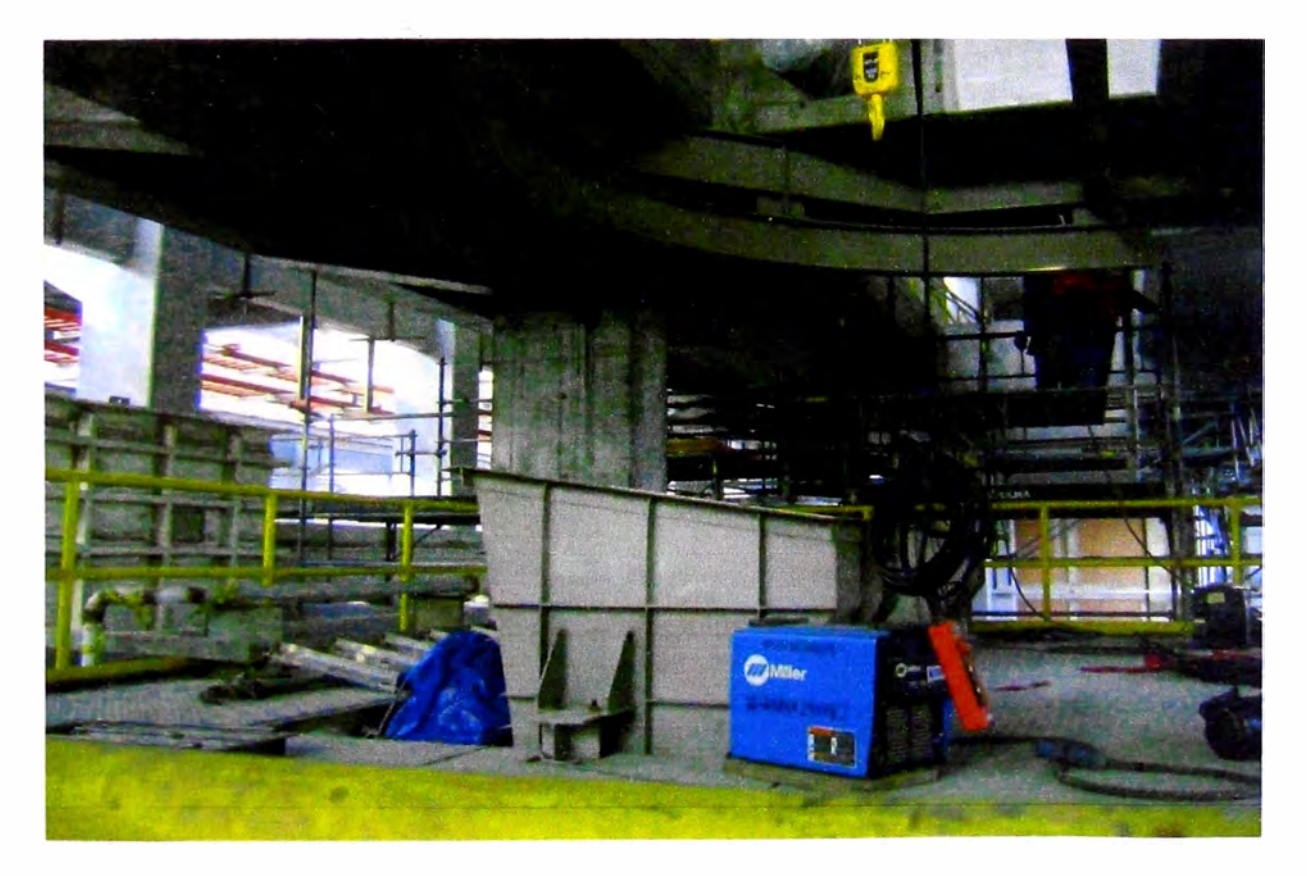

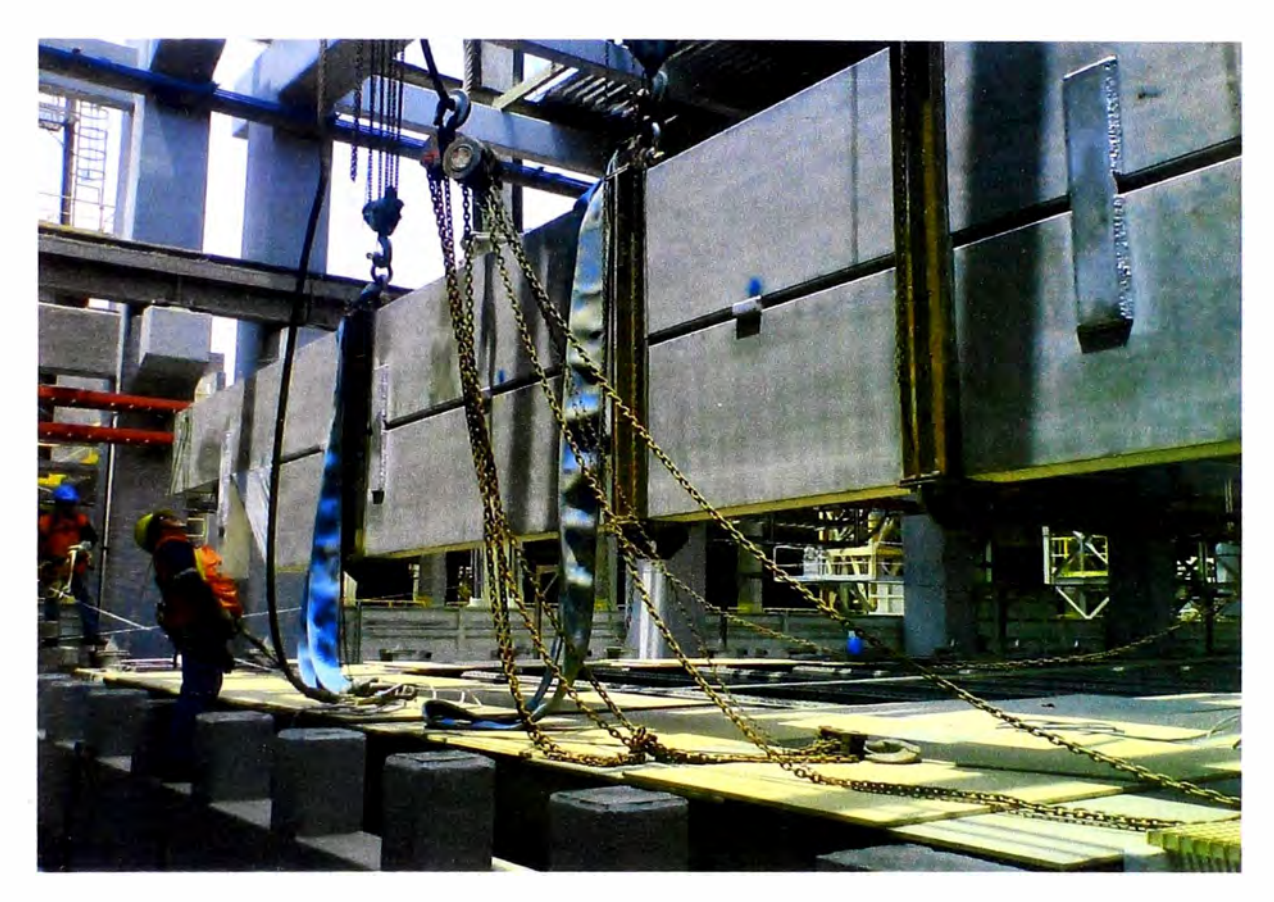

### 3 .6 Zona de Transformador Rectificador

3.7 Sala Eléctrica

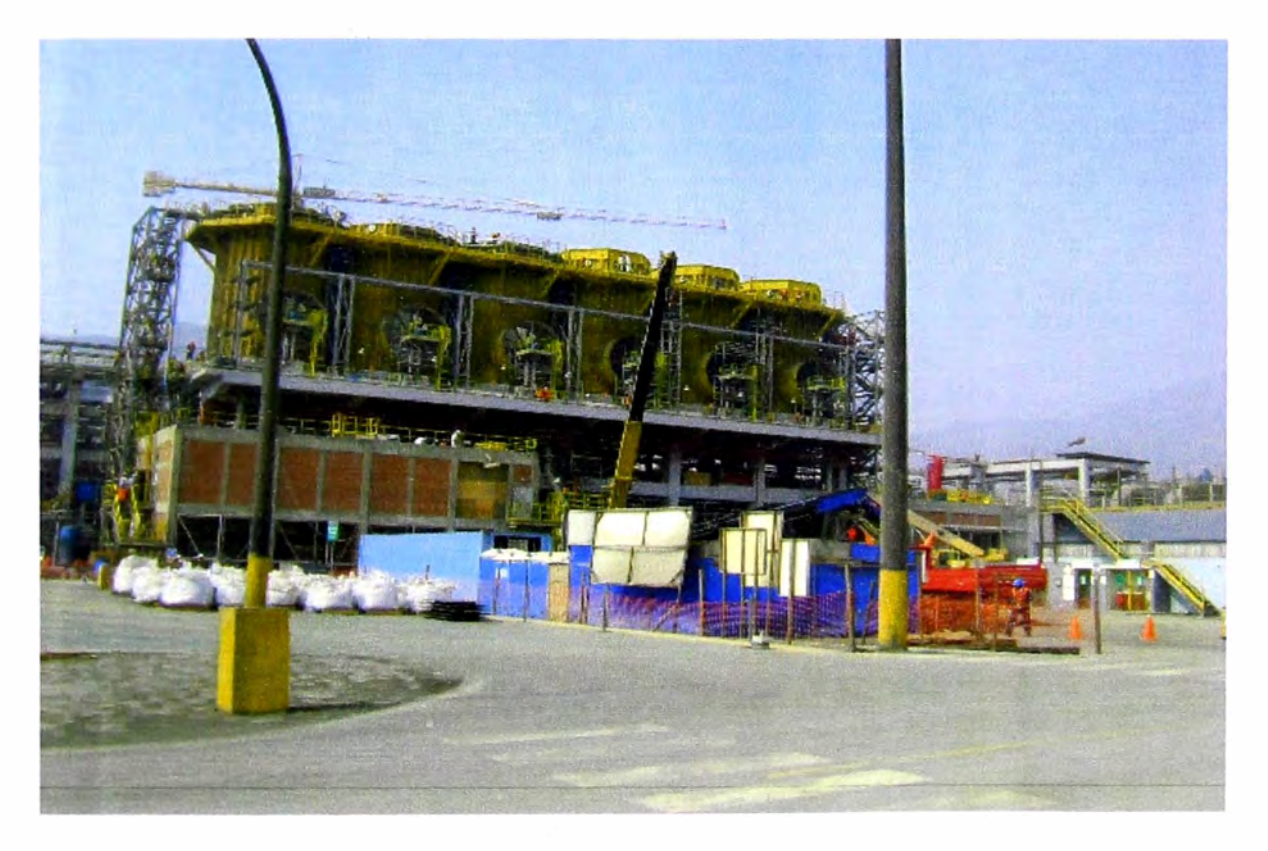